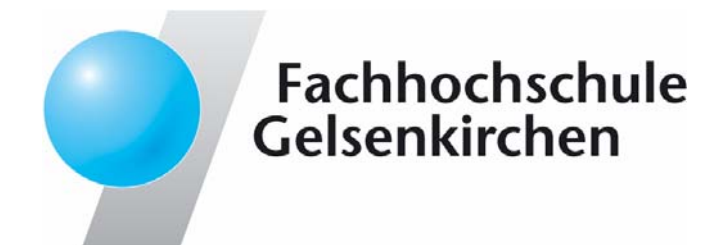

# **Internet Internet-Frühwarnsysteme hwarnsysteme**

#### **Prof. Dr. Norbert Pohlmann**

Institut für Internet-SicherheitFachhochschule Gelsenkirchen**https://www.internet-sicherheit.de**

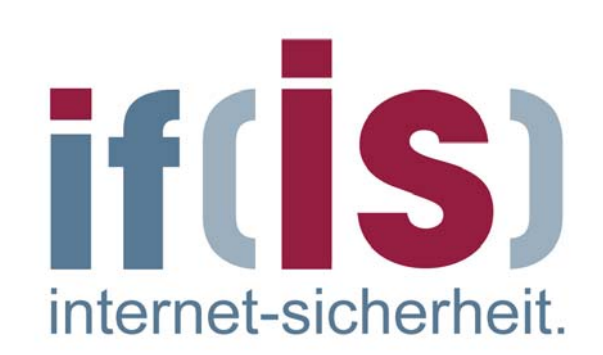

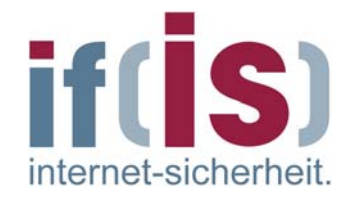

- **Einführung**
- **Frühwarnsysteme hwarnsysteme**  $\mathbb{R}^2$
- **Struktur f Struktur für Internet r Internet-Frühwarnsysteme hwarnsysteme**
- **Verschiedene Realisierungsans Verschiedene Realisierungsansätze**
- **Internet Internet-Analyse Analyse-System**  $\overline{\phantom{a}}$
- **Internet Internet-Verfügbarkeits gbarkeits-System**  $\mathbb{R}^n$
- **Zusammenfassung Zusammenfassung** $\mathcal{L}_{\mathcal{A}}$

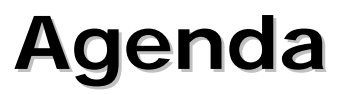

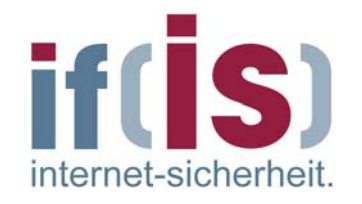

# **Einführung**

- **Frühwarnsysteme hwarnsysteme**
- **Struktur f Struktur für Internet r Internet-Frühwarnsysteme hwarnsysteme**
- **Verschiedene Realisierungsans Verschiedene Realisierungsansätze**
- **Internet Internet-Analyse Analyse-System**  $\mathcal{L}_{\mathcal{A}}$
- **Internet Internet-Verfügbarkeits gbarkeits-System**  $\mathcal{L}_{\mathcal{A}}$
- **Zusammenfassung Zusammenfassung**

# **Einführung (1/4) hrung (1/4)**

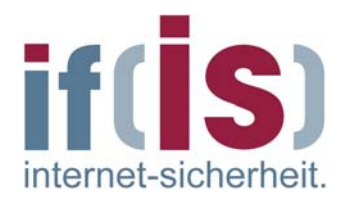

#### **Das Internet**  $\Box$

- Grosse Vielfalt an Anwendungen, Zugangsarten und Nutzern  $\overline{\phantom{a}}$
- Veränderungen in der Bedeutung des Internets  $\mathbb{R}^3$
- Störungen, Ausfälle, mangelnde Vertrauenswürdigkeit und  $\overline{\mathcal{L}}$ Verlässlichkeit sowie Sabotageakte nehmen zu
- "Kritische Infrastruktur" Internet  $\mathbb{R}^3$

#### **Konkrete Gefahren**

- Viren, Würmer, trojanische Pferde  $\overline{\mathbb{R}^2}$
- Kriminelle Aktivitäten mit gezielten Attacken  $\mathbb{R}^3$
- Phishing
- Spam

H

## Einführung (2/4)  $\rightarrow$  Analogie

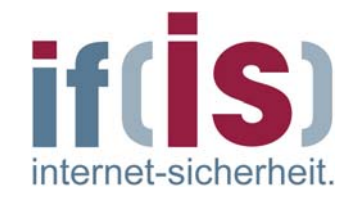

#### $\overline{\phantom{a}}$ **Lokale Sicht Lokale Sicht**

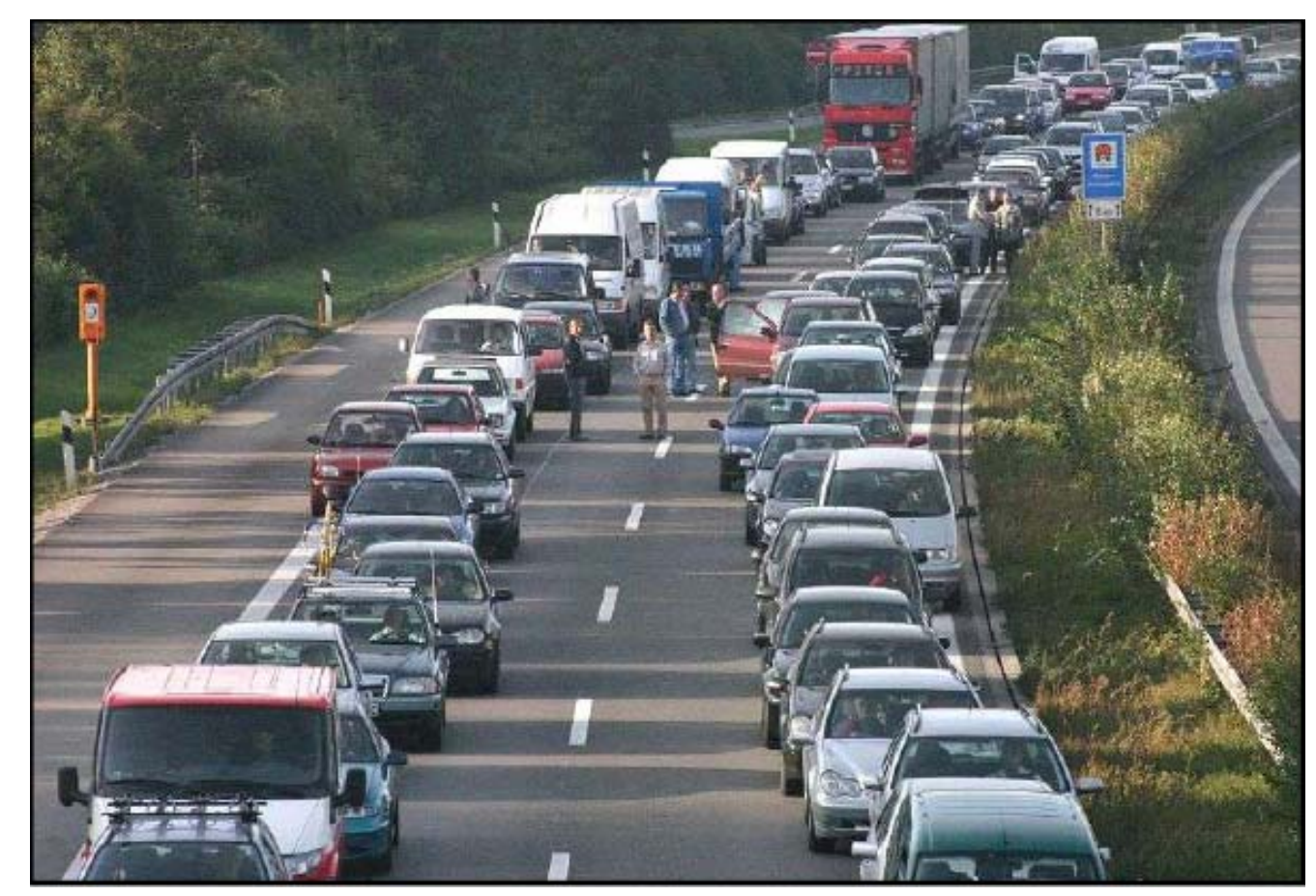

## Einführung (3/4)  $\rightarrow$  Analogie

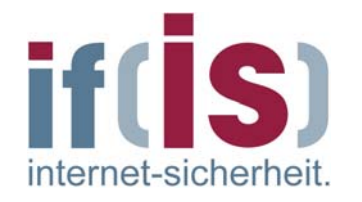

#### **Globale Sicht Globale Sicht** $\Box$

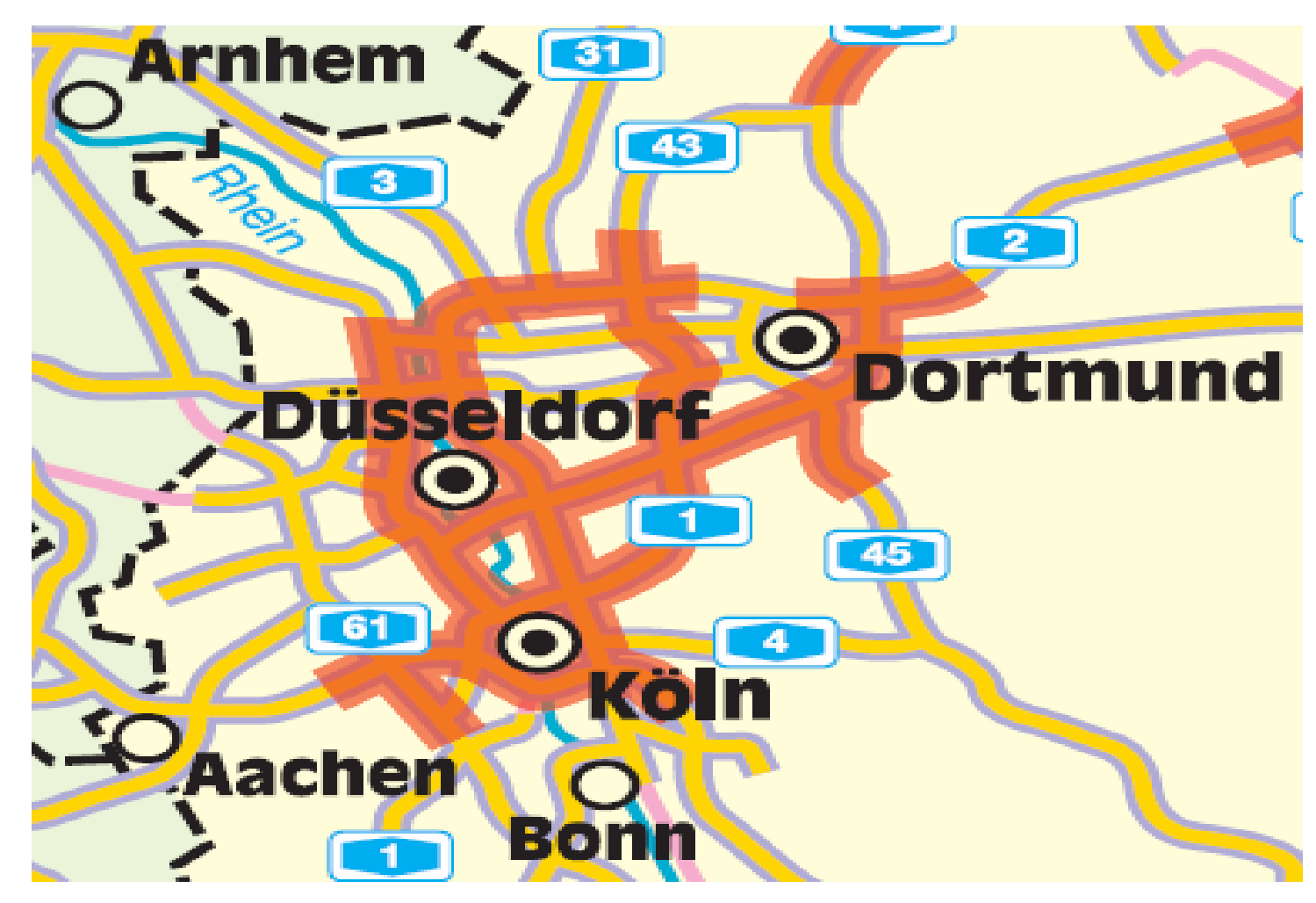

# **Einführung (4/4) hrung (4/4)**

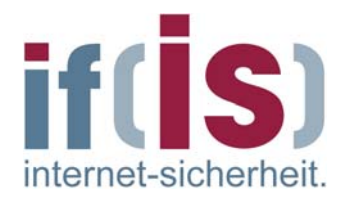

#### **Konsequenzen** T.

- Ohne Vertrauenswürdigkeit und Verfügbarkeit werden Dienste  $\overline{\phantom{a}}$ des Internets nicht mehr sinnvoll benutzbar sein
- Bedrohungen erfordern angemessene Reaktionen und  $\overline{\mathbb{R}^n}$ Gegenmaßnahmen

#### **Ziele**

 $\mathcal{C}^{\mathcal{A}}$ 

- Globale Sicht auf aktuelle Situation und Zustand des Internets $\Box$
- Gefahren erkennen und Auswirkungen mildern/vermeiden  $\Box$
- Erkennen von Trends und Ausgabe von Vorhersagen T.

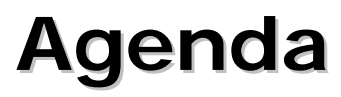

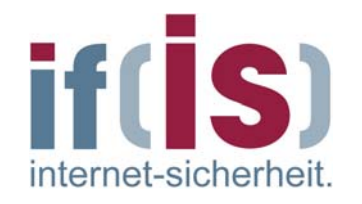

#### **Einführung**  $\mathbb{R}^n$

# **Frühwarnsysteme hwarnsysteme**

- **Struktur f Struktur für Internet r Internet-Frühwarnsysteme hwarnsysteme**
- **Verschiedene Realisierungsans Verschiedene Realisierungsansätze**
- **Internet Internet-Analyse Analyse-System**  $\mathcal{L}_{\mathcal{A}}$
- **Internet Internet-Verfügbarkeits gbarkeits-System**  $\left\vert \cdot\right\vert$
- **Zusammenfassung Zusammenfassung**

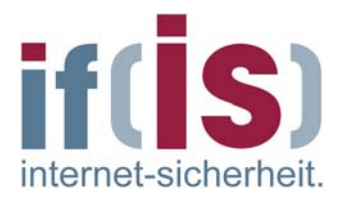

#### **Definition** $\overline{\phantom{a}}$

"...eine Einrichtung, welche aufkommende Gefahren frühzeitig als solche erkennt, und Gefährdete möglichst schnell darüber informiert. Es soll ermöglichen, durch eine rechtzeitige Reaktion die Gefahr abzuwenden oder zu mildern"1

"...System weit reichender Radarstationen, mit dem feindliche Flugkörper frühzeitig erfasst werden." 2

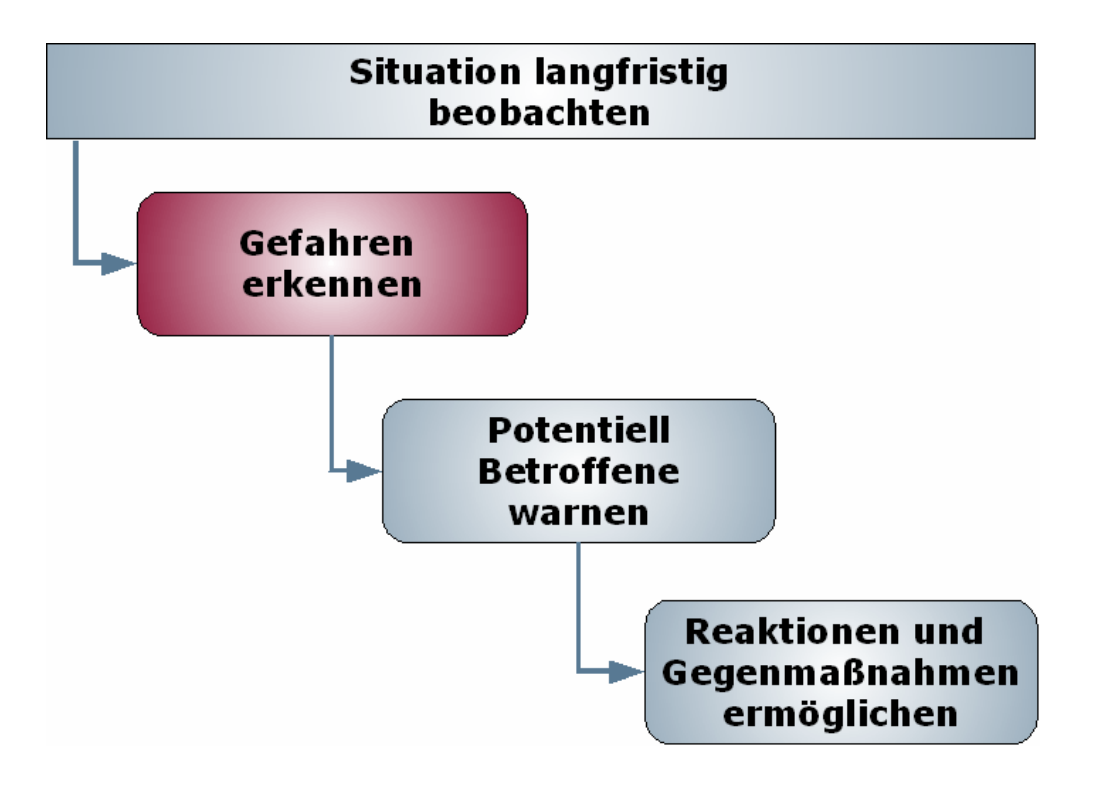

# Prof. Dr. Norbert Pohlmann, Institut für Internet-Sicherheit (ifis), FH Gelsenkirchen Prof. Dr. Norbert Pohlmann, Institut für Internet-Sicherheit (ifis), FH Gelsenkirchen

## **Frühwarnsysteme (2/4) hwarnsysteme (2/4)**

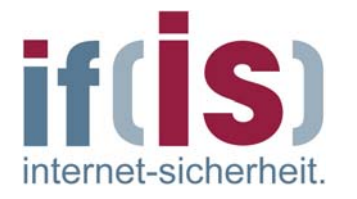

**Definition anhand eines 4-Säulen-Modells** $\Box$ 

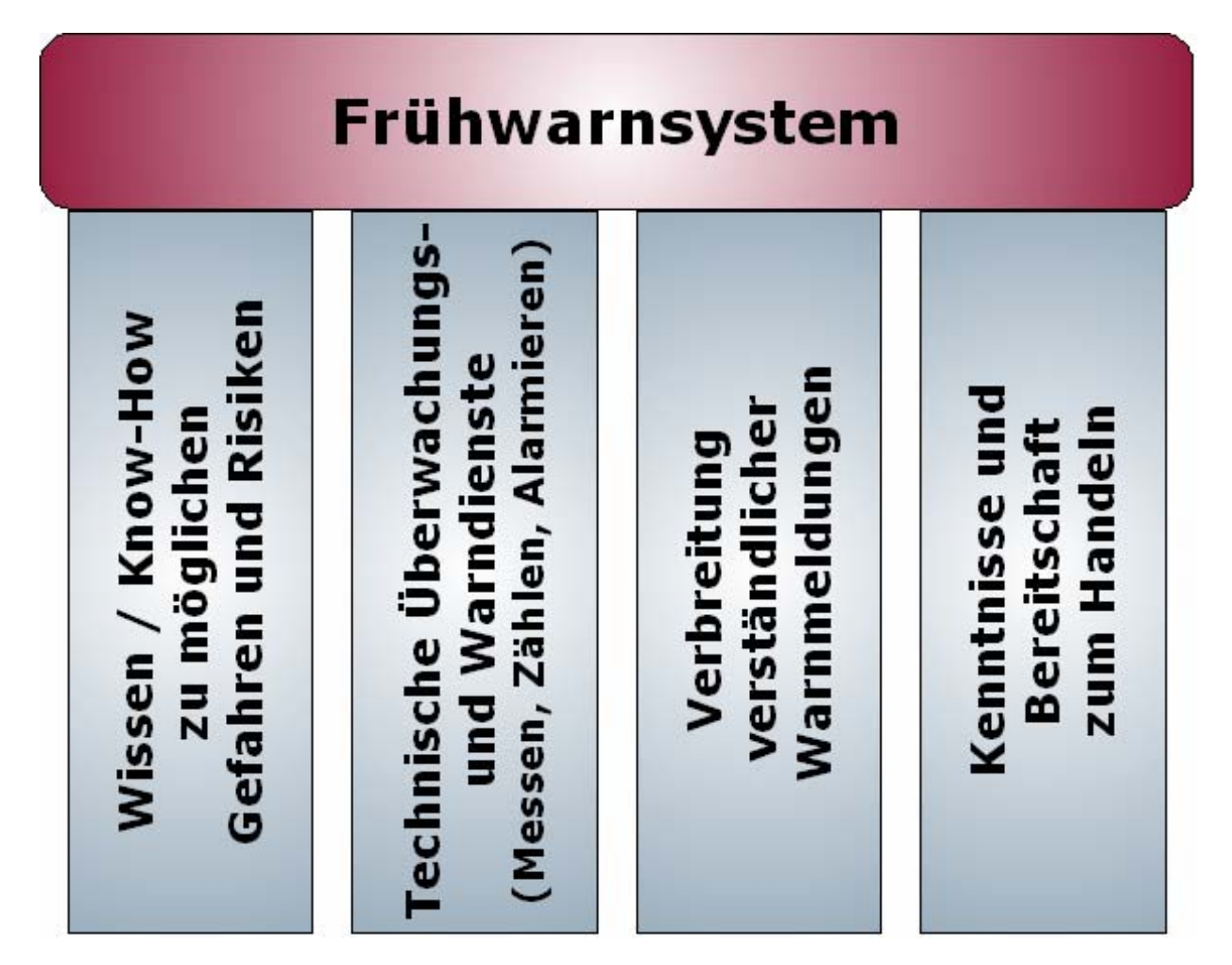

## **Frühwarnsysteme (3/4) hwarnsysteme (3/4)**

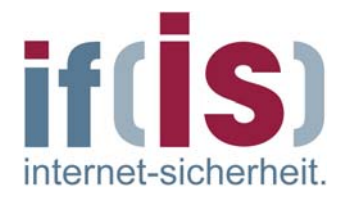

#### **Bekannte Systeme aus anderen Bereichen**

- Deutscher WetterdienstP.
- Erdbebenerkennung  $\overline{\mathbb{R}^n}$
- Vulkanaktivitäts-Beobachtung  $\overline{\mathbb{R}^n}$

#### **Übertragbarkeit auf IT-Systeme**

- Schützenswerte Einrichtungen L. geistiges Eigentum, Privatsphäre, Unternehmenswerte
- Bedrohungen  $\mathcal{L}_{\mathcal{A}}$ Viren, Würmer, Trojanische Pferde, gezielte Attacken, Spam, Phishing, etc.
- Zeitliche Aspekte  $\overline{\mathbb{R}^2}$ Sekunden? Minuten? 3-Stunden-Lösung?

 $\mathbb{R}^n$ 

## **Frühwarnsysteme (4/4) hwarnsysteme (4/4)**

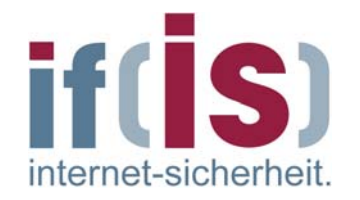

#### **Konzeptioneller Überblick** $\mathcal{L}_{\mathcal{A}}$

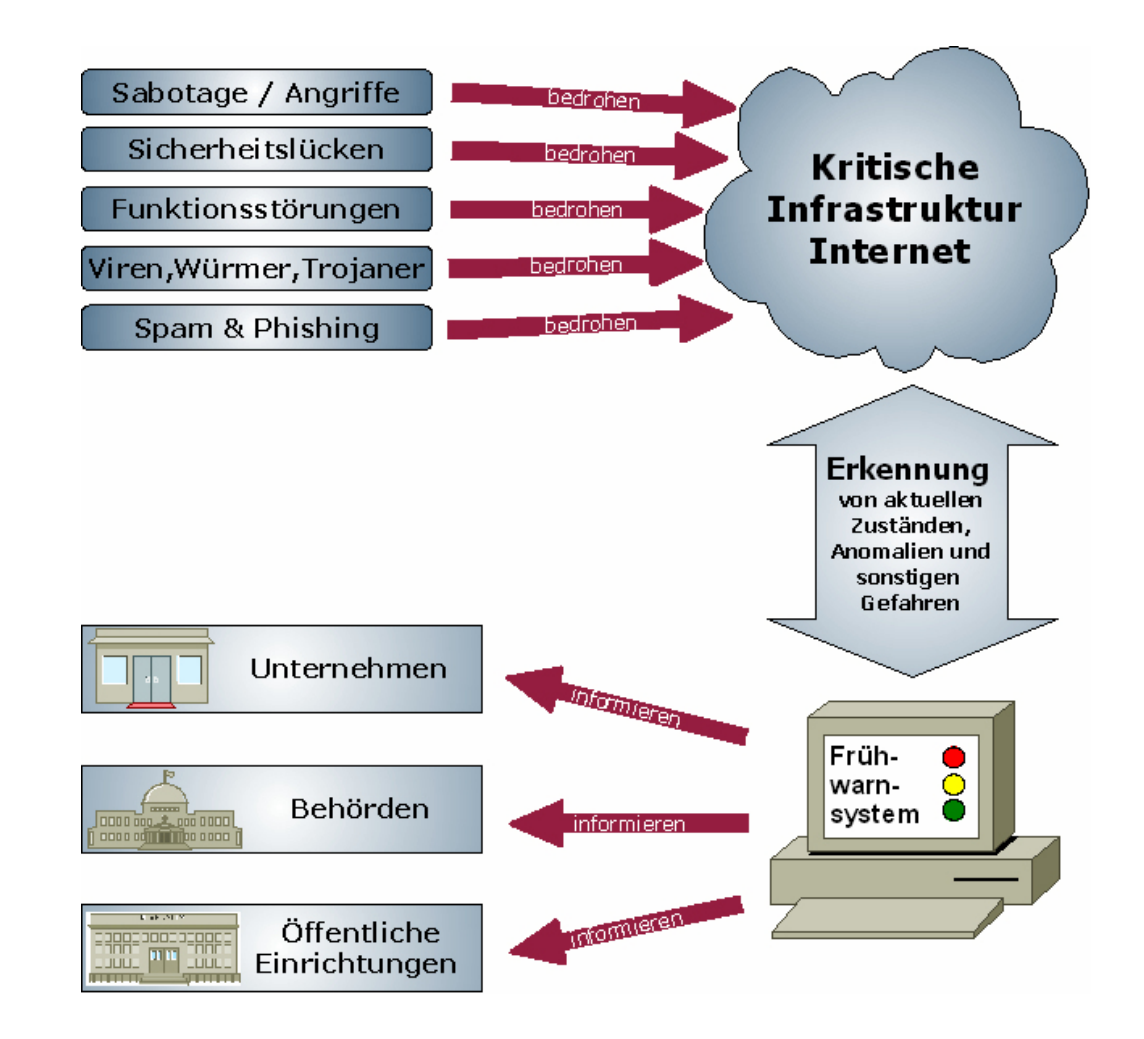

## **Agenda**

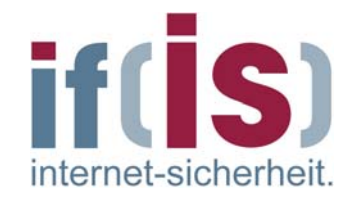

- **Einführung**
- **Frühwarnsysteme hwarnsysteme**

# Struktur für Internet-**Frühwarnsysteme hwarnsysteme**

- **Verschiedene Realisierungsans Verschiedene Realisierungsansätze**
- **Internet Internet-Analyse Analyse-System**  $\mathcal{L}^{\mathcal{L}}$
- **Internet Internet-Verfügbarkeits gbarkeits-System**  $\mathcal{L}_{\mathcal{A}}$
- **Zusammenfassung Zusammenfassung** $\mathbb{R}^n$ ©**13**

#### Struktur für Frühwarnsysteme  $\rightarrow$  Ebenen -**Modell (1/4)**

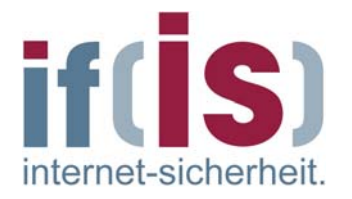

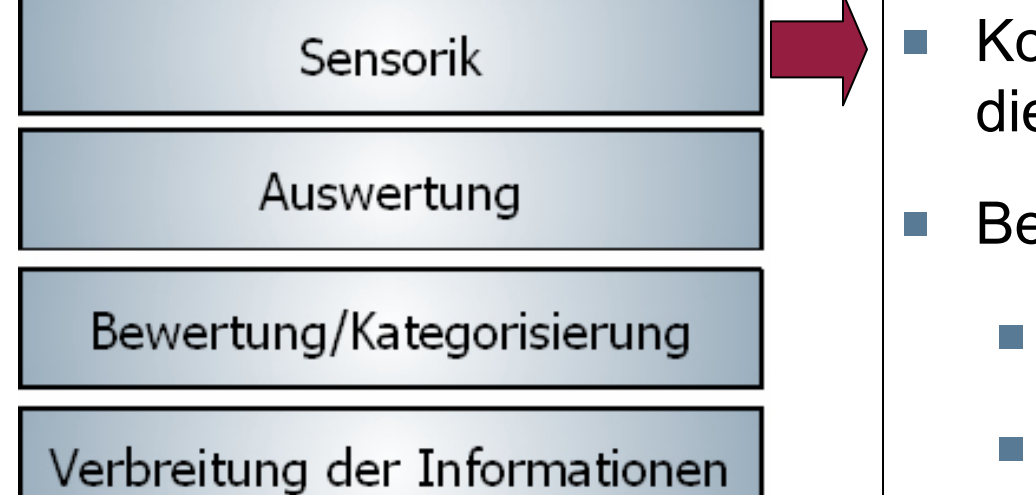

- Komponenten und Techniken für die Erhebung der Rohdaten
- Berücksichtigung von
	- rechtlichen Aspekten  $\mathcal{L}_{\text{max}}$
	- geographischer und logischer Verteilung

#### Struktur für Frühwarnsysteme  $\rightarrow$  Ebenen -**Modell (2/4)**

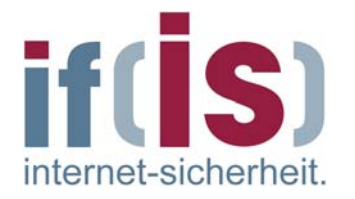

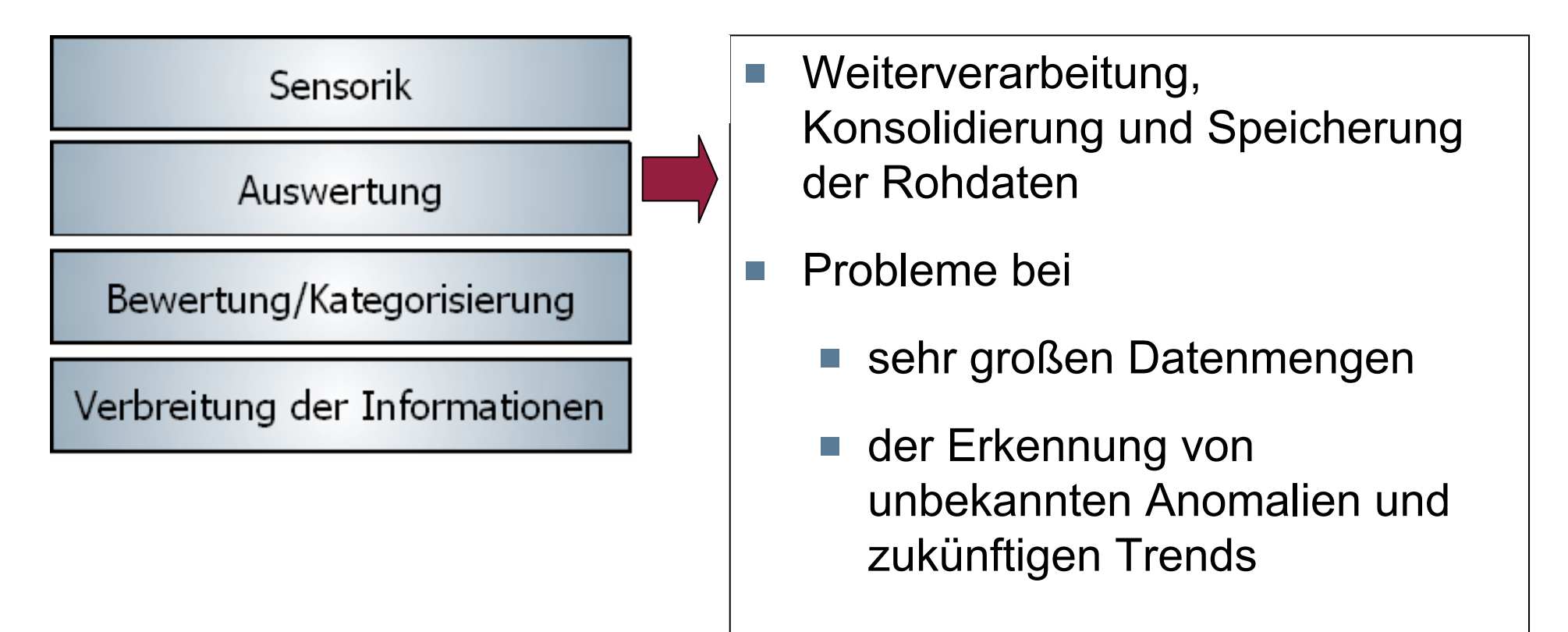

#### Struktur für Frühwarnsysteme  $\rightarrow$  Ebenen -**Modell (3/4)**

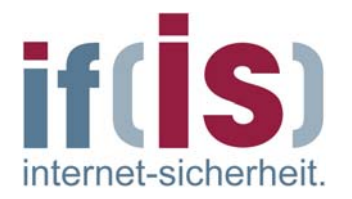

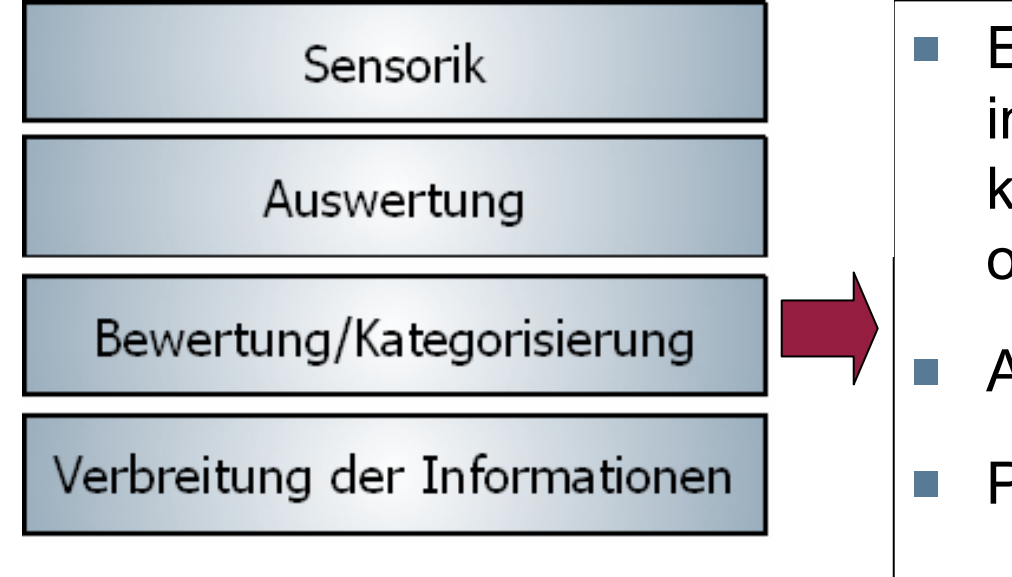

- Einteilung der erkannten Gefahren in Schweregrade, Anomalieklassen, Gefährdungskategorien oder Alarmierungsstufen
- Auswahl von Gegenmaßnahmen
- Probleme bei
	- automatischer Verarbeitung
	- Integration in best. Systeme

#### Struktur für Frühwarnsysteme Æ **Ebenen - Modell (4/4)**

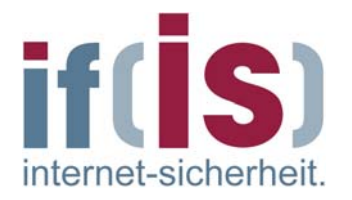

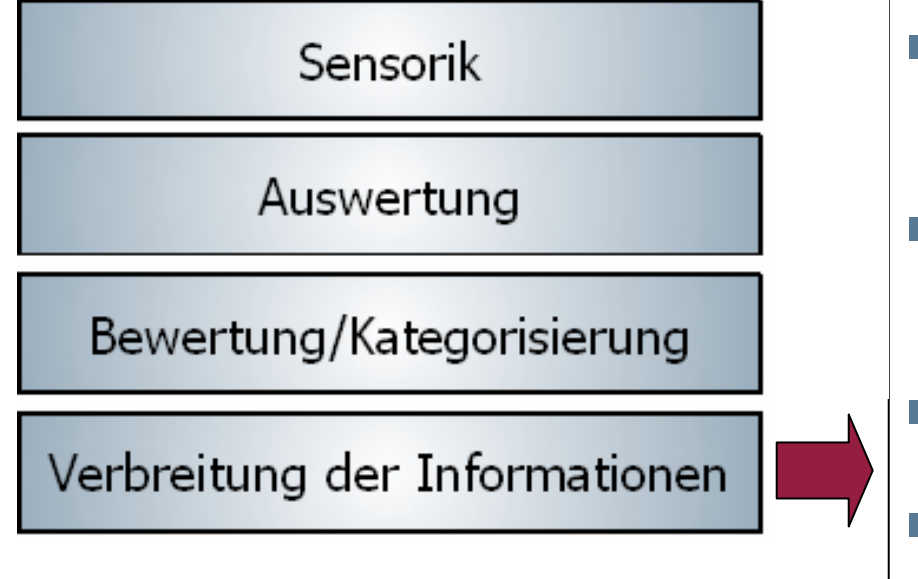

- Definition von Kommunikations- $\mathbb{R}^n$ wegen und Adressaten
- Abgrenzung von Kompetenzen  $\left\vert \cdot\right\vert$ und Verantwortlichkeiten
- Definition von Austauschformaten
- Viele Besonderheiten und  $\mathbb{R}^n$ Probleme

## Struktur für Frühwarnsysteme Æ **Informationsverbreitungs Informationsverbreitungs -Ebene (1/2) Ebene (1/2)**

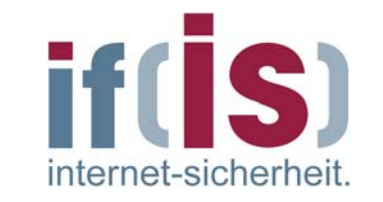

- CERTs ( **C**omputer **E**mergency **R**esponse **T**eam)
	- Organisationen, die sich mit Computersicherheit befassen, Warnungen vor Sicherheitslücken herausgeben und Lösungsansätze bieten.
	- in Deutschland: CERT-Bund, Bürger-CERT, …  $\overline{\phantom{a}}$

#### CSIRTs ( **C**omputer **S**ecurity **I**ncident **R**esponse **T**eam)

- Organisationen, die für die Entgegennahme und Überprüfung von  $\mathbb{R}^n$ Computersicherheitsvorfällen verantwortlich sind und diese Aktivitäten in Berichten dokumentieren.
- In Deutschland vertreten durch: DFN, CERT-Bund, …
- In Europa: eCSIRT, TF-CSIRT, …

 $\mathbb{R}^n$ 

## Struktur für Frühwarnsysteme Æ **Informationsverbreitungs Informationsverbreitungs -Ebene (2/2) Ebene (2/2)**

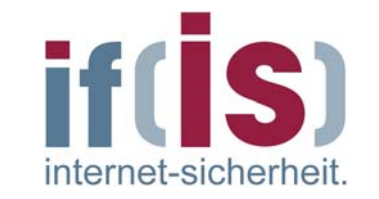

#### **Standard-Austausch-Formate**

- Deutsches Advisory Format (DAF)
- Intrusion Detection Message Exchange Format (IDMEF)  $\mathbb{R}^3$
- Incident Object Description and Exchange Format (IOMEF)
- Detaillierungsgrad, Form und Sprache der Warnungen müssen den Adressaten angepasst werden
- Sicherheitsbewusstsein und Bereitschaft zum Handeln

 $\mathbb{R}^2$ 

 $\mathbb{R}^n$ 

## Struktur für Frühwarnsysteme → CERT-Bund (1/2)

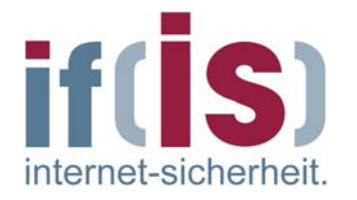

Ziel vom **CERT-Bund** ist die Bereitstellung einer zentralen Anlaufstelle für präventive und reaktive Maßnahmen in Bezug auf sicherheits- und verfügbarkeitsrelevante Vorfälle in Computer-Systemen.

#### **Aufgaben:**

 $\mathcal{C}^{\mathcal{A}}$ 

- Erstellen und veröffentlichen von präventiven  $\Box$ Handlungsempfehlungen zur Schadensvermeidung
- Hinweisen auf Schwachstellen in Hardware- und Software- $\overline{\mathcal{L}}$ Produkten
- Vorschlagen von Maßnahmen zur Behebung von bekannten Sicherheitslücken
- Warnen/alarmieren bei besonderen Bedrohungslagen
- Empfehlen von reaktiven Maßnahmen zur Schadensbegrenzung  $\overline{\mathbb{R}^2}$ und/oder -beseitigung©**20**

## Struktur für Frühwarnsysteme → CERT-Bund (2/2)

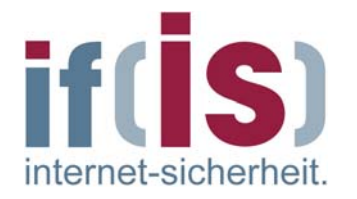

- Die Dienstleistungen von CERT-Bund stehen in erster Linie den  $\mathbb{R}^n$ **Bundesbehörden** zur Verfügung und umfassen derzeit:
	- Eine 24-Stunden Rufbereitschaft $\overline{\mathbb{R}^n}$
	- Den Betrieb eines Lagezentrums
	- Die Analyse eingehender Vorfallsmeldungen  $\overline{\phantom{a}}$
	- Die Erstellung daraus abgeleiteter Empfehlungen
	- Das Betreiben eines Warn- und Informationsdienstes
	- Die aktive Alarmierung der Bundesverwaltung bei akuten  $\mathbb{R}^n$ Gefährdungen
	- Benutzt wird das vom CERT-Bund entwickelte Vorfallsbearbeitungssystem **SIRIOS**.

## Struktur für Frühwarnsysteme Æ **Reaktionsm Reaktionsm öglichkeiten glichkeiten**

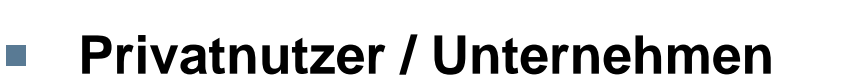

- Erhöhen der Sicherheitsvorkehrungen  $\overline{\phantom{a}}$
- Selektives Abschalten betroffener Dienste $\mathbb{R}^n$
- Komplette Deaktivierung des Internet-Zugangs  $\mathbb{R}^3$

#### **Internet Service Provider**

- Access Controll Lists  $\mathbb{R}^n$
- Rate-Limiting T.
- Blackholing
- Off-Ramping / Sinkholing $\Box$

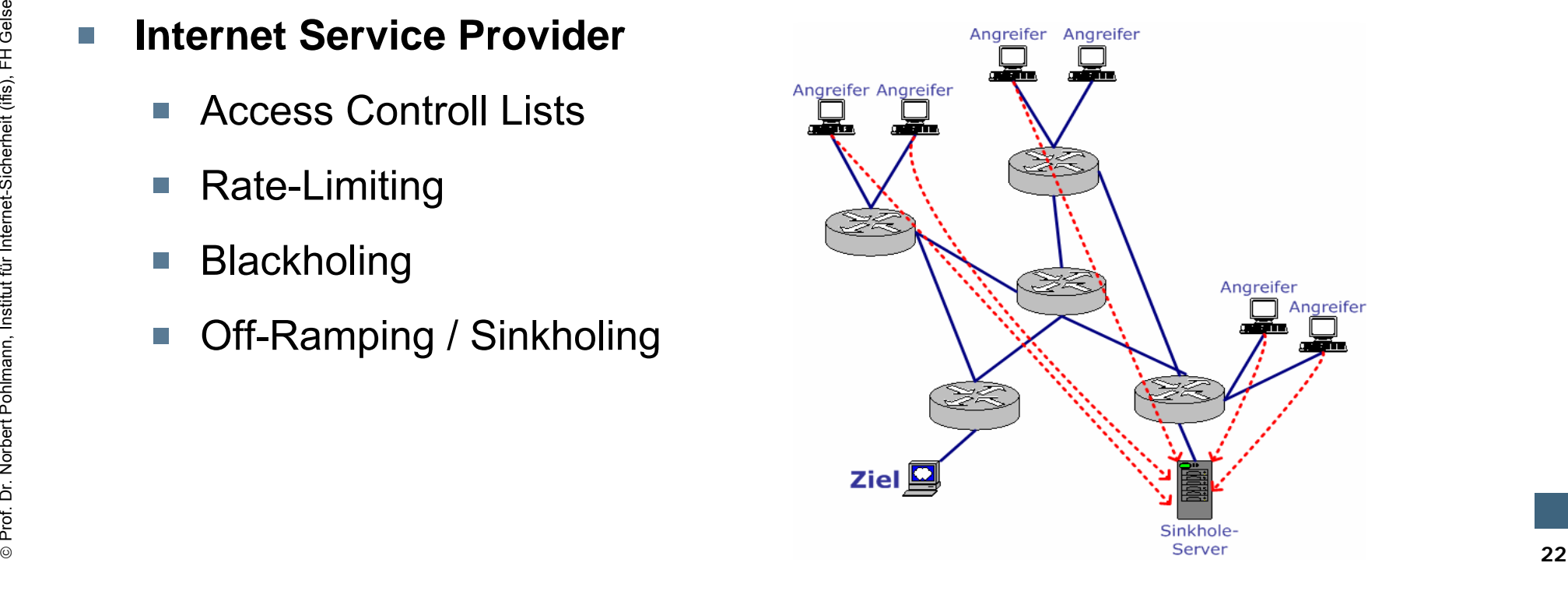

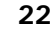

 $\mathbb{R}^n$ 

if(IS) internet-sicherheit

## Struktur für Frühwarnsysteme Æ **Verkürzung der Reaktionszeiten rzung der Reaktionszeiten**

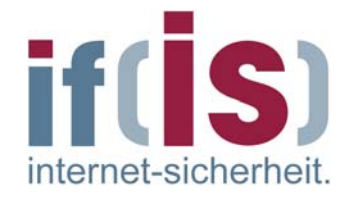

- Mehr Sicherheitslecks durch immer komplexere IT-Systeme  $\mathbb{R}^n$
- Schnellere Entwicklung von Schadcode / Exploits  $\Box$

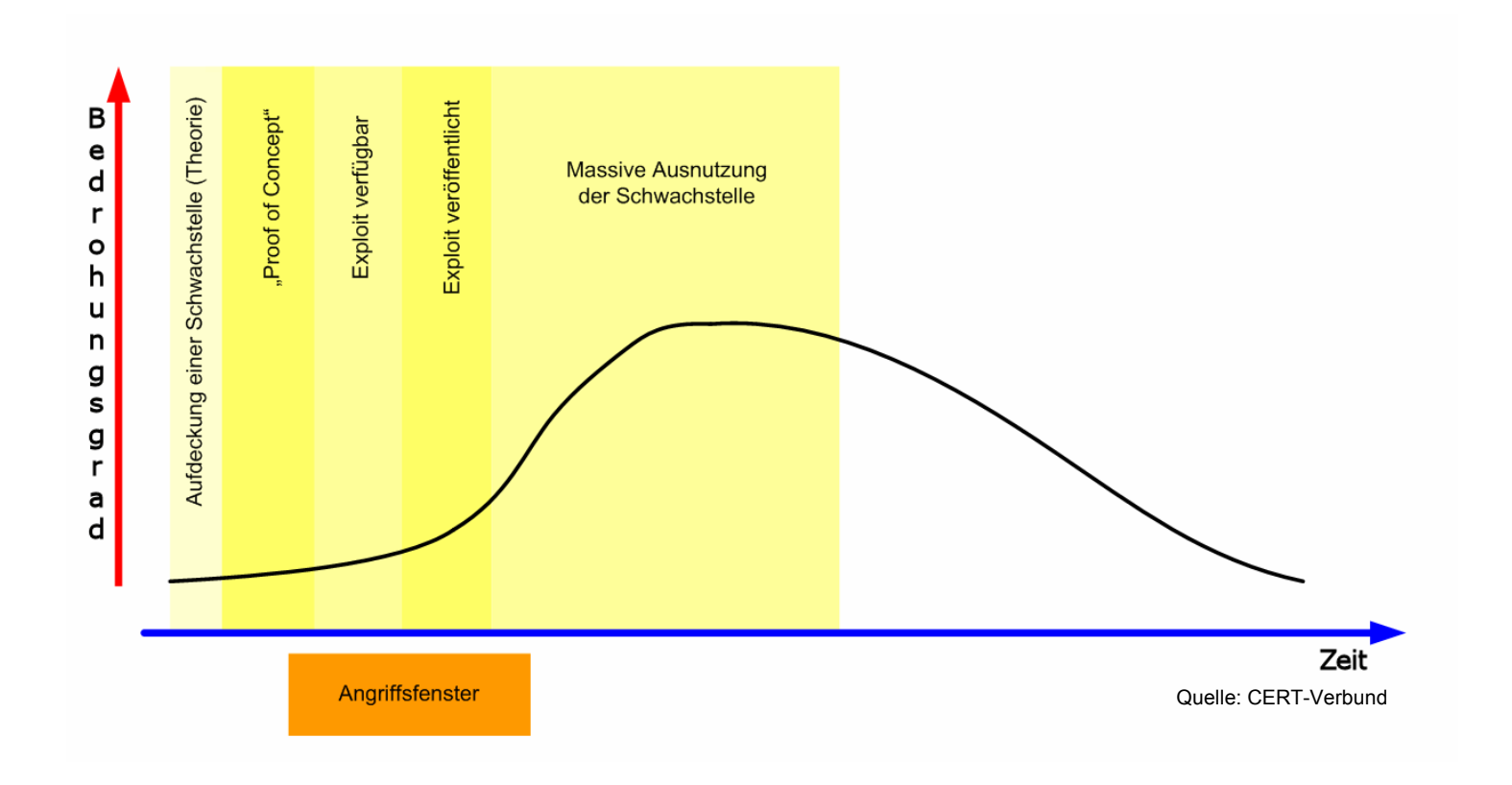

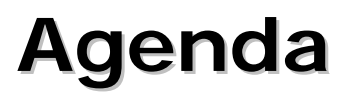

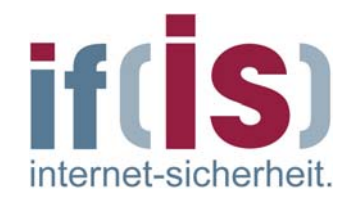

- **Einführung**
- **Frühwarnsysteme hwarnsysteme**
- **Struktur f Struktur für Internet r Internet-Frühwarnsysteme hwarnsysteme**

# **U** Verschiedene **Realisierungsans Realisierungsansätze**

- **Internet Internet-Analyse Analyse-System**  $\mathcal{L}_{\mathcal{A}}$
- **Internet Internet-Verfügbarkeits gbarkeits-System**  $\left\vert \cdot\right\vert$
- ©**24Zusammenfassung Zusammenfassung**

#### **Realisierungsans Realisierungsansätze** Æ **Lokale Installation Lokale Installation**

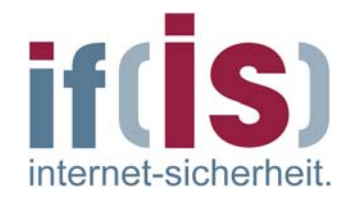

**Lokale Installation** $\overline{\phantom{a}}$ 

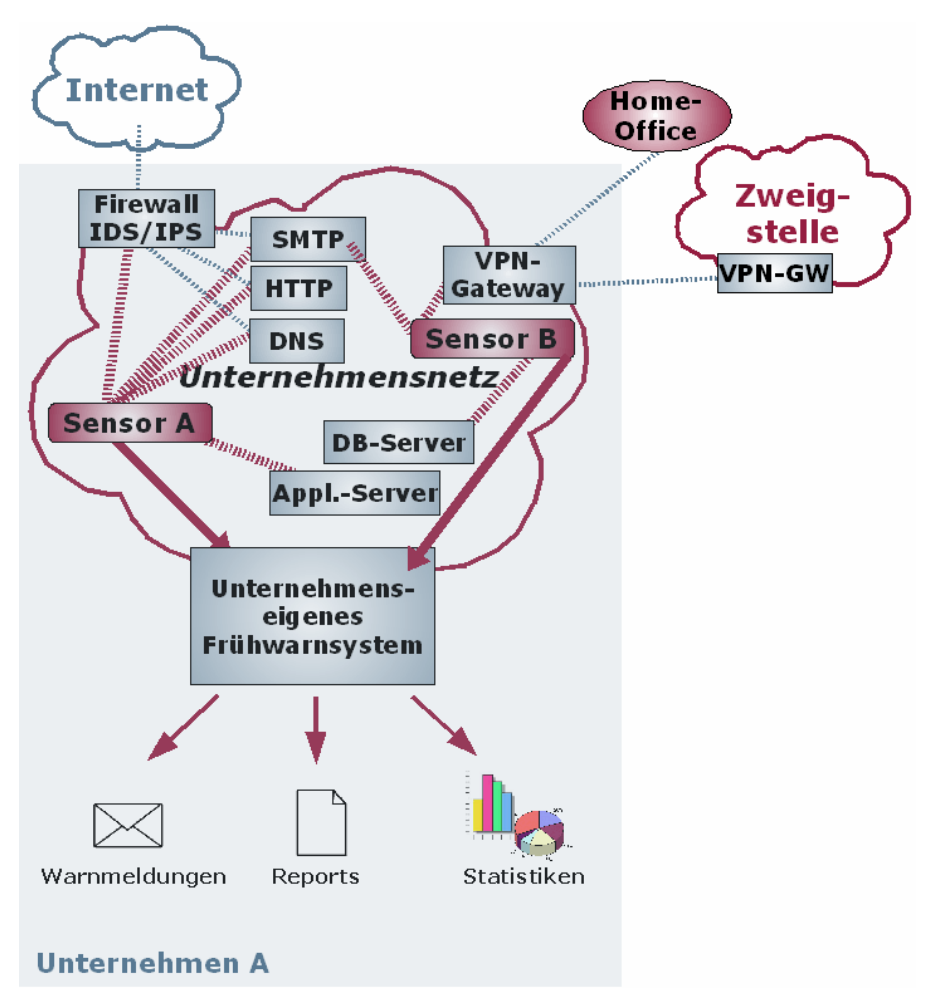

### **Realisierungsans Realisierungsansätze** Æ **Global verf Global verfügbares System gbares System**

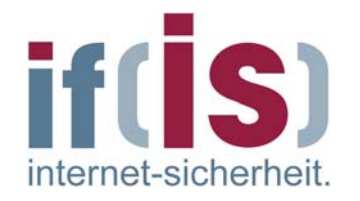

**Global verfügbares System** $\overline{\phantom{a}}$ 

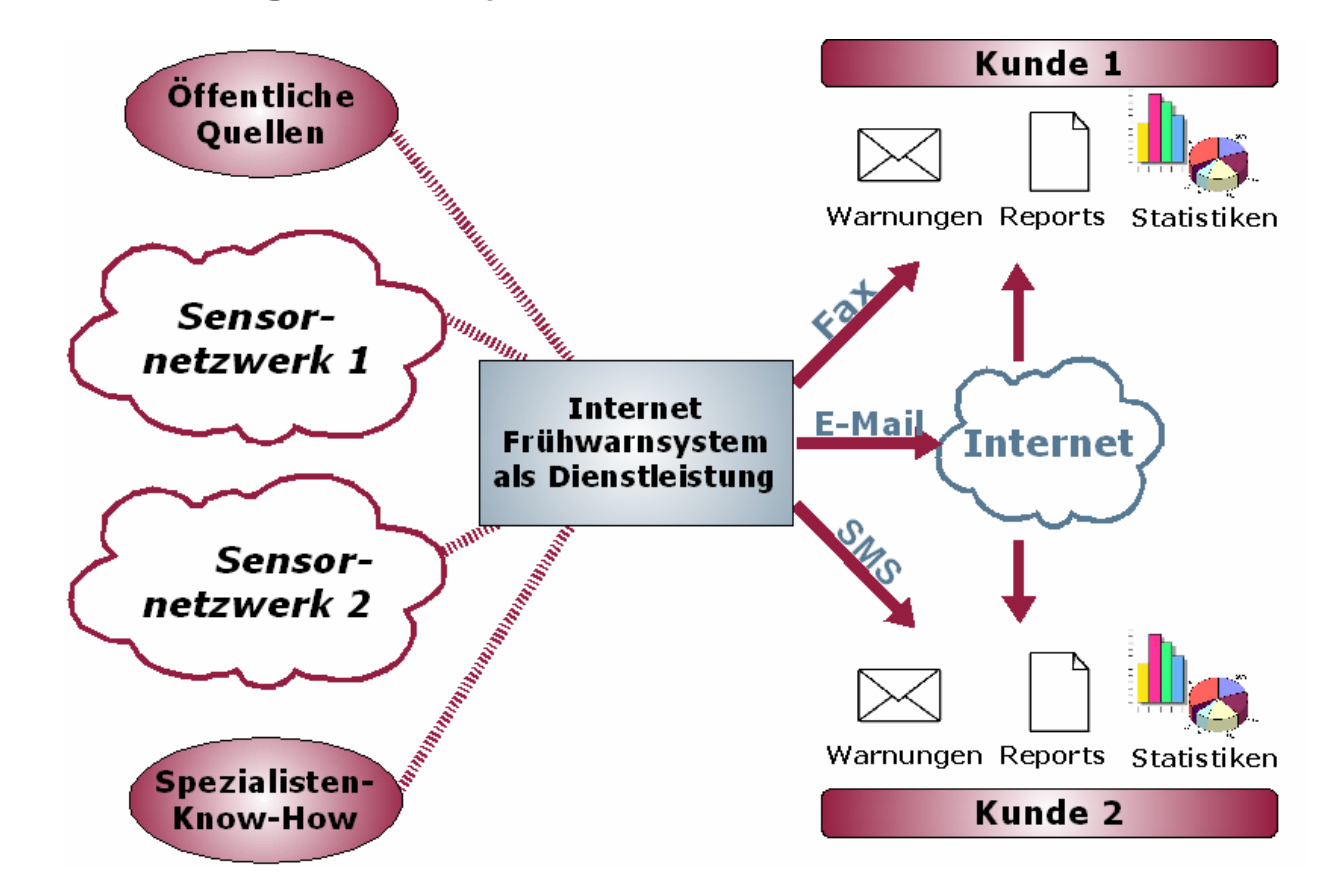

## **Realisierungsans Realisierungsans ätze** Æ **Logdaten Logdaten -basierte basierte Systeme Systeme**

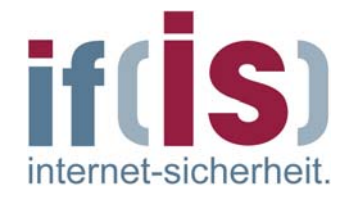

**Rohdatengewinnung aus aktiven Komponenten im Internet** (Router, Switches, Intrusion-Detection- und –Prevention-Systemen, Firewalls, Webservern, Honeypots, Security-Appliances, etc.)

#### **Auswertung von Logfiles und Protokolldaten**  $\overline{\phantom{a}}$

Feb 12 16:26:49 ipcop kernel: INPUT IN=ppp0 OUT= MAC=  $SRC=X$  X X X DST=Y Y Y Y LEN=64 TOS=0x00 PREC=0x00 TTL=44 ID=18033 DF PROTO=TCP SPT=2285 DPT=139 WINDOW=53760 RES=0x00 SYN URGP=0

#### **Auswertung von NetFlow- und SNMP-Daten**

■ Standard-Formate für Verkehrsfluss- und Statistik-Informationen

## **Realisierungsans Realisierungsansätze** Æ **Datenerheb Datenerheb. durch Eigenentwicklungen . durch Eigenentwicklungen**

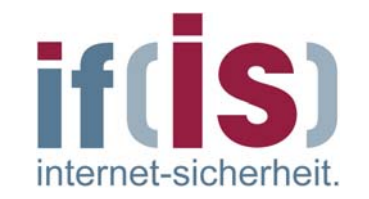

**Speziell angepasste Sensor-Systeme** Paketdaten-Analyse, Dienstgüte-Beobachtung, Verfügbarkeitsprüfungen, etc.

**Beispiel:** $\mathbb{R}^3$ 

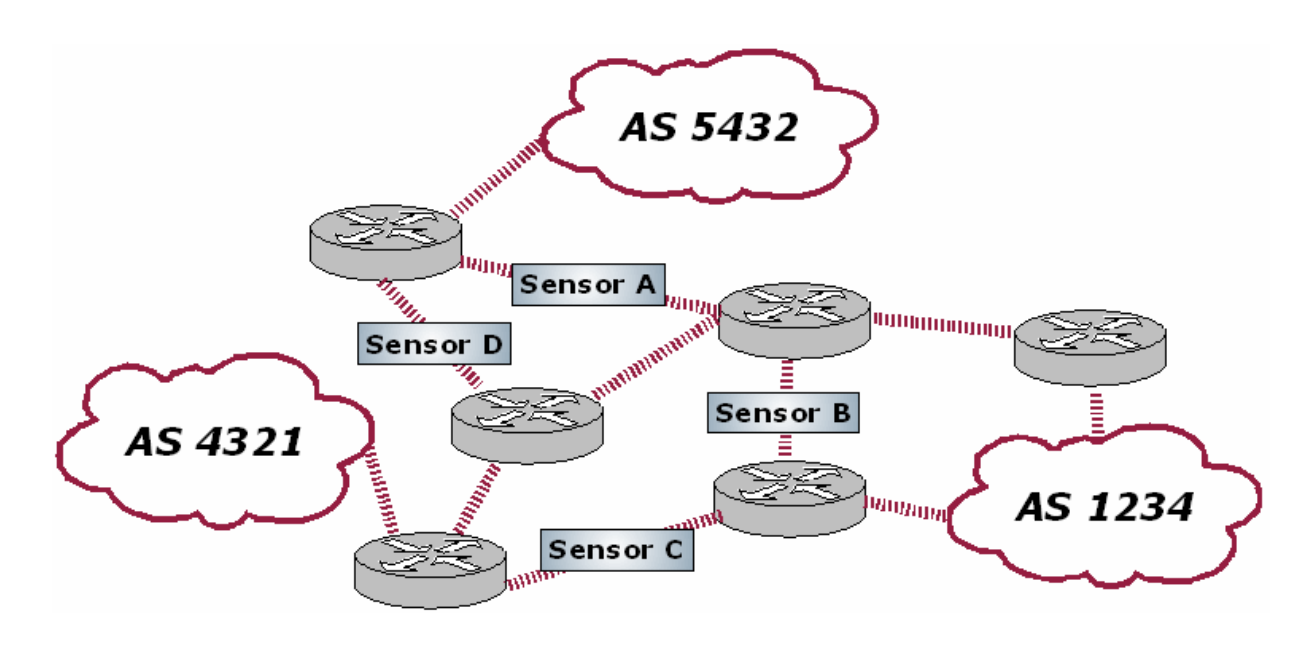

## **Realisierungsans Realisierungsansätze** Æ **Existierende Systeme Existierende Systeme**

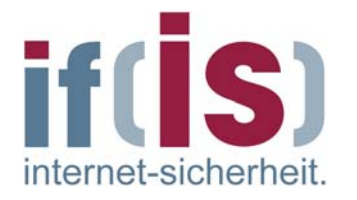

- Symantec DeepSight Threat Management System  $\Box$
- X-Force Threat Analysis Service von ISS  $\mathbb{R}^3$
- Arbor Networks Peakflow X / SP $\mathcal{L}_{\mathcal{A}}$
- Computer Associates eTrust Network Forensics
- DShield.org Distributed Intrusion Detection System  $\mathbb{R}^n$
- **Internet-Analyse-System des ifis**
- **Internet-Verfügbarkeits-System des ifis**
- CarmentiS-Initiative des CERT-Verbunds

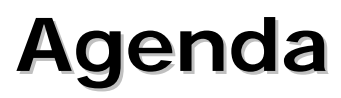

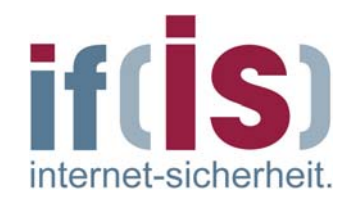

- **Einführung**  $\mathbb{R}^n$
- **Frühwarnsysteme hwarnsysteme**
- **Struktur f Struktur für Internet r Internet-Frühwarnsysteme hwarnsysteme**
- **Verschiedene Realisierungsans Verschiedene Realisierungsansätze**

# **Internet Internet-Analyse Analyse-System**

- **Internet Internet-Verfügbarkeits gbarkeits-System**  $\left\vert \cdot\right\vert$
- **Zusammenfassung Zusammenfassung**

## **Internet-Analyse-System (IAS)** → **I** dee

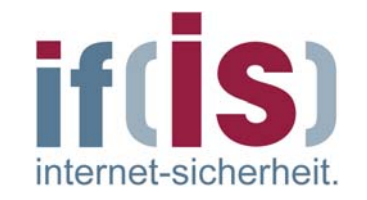

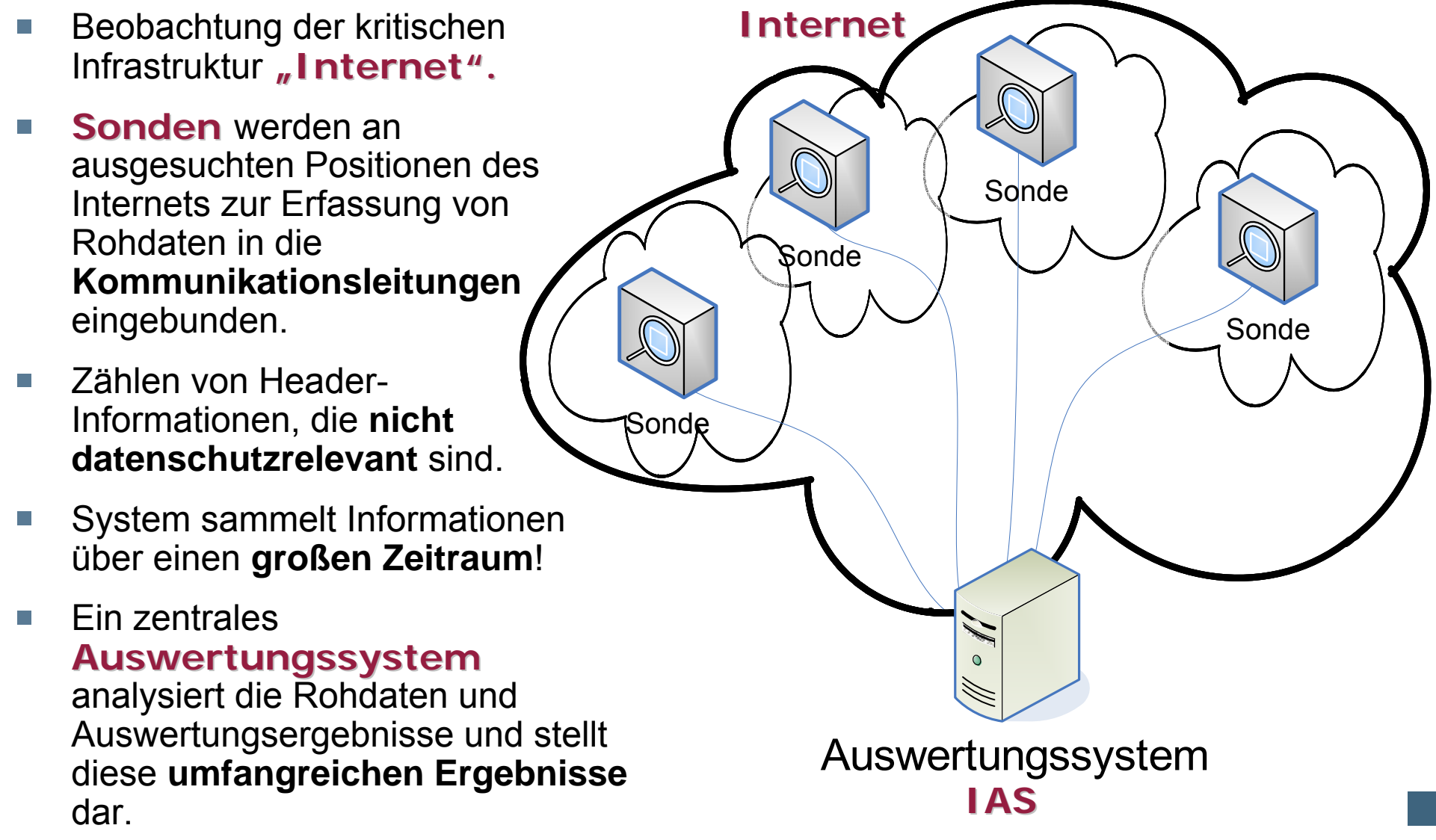

## **Sonde → Grundsätzlicher Ansatz**

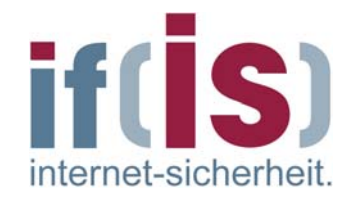

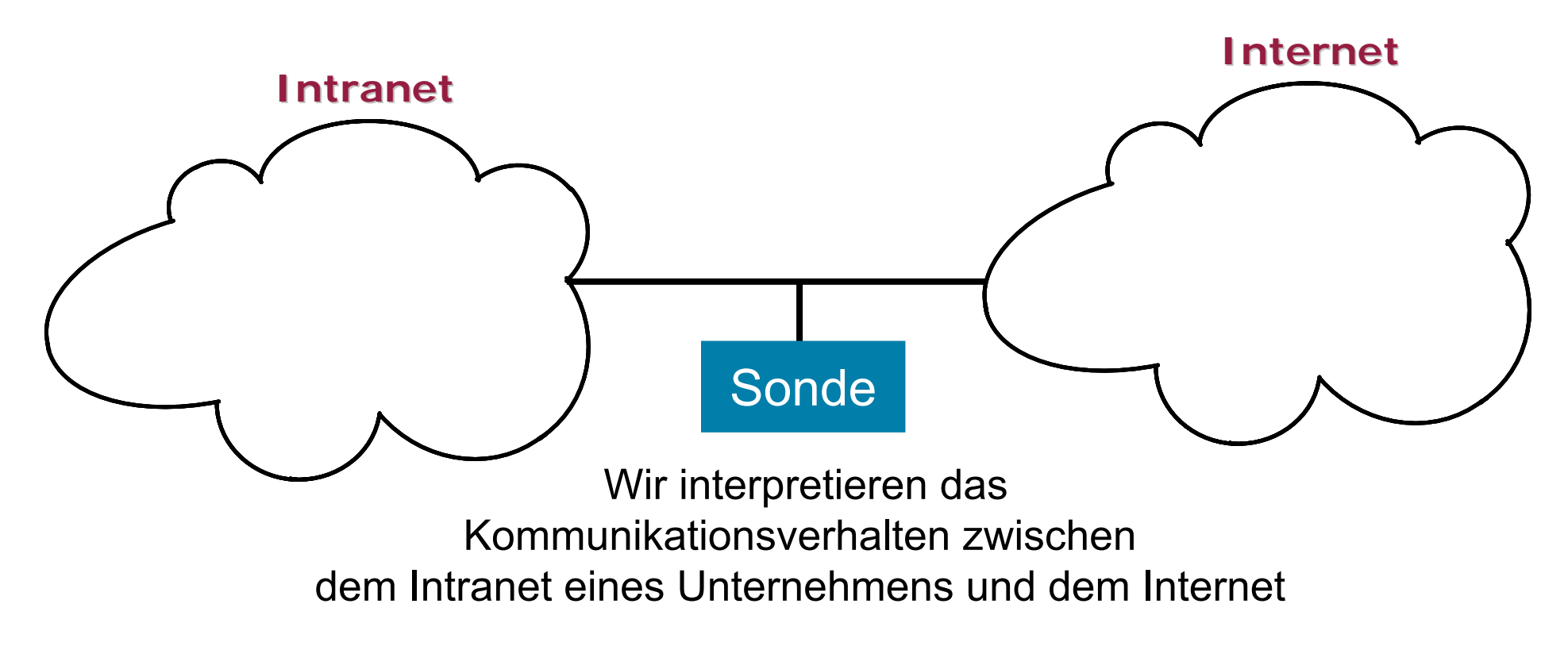

### **Internet-Analyse-System (IAS) → Ziele**

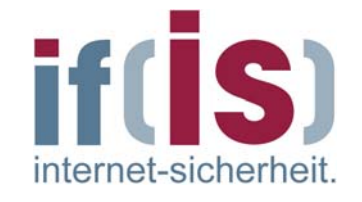

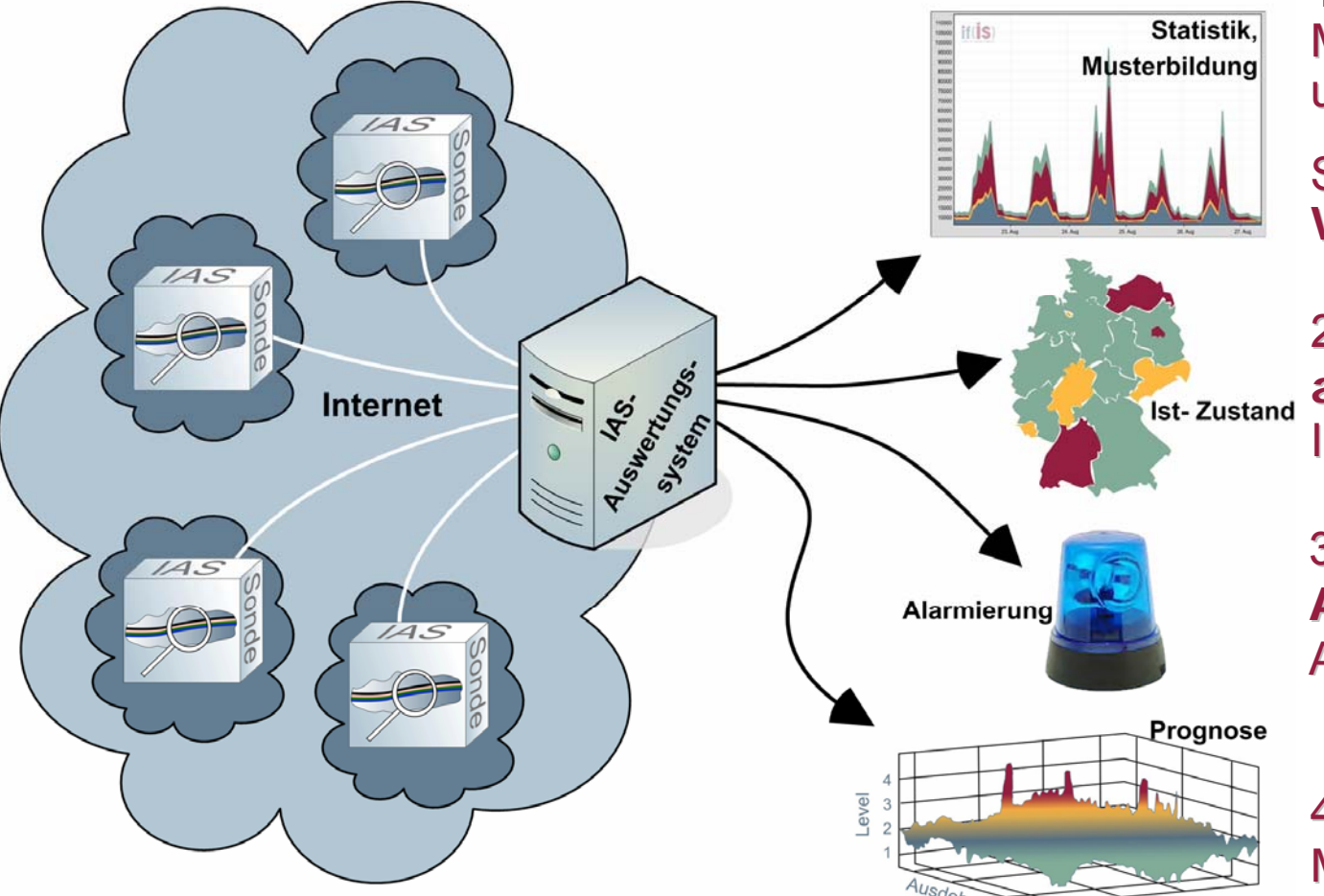

1) Beschreibung von Profilen, Mustern, Technologietrends und Zusammenhängen.

Schaffung einer **Wissensbasis. Wissensbasis.**

2) Überblick über den **aktuellen Zustand aktuellen Zustand** des Internets

3) Erkennen von 3) Erkennen von **Angriffssituationen Angriffssituationen** und Anomalien

#### 4) **Prognosen** von **Mustern und Angriffen**

Zeit

#### **Umsetzung des IAS Umsetzung des IAS** Æ **Übersicht bersicht**

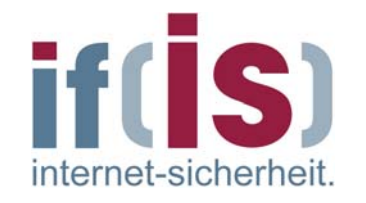

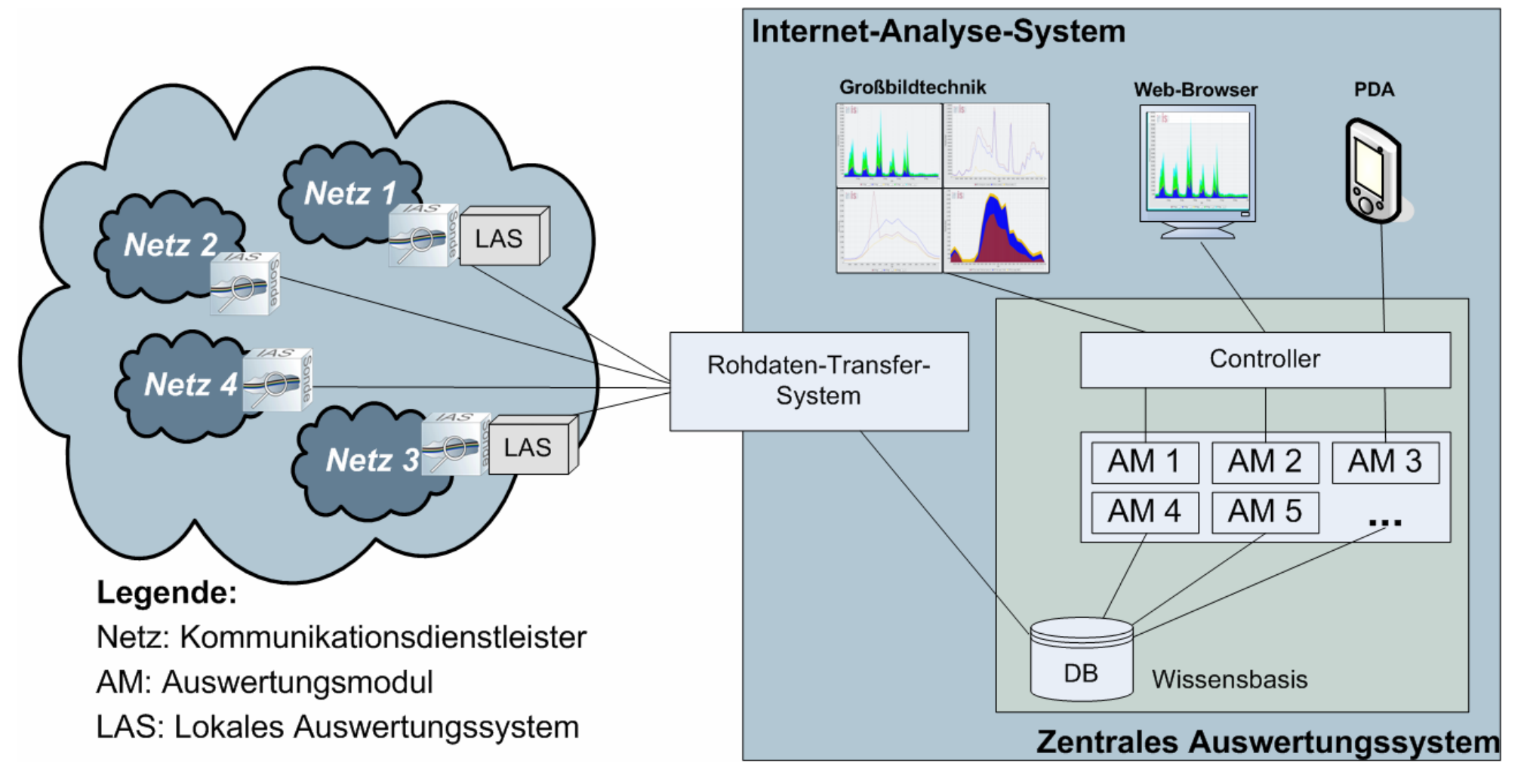

## **Umsetzung des IAS Umsetzung des IAS** Æ **Prinzip: Prinzip: Zählen von hlen von Header-Informationen Informationen**

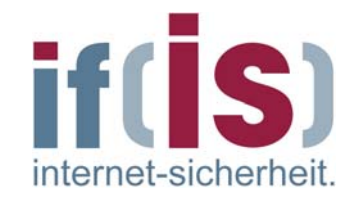

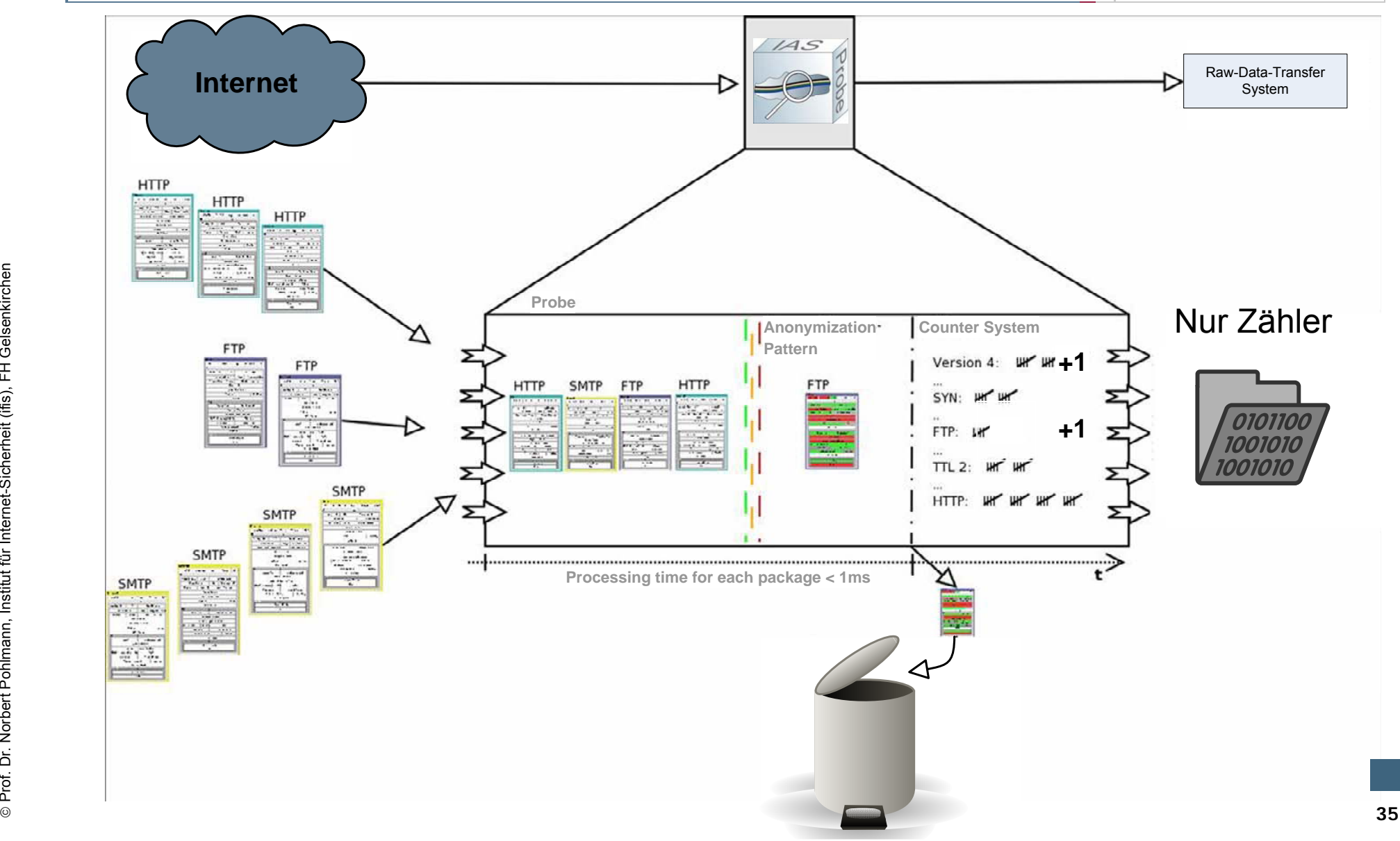

#### **Prinzip der Rohdatengenerierung (1/2) Prinzip der Rohdatengenerierung (1/2)** Æ **Protokollverschachtelung Protokollverschachtelung**

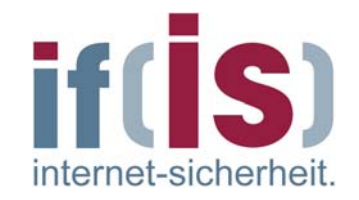

#### **Ethernet** $\overline{\phantom{a}}$

- Type: Typ des geschachtelten Paketes, hier: 0x0800 (IP)
- Checksumme (CRC) irrelevant
- **Internet Protocol**
	- z.B.: Total Length: Länge des  $\overline{\phantom{a}}$ gesamten Paketes
	- Protocol: Typ des geschachtelten  $\mathcal{L}_{\mathcal{A}}$ Paketes, hier: 6 (TCP)
	- Quell- und Zieladressen **I** datenschutzrechtlich bedenklich

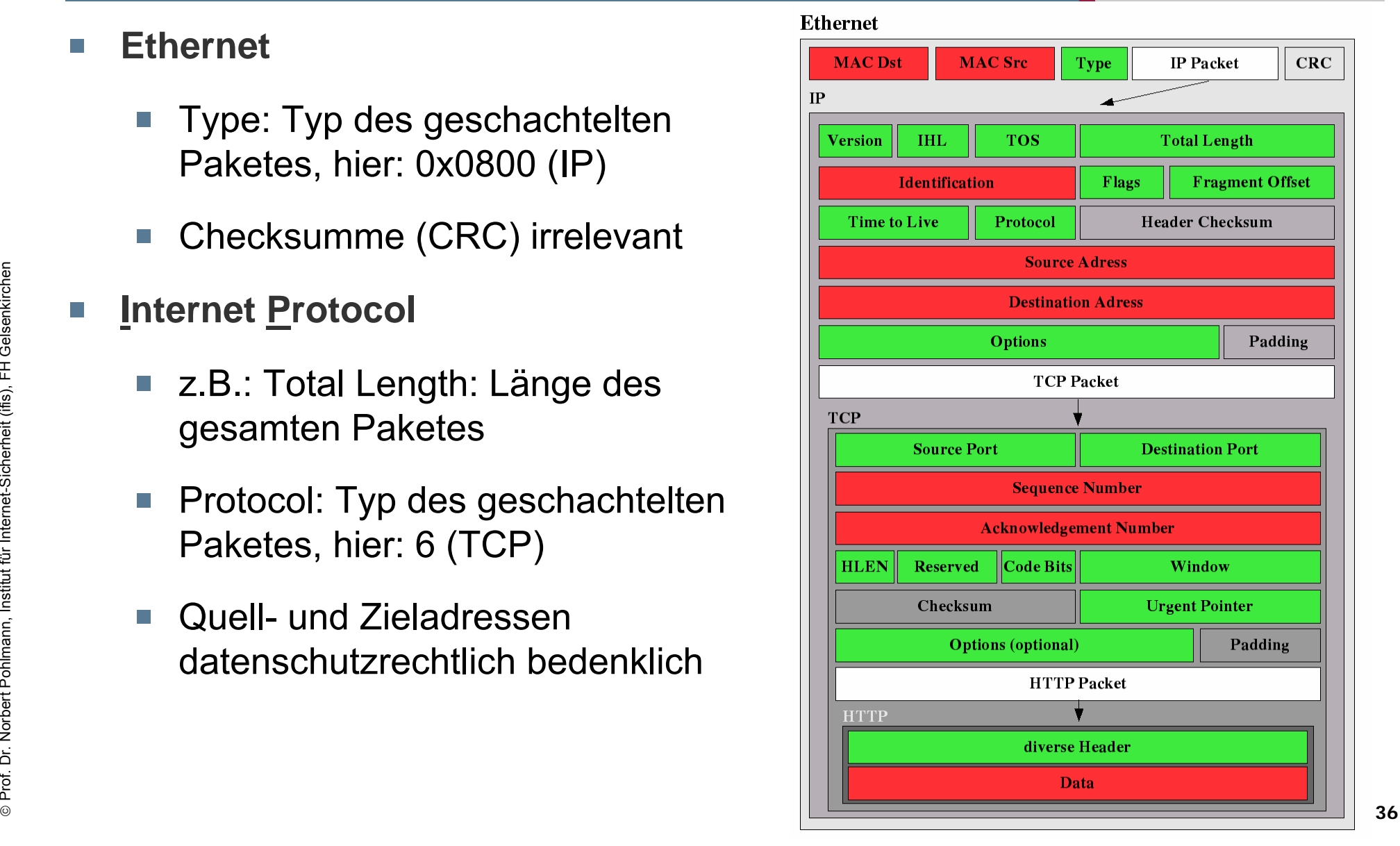

 $\Box$
### **Prinzip der Rohdatengenerierung (2/2) Prinzip der Rohdatengenerierung (2/2)** Æ **Protokollverschachtelung Protokollverschachtelung**

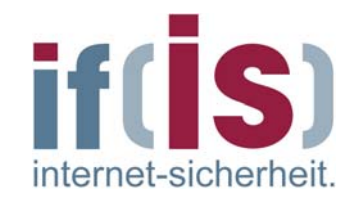

### **Transmission Control Protocol**

- Port: Endpunkt einer Verbindung  $\mathcal{L}_{\mathcal{A}}$ 
	- HTTP: 80 (WWW)
	- $\blacksquare$  Weitere z B.: SMTP (25), HTTPS (443)
- Code Bits $\mathcal{C}^{\mathcal{A}}$ 
	- **Informationen über Verbindungs**aufbau oder -abbau

### **Hypertext Transfer Protocol**

- Header:  $\mathbb{R}^n$ 
	- **z.B.: User Agent:** beschreibt den Browser des Users
- Benutzerdaten (DATA)  $\mathbb{R}^3$ z.B.: Inhalt einer Website

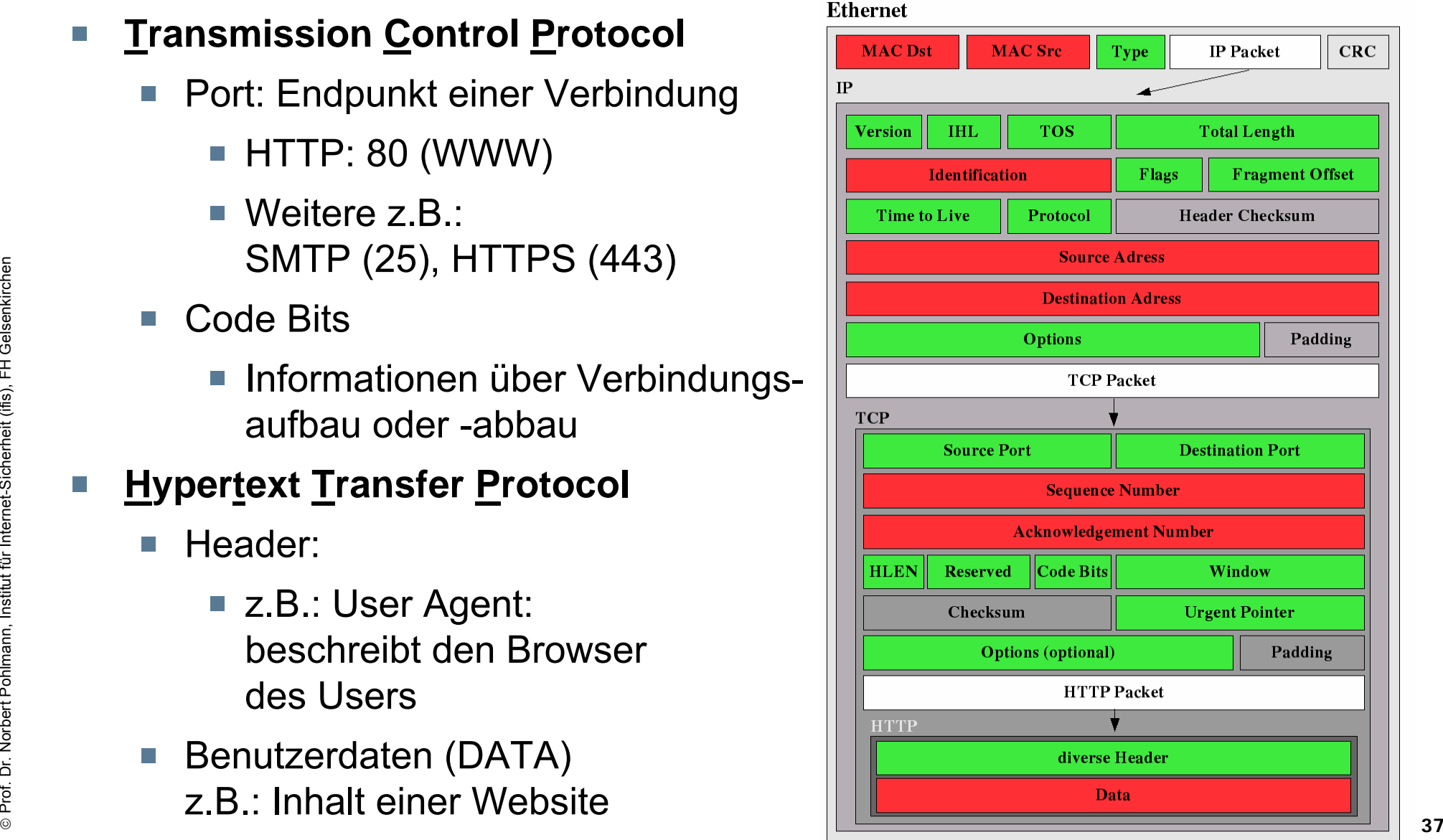

 $\Box$ 

### **Prinzip der Rohdatengenerierung (4/4) Prinzip der Rohdatengenerierung (4/4) → Warum nur "Strichlisten**"

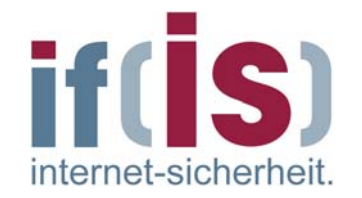

#### **Erhöhte Performance** $\overline{\phantom{a}}$

- Kein Connection / Session Tracking  $\Box$
- Ignorieren irrelevanter Informationen  $\overline{\mathbb{R}^n}$ 
	- z.B.: Checksummen

### **Schutz schützenswerter Informationen**

- Durch Nicht- Wiederherstellbarkeit der Connection / Session $\Box$
- Durch bewusstes "Weglassen" der sensitiven Informationen  $\mathbb{R}^n$ 
	- **IP/MAC Adressen**
	- Userdaten
- Anonymisierung per Konzept

### **Umsetzung des IAS → Sonde**

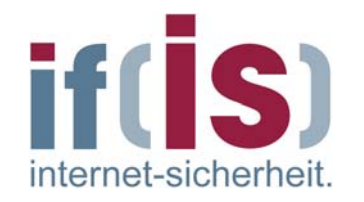

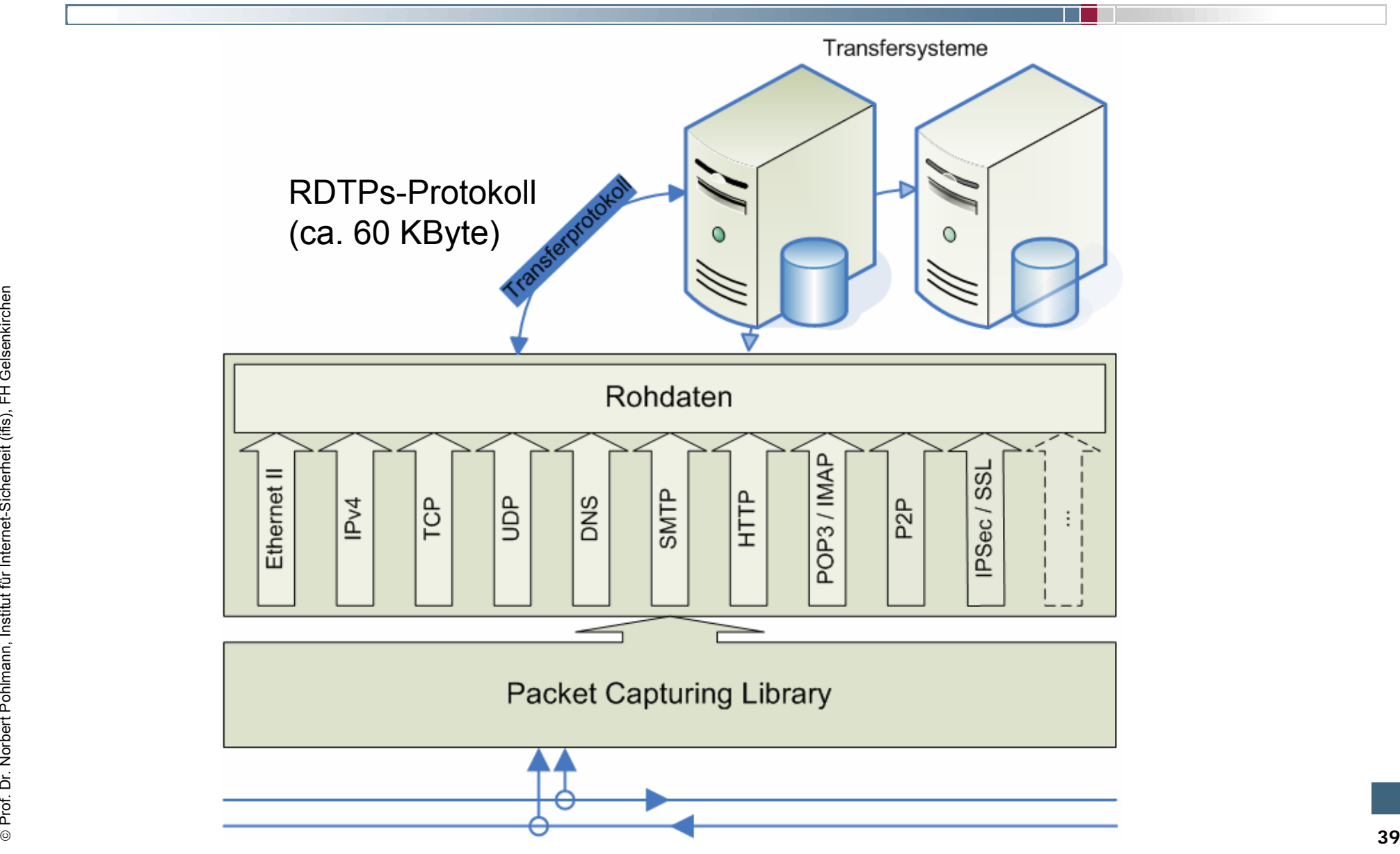

### **Umsetzung des IAS** Æ **Auswertungssystem Auswertungssystem**

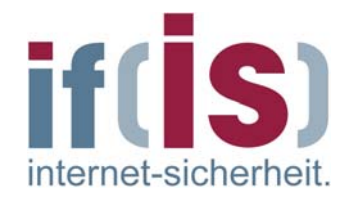

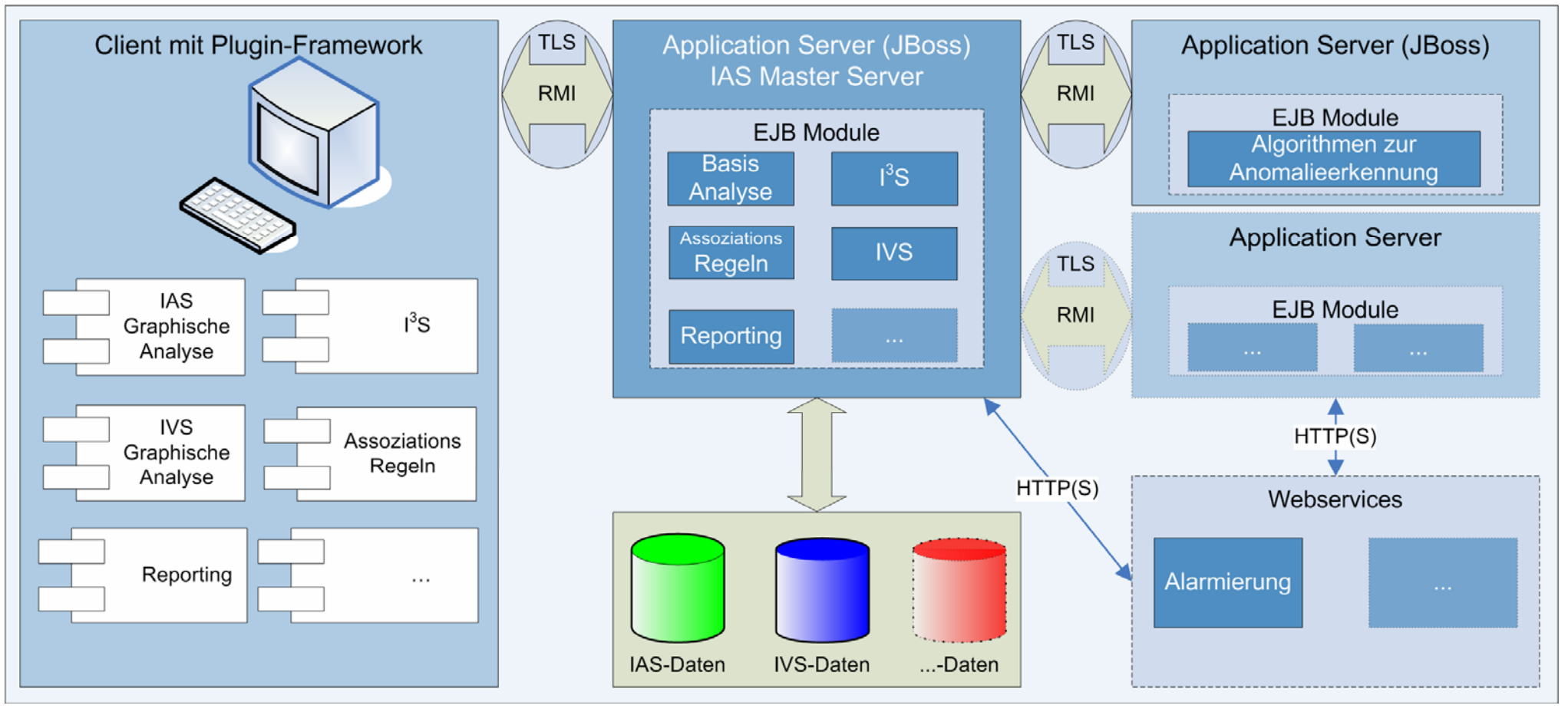

### **Internet-Analyse-System (IAS)** Æ **Definierte Ziele Definierte Ziele**

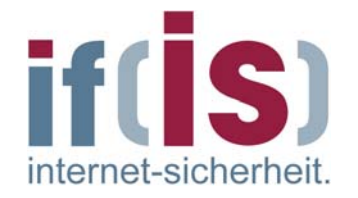

## **Ziel 1**

- Beschreibung von Profilen, Mustern,  $\mathbb{R}^n$ **Technologietrends und Zusammenhängen.**
- **Schaffung einer Wissensbasis Schaffung einer Wissensbasis** $\mathbb{R}^n$

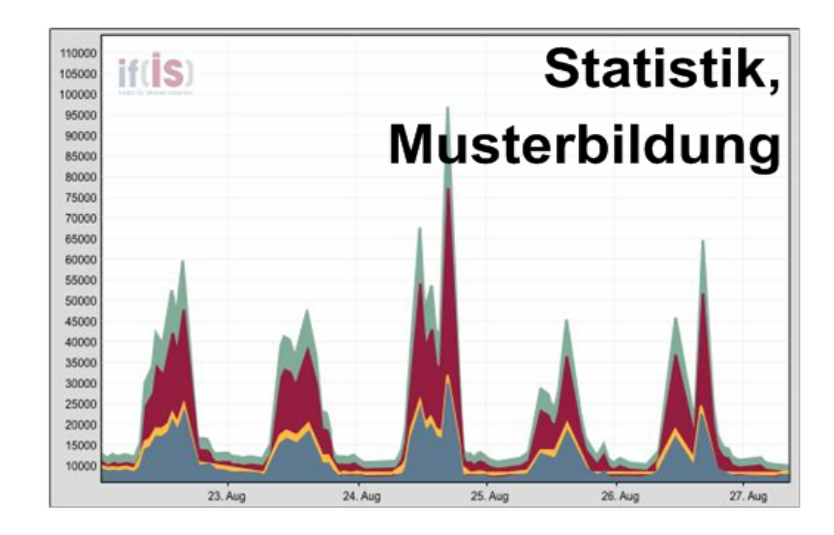

### **Internet-Analyse-System (IAS)**  $→$  **Fortschritt Ziel 1**

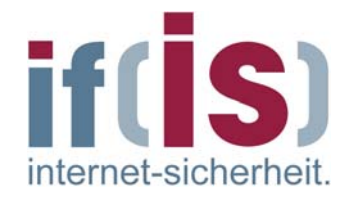

- Zählen von Kommunikationsparametern in den Sonden
- Senden der Zähler (Rohdaten) zum Transfersystem
- Langzeitspeicherung in einer Datenbank

### **Schaffung einer Wissensbasis Schaffung einer Wissensbasis**

- Konservieren der Rohdaten in einer Datenbank
- Erfahrungsgewinn und Sammlung von Ergebnissen aus der Wissenbasis

### Beschreibung von Profilen, Mustern, Technologietrends und **Zusammenh Zusammenh ängen.**

- Analysieren der Rohdaten mit dem "**EagleX Analysis Client**"
	- Expertenwerkzeug, mit dem die Rohdaten "per Hand" analysiert werden können.
- ©**42**(Automatisierte) Generierung von Reporten

## **Internet-Analyse-System (IAS)** Æ **Zusammenh Zusammenhänge (1/2)**

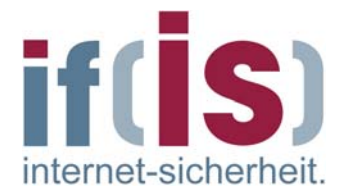

- **Architekturtechnisch Zusammenhänge**
	- Wenn http, dann auch TCP und IP

### **Protokolltechnisch Zusammenhänge**

Wenn http Request, dann http Response

### **Systemtechnisch Zusammenhänge**

Wenn http, dann i.d.R. auch eine DNS Anfrage

### **Verhaltensbedingt Zusammenhänge**

■ z.B. Wenn http, dann auch SMTP, d.h. wenn wir im Internet Surfen, schreiben wir i.d.R. auch E-Mails

## **Internet-Analyse-System (IAS) → Zusammenhänge (2/2)**

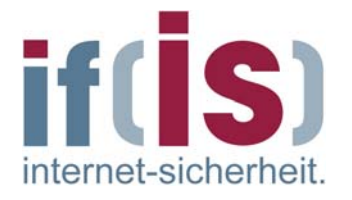

- **Situationsbedingt Zusammenhänge**
	- Wenn eine besondere Nachricht kommt, z.B. Anschlag in den USA, dann sehen wir bedeutend mehr Internet-Verkehr

### **Orts- und Anwendungsbedingt Zusammenhänge**

- DSL-Provider, Content-Provider und Business-Anwender haben sehr unterschiedliche Verteilungen der Kommunikationsprotokolle.
- Z.B. bei DSL-Provider haben wir sehr viel mehr p2p-Datenverkehr als  $\mathcal{L}^{\mathcal{L}}$ Business-Anwender.

### **Beispiele von Ergebnissen des IAS Beispiele von Ergebnissen des IAS** Æ **Wissensbasis: Erfahrungen Wissensbasis: Erfahrungen**

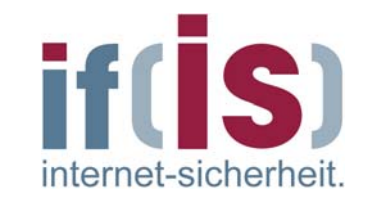

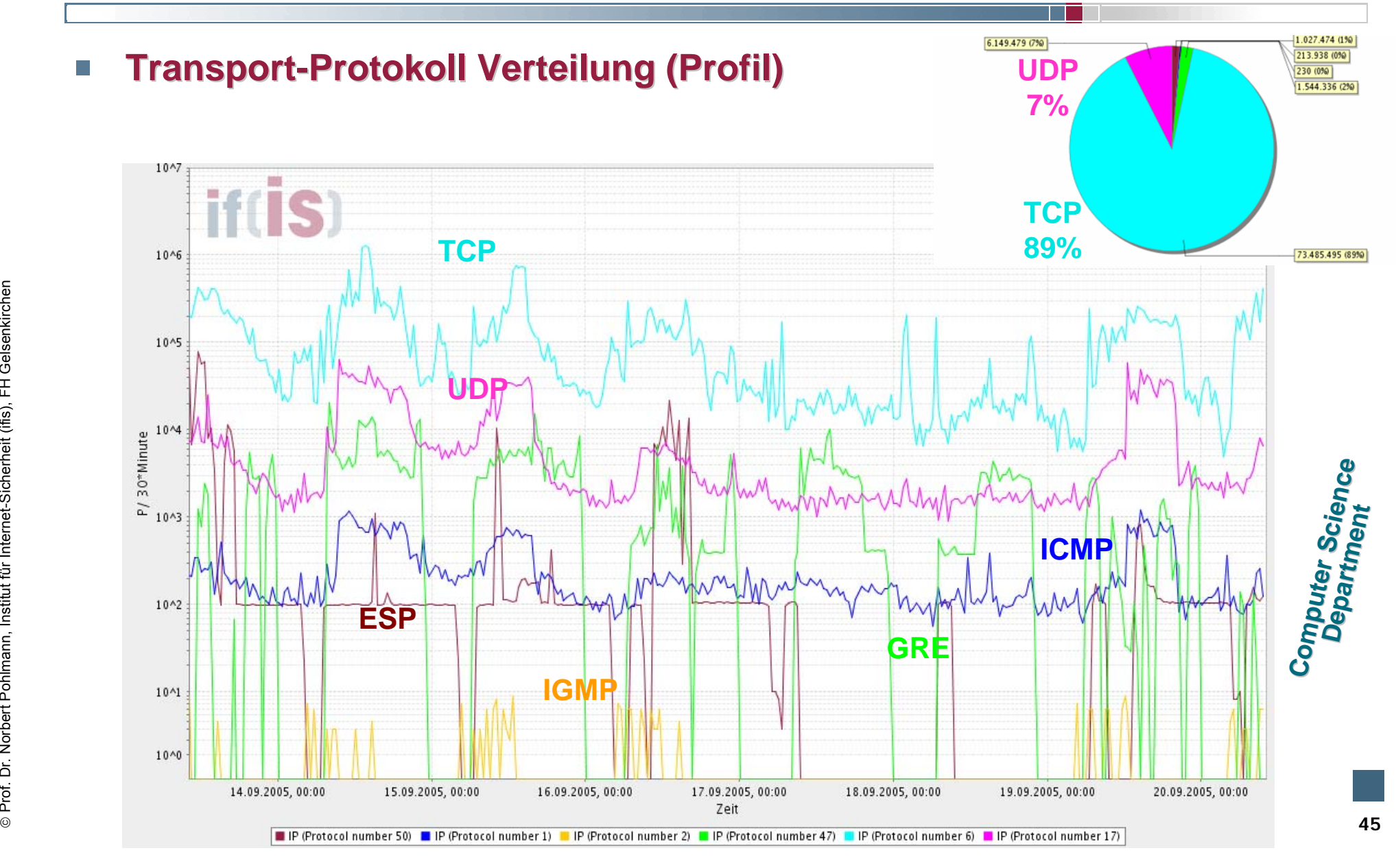

## **Beispiele von Ergebnissen des IAS Beispiele von Ergebnissen des IAS** Æ **Wissensbasis: Erfahrungen Wissensbasis: Erfahrungen**

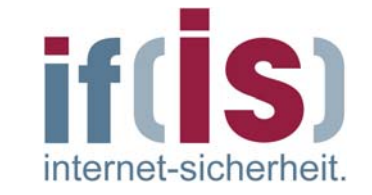

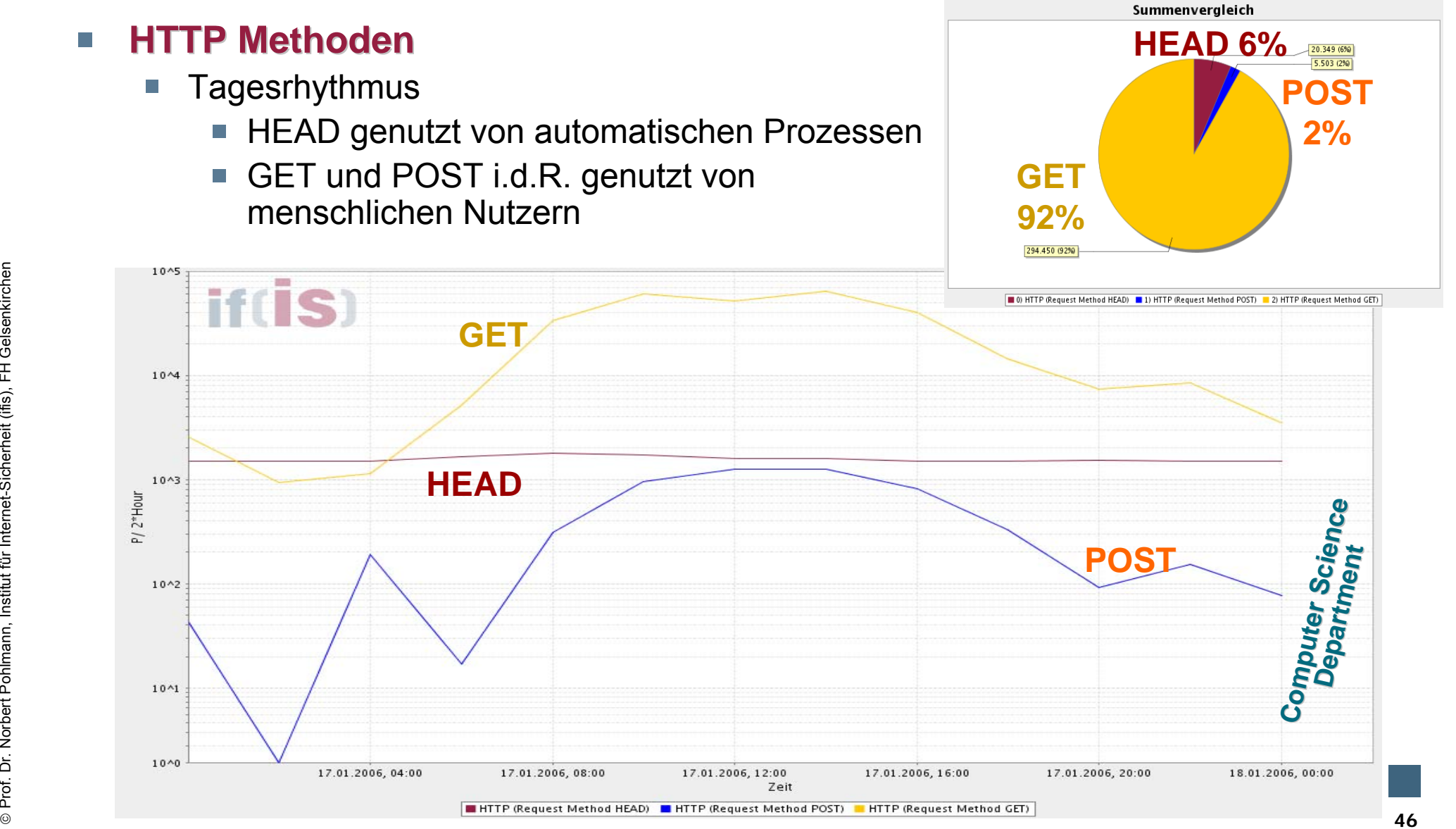

### **Beispiele von Ergebnissen des IAS if [S]** Æ **Wissensbasis: Erfahrung Wissensbasis: Erfahrung**

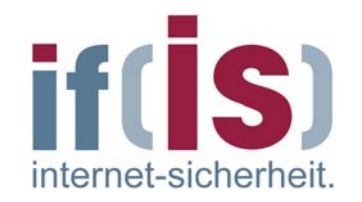

#### **DNS Server Return Codes DNS Server Return Codes** $\sim$

- Normalerweise: Alles in Ordnung T.
- Ca. 10%: Domain-Name nicht gefunden  $\mathcal{L}_{\mathcal{A}}$

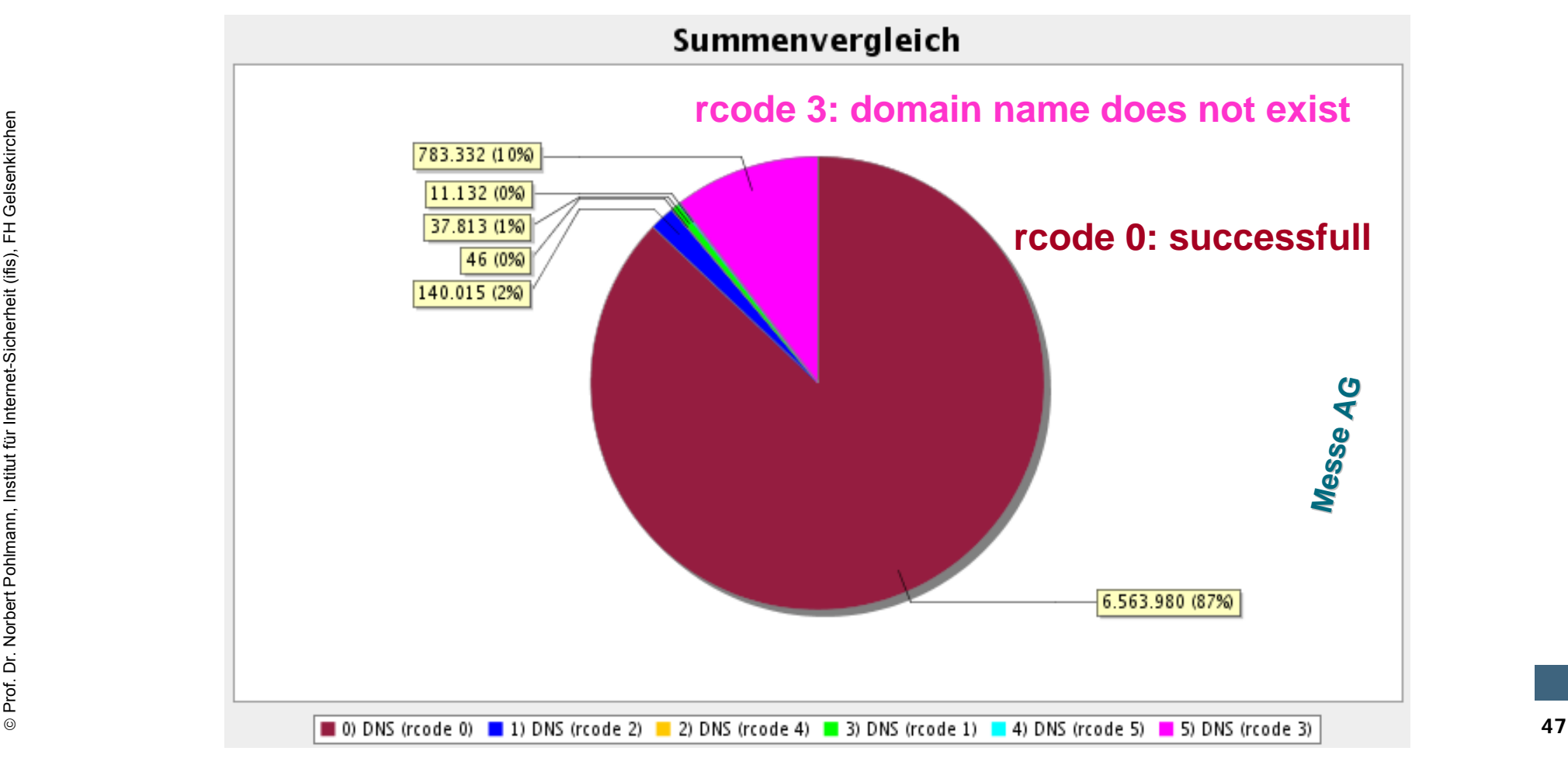

## **Beispiele von Ergebnissen des IAS Beispiele von Ergebnissen des IAS** Æ **Wissensbasis: Technologietrend Wissensbasis: Technologietrend**

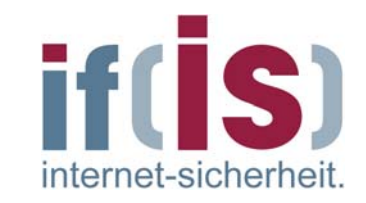

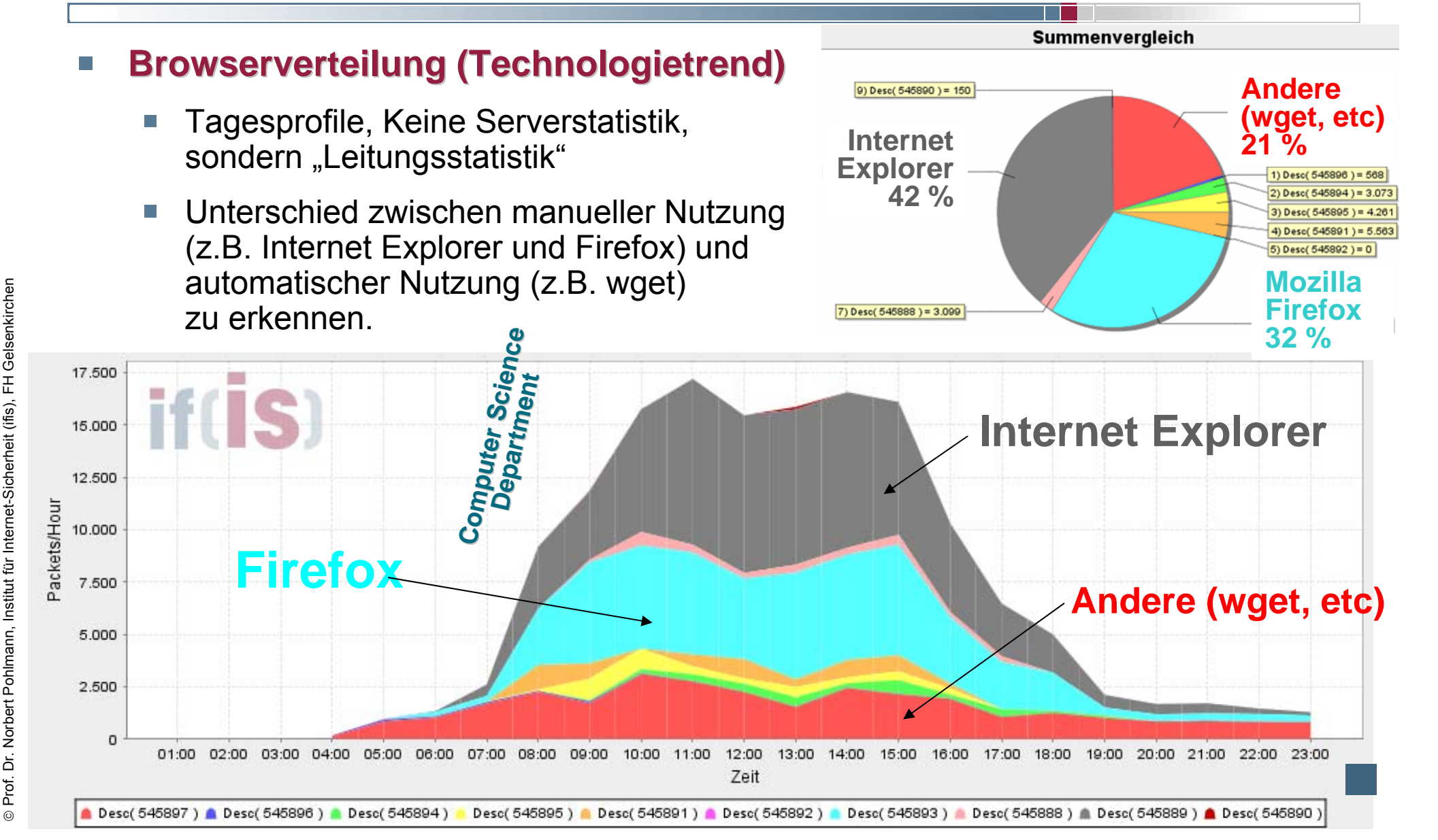

### **Verhältnis: SSL/TLS : SSL/TLS** Ù **ohne SSL/TLS SSL/TLS**

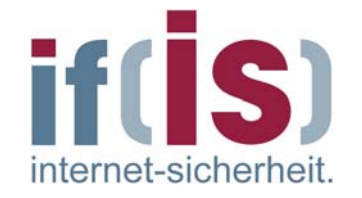

- Der Anteil an Protokollen, die SSL/TLS nutzen ist noch sehr gering. F
- Bsp. Verhältnis http zu https  $\overline{\phantom{a}}$

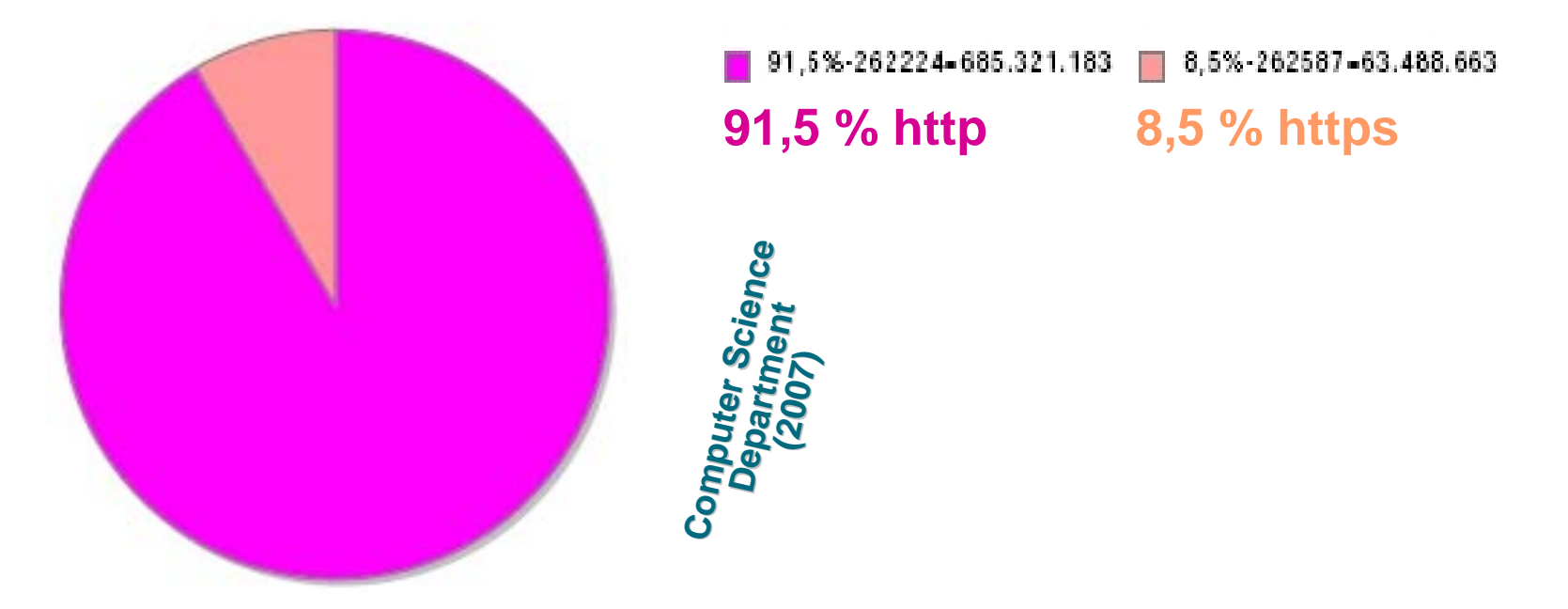

Bei anderen Protokollen ist das Verhältnis noch weit schlechter undliegt meist etwa bei 99:1

### Verteilung gängigste Protokolle die SSL/TLS  $f(S)$ **nutzen** internet-sicherheit.

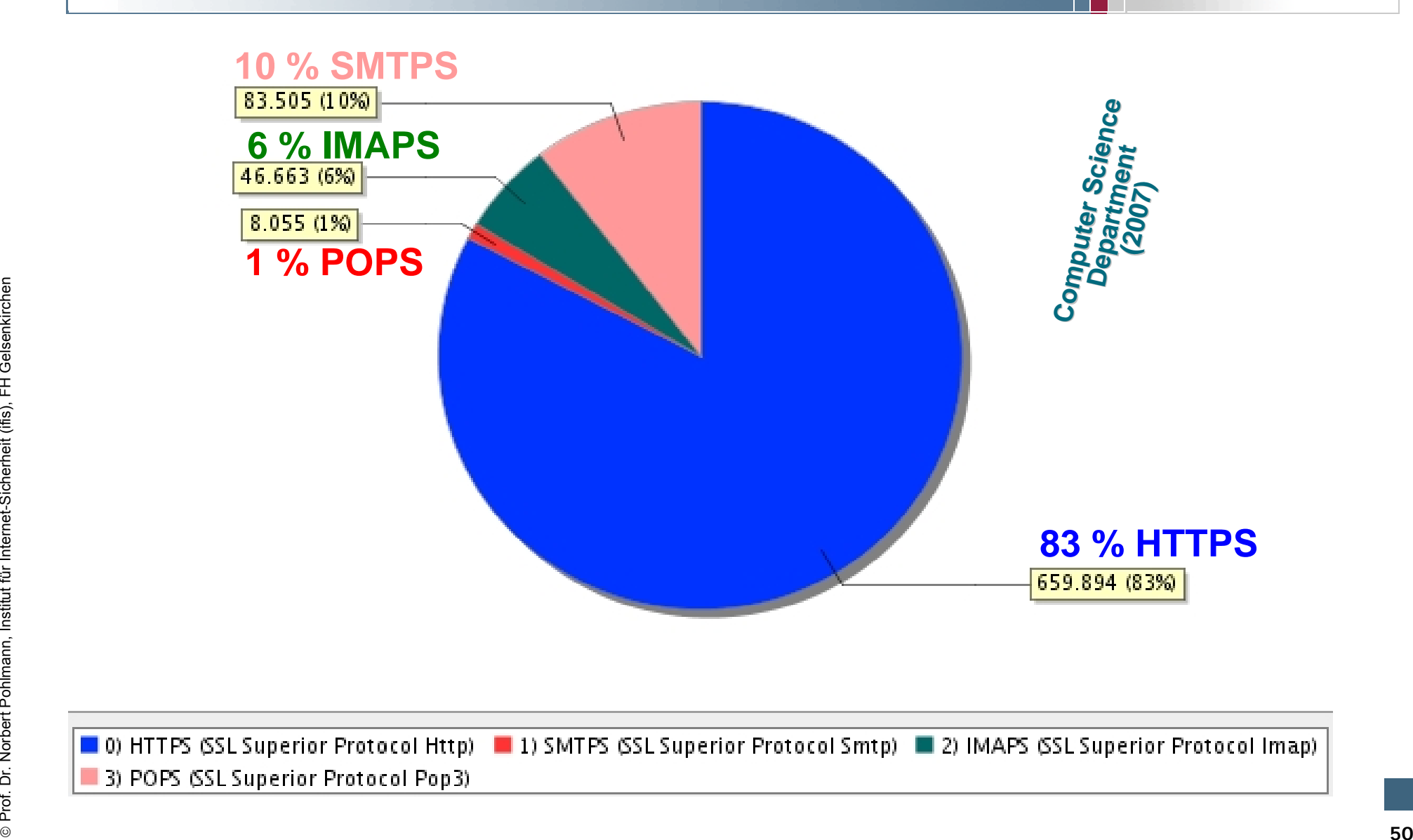

### **Beispiele von Ergebnissen des IAS Beispiele von Ergebnissen des IAS** Æ **Wissensbasis: Technologietrend (TLS) Wissensbasis: Technologietrend (TLS)**

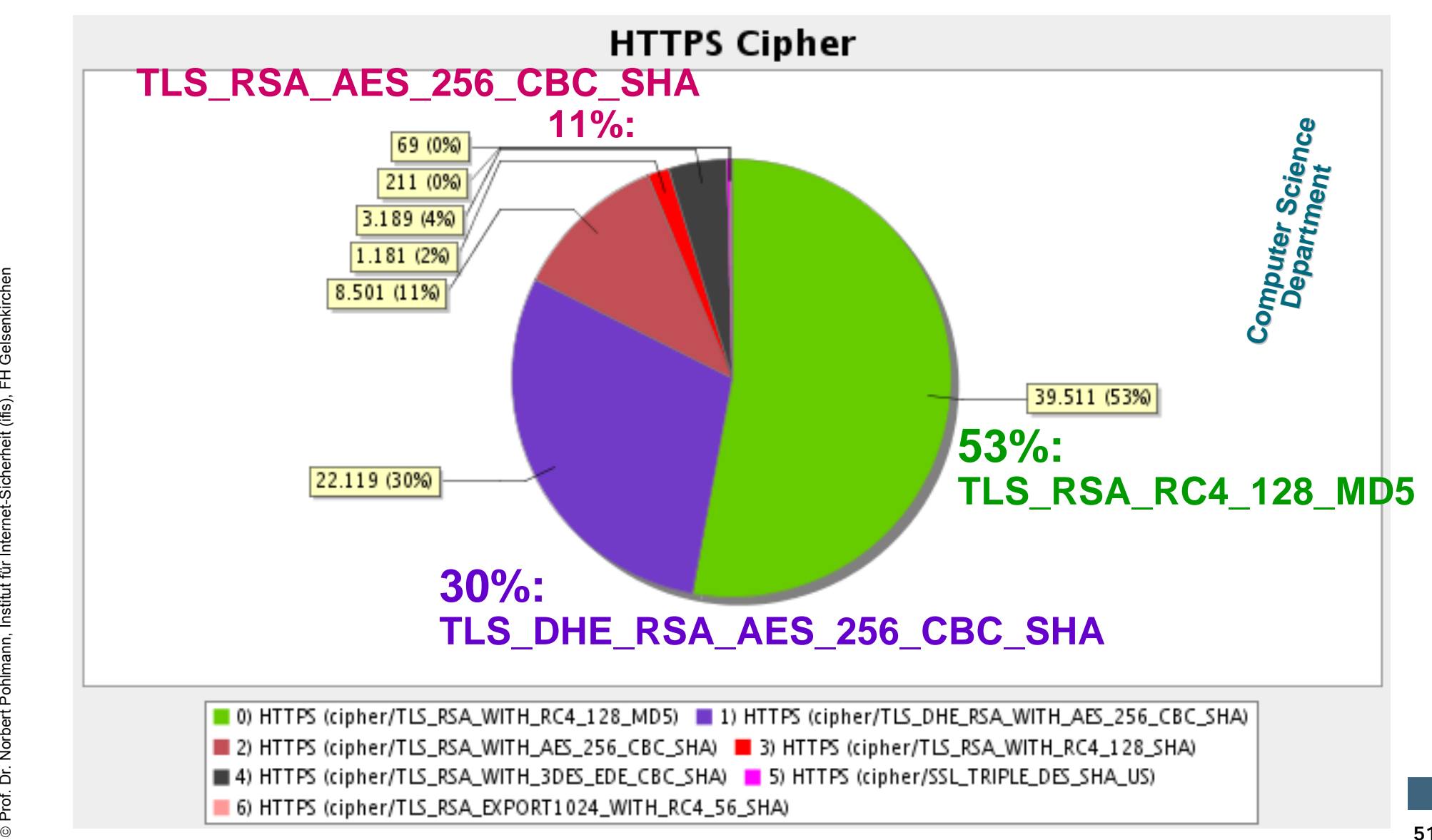

if(IS)

internet-sicherheit

## **Beispiele von Ergebnissen des IAS Beispiele von Ergebnissen des IAS**  $\rightarrow$  Wissensbasis: Zusammenhänge

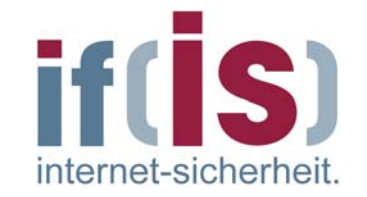

- **SYN -Scan (Potentielle Angriffsituation) (Potentielle Angriffsituation)**  $\mathbb{R}^3$ 
	- Vergleich unterschiedlicher Zeiträume
		- Normal:  $SYN > SYN/ACK > (FIN/ACK)/2$
	- Diskrepanz: Normalverteilung zu Verteilung in einer Angriffssituation  $\rightarrow$  Angriffssituationserkennung

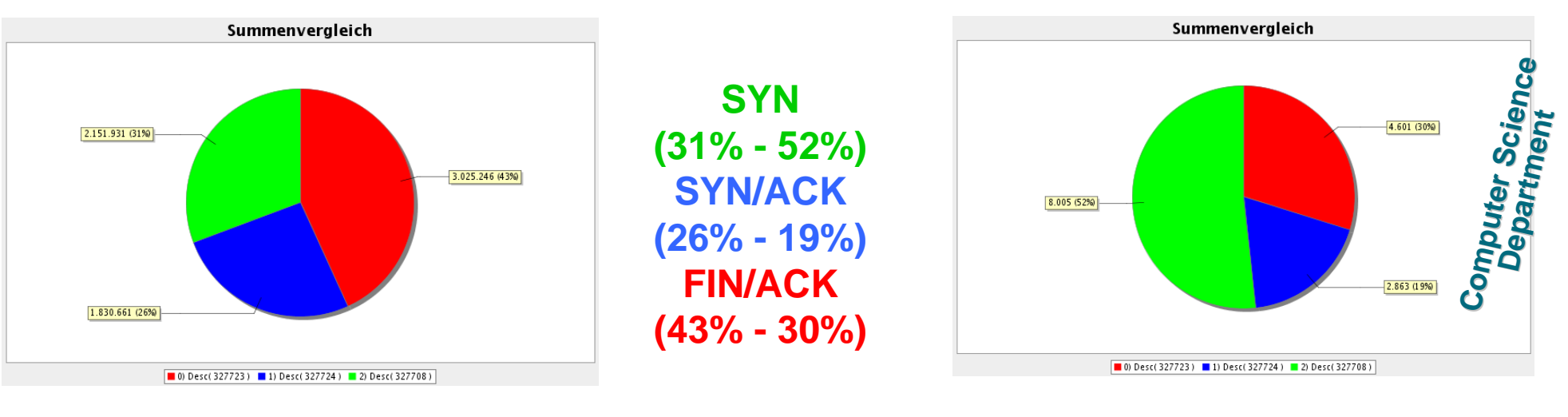

**Normale Verteilung and annormale Verteilung and Annormale Verteilung** 

### **Beispiele von Ergebnissen des IAS if [S]** Æ **Wissensbasis: Profile Wissensbasis: Profile**

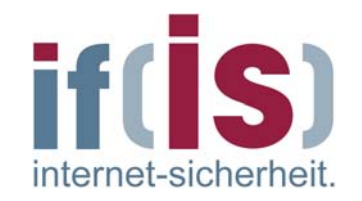

#### **SYN-Scan (Potentielle Angriffsituation) (Potentielle Angriffsituation)**  $\overline{\phantom{a}}$

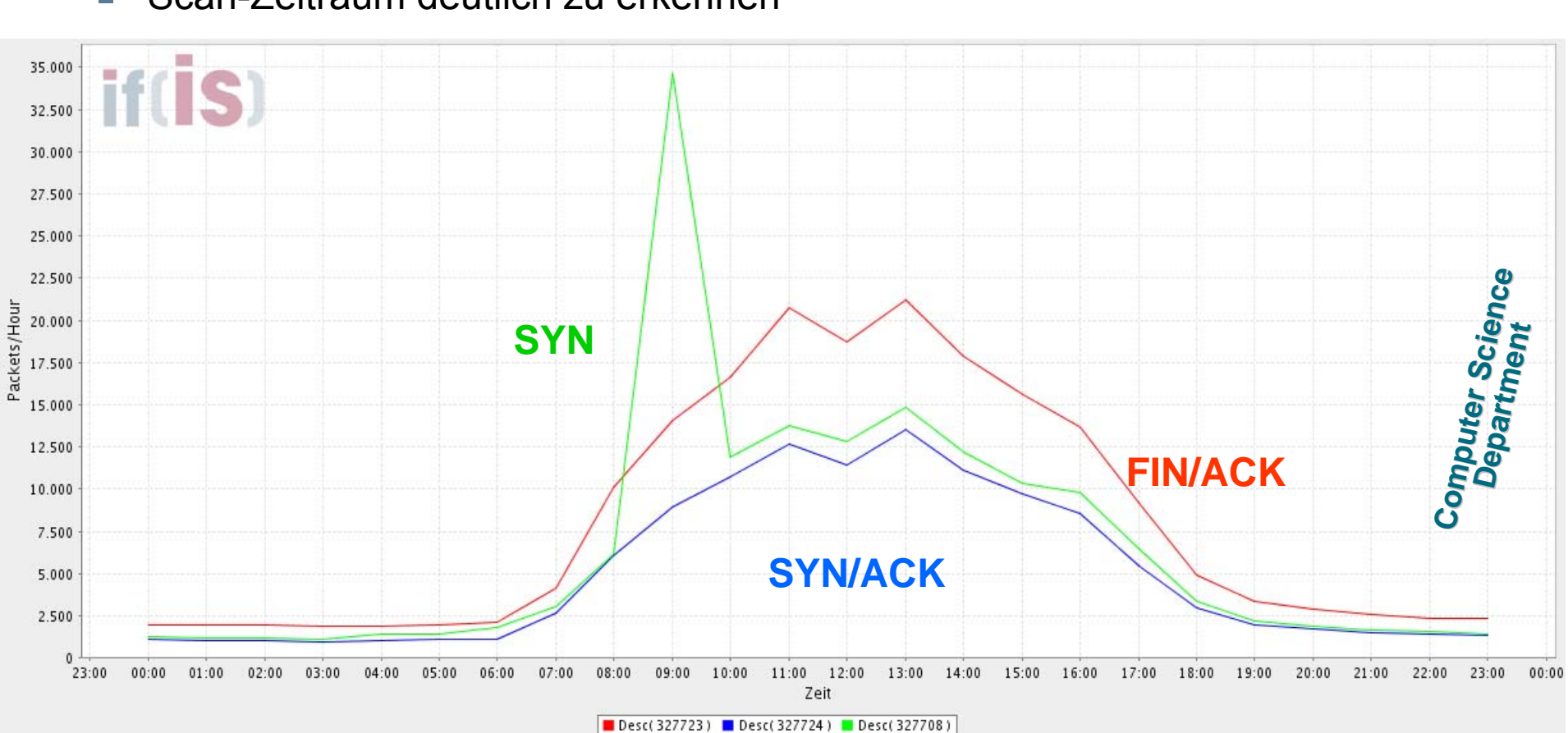

Scan-Zeitraum deutlich zu erkennen $\blacksquare$ 

### **Beispiele von Ergebnissen des IAS Beispiele von Ergebnissen des IAS** Æ **Wissensbasis: Erfahrungen Wissensbasis: Erfahrungen**

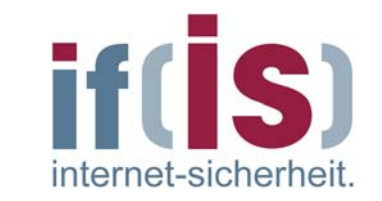

### **SMTP Content Type SMTP Content Type**

- 60% "text" Mails
- 33 % "attachments"

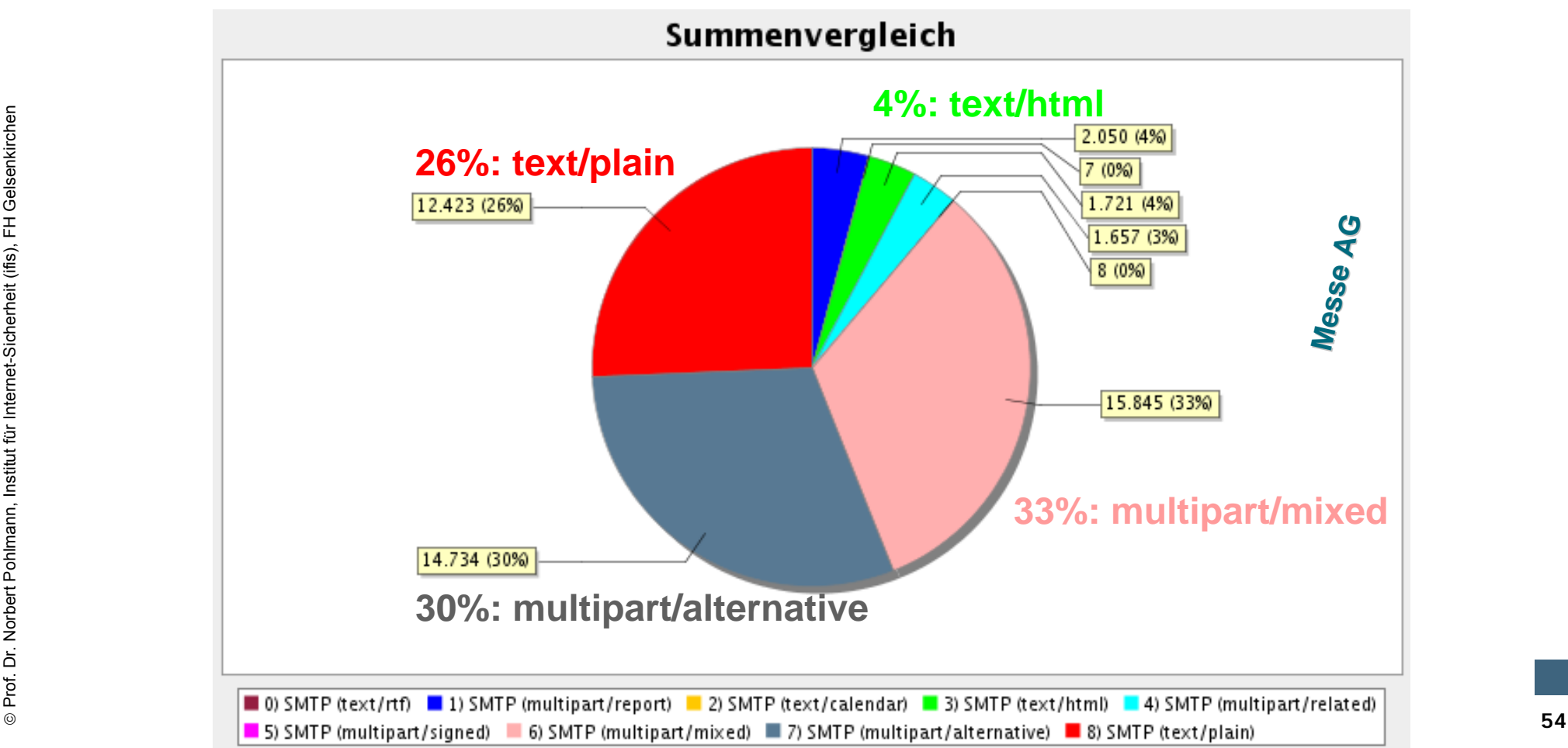

### **Beispiele von Ergebnissen des IAS Beispiele von Ergebnissen des IAS** Æ **Angriffssituationserkennung Angriffssituationserkennung**

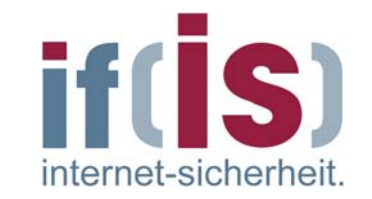

#### **SMTP Content Type SMTP Content Type**  $\mathbb{R}^2$

■ Zeitweise mehr E-Mail mit content-type multipart/mixed -> Mail-Virus?

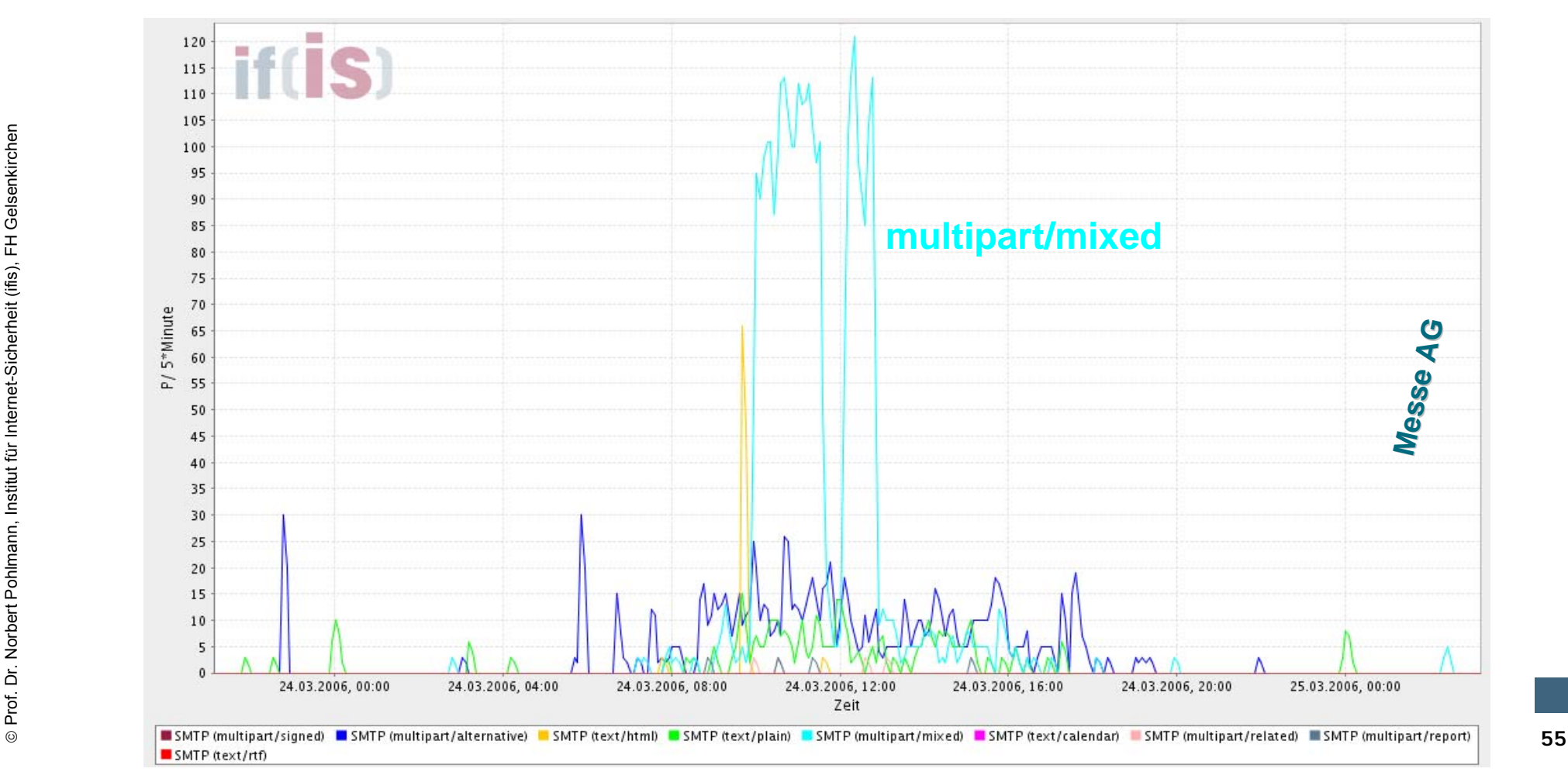

## **Beispiele von Ergebnissen des IAS if [S]** Æ **Reports Reports**

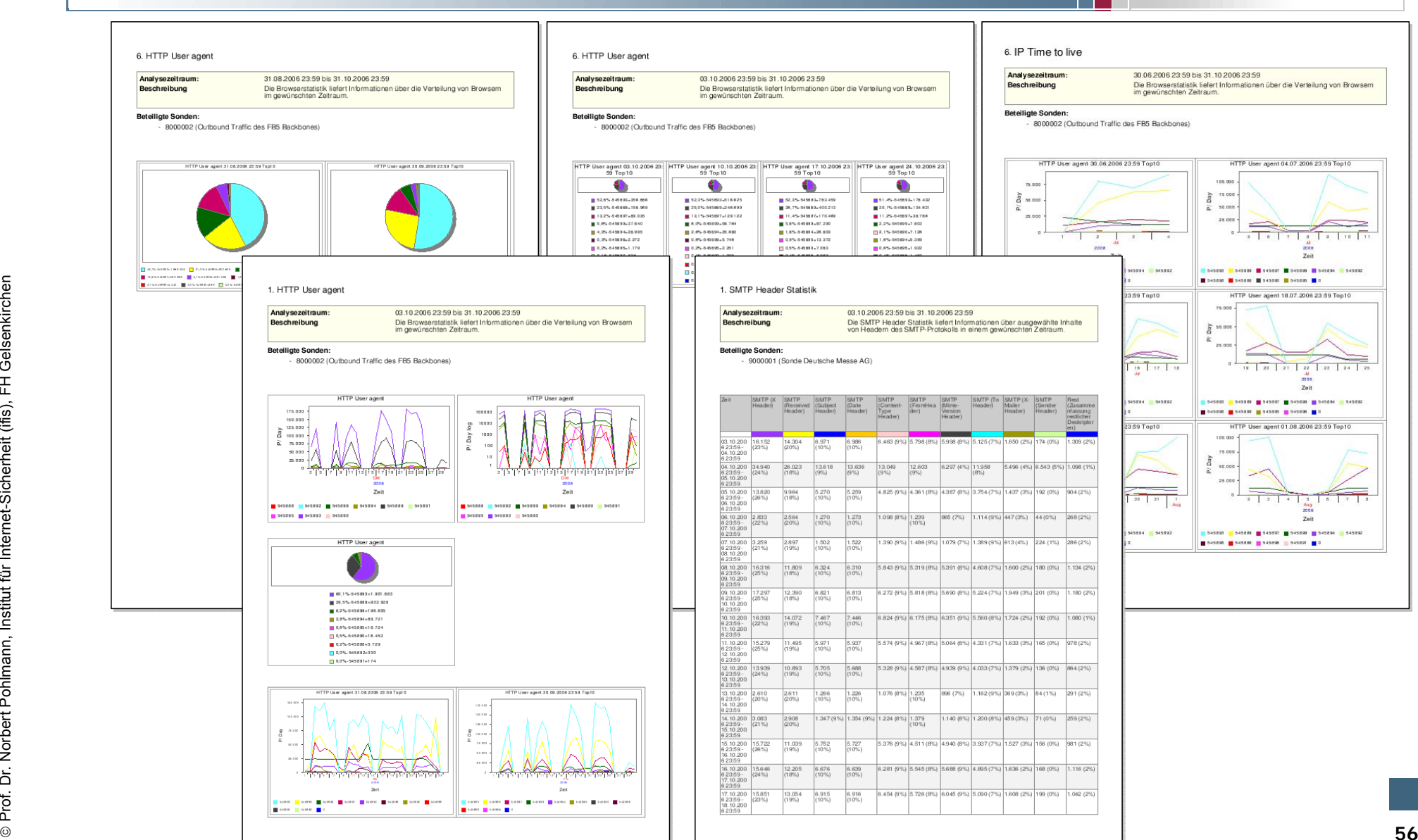

internet-sicherheit.

## **Internet-Analyse-System (IAS)** Æ **Ergebnis Ziel 1 Ergebnis Ziel 1**

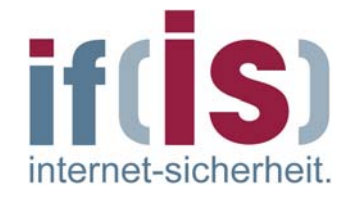

- Wir können zurzeit ca. **600.000** Kommunikationsparameter zählen.
- Wir können mit dem "EagleX Analysis Client" sehr gut **Analysen "per Hand"** durchführen
- Mit Hilfe der **Reporte** können wir uns regelmäßige Zusammenfassungen  $\mathbb{R}^n$ senden lassen.
	- Sehr gute Übersicht  $\overline{\mathbb{R}}$
	- Sehr gute Information, um das normale Verhalten zu verstehen.
	- Kommunikationsverhalten bleibt in Beobachtung  $\overline{\mathbb{R}^n}$
	- Trends können hier schon erkannt werden $\Box$
	- Auffälligkeiten, die bei der manuellen Analyse ausser Acht gelassen  $\mathbb{R}^n$ wurden, treten hier auf.

## **Internet-Analyse-System (IAS)** Æ **Weiteres Vorgehen Weiteres Vorgehen**

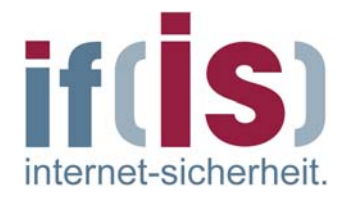

- **Validierung der Kommunikationsparameter**
	- Welche werden wirklich benötigt?
	- Welche sind redundant?
	- Wie lässt sich durch geschickte Aggregation die Datenmenge weiter reduzieren?

### **Identifizieren neuer Kommunikationsparameter**

- Welche Protokolle werden in Zukunft interessant sein?
- Welche Daten werden für eine komplette Beschreibung des Internet benötigt?
- **Arbeiten mit /Analysieren der Wissenbasis**
	- Einsatz von Data Mining um Zusammenhänge zu finden und besser  $\overline{\phantom{a}}$ zu verstehen

### **Internet-Analyse-System (IAS)** Æ **Definierte Ziele Definierte Ziele**

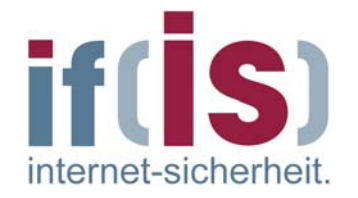

## **Ziel 2**

**Überblick über den aktuellen Zustand des**  $\overline{\mathcal{C}}$ **Internets Internets**

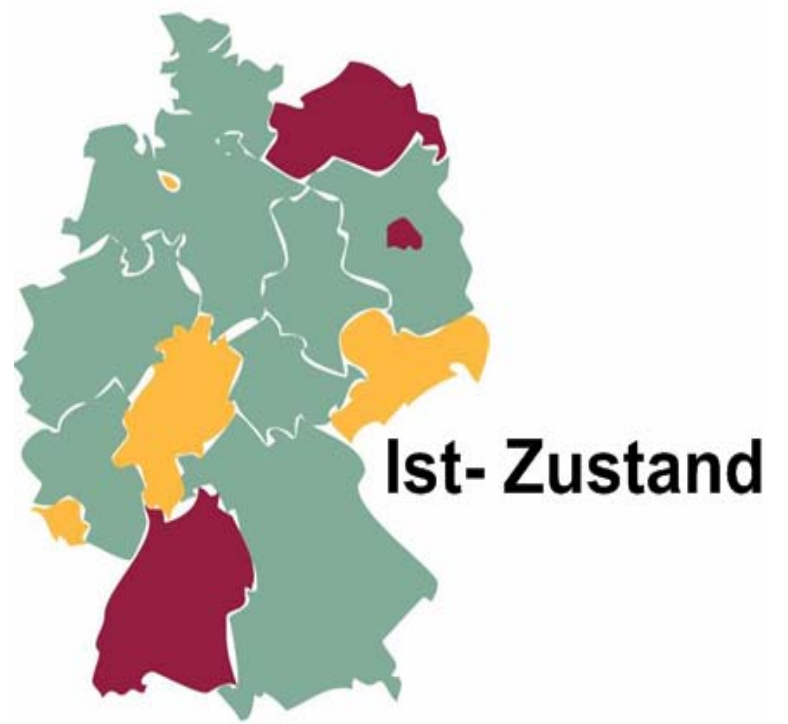

### **Internet-Analyse-System (IAS)** Æ **Ergebnis Ziel 2 Ergebnis Ziel 2**

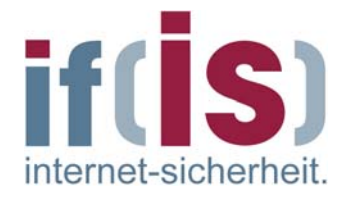

Wir müssen Modelle haben, die uns helfen, den aktuellen Zustand zu ermitteln.

**Herausforderung: Große Datenmengen übersichtlich darstellen**.

- Ein Beispiel, mit dem wir erste Erfahrungen sammeln ist **VisiX**.
- Ausgewählte, **wichtige Parameter**
- **Fortlaufende Aktualisierung**
- Ausrichtung an fixen Referenzwerten
- Wählbare, **farbliche Kodierung**

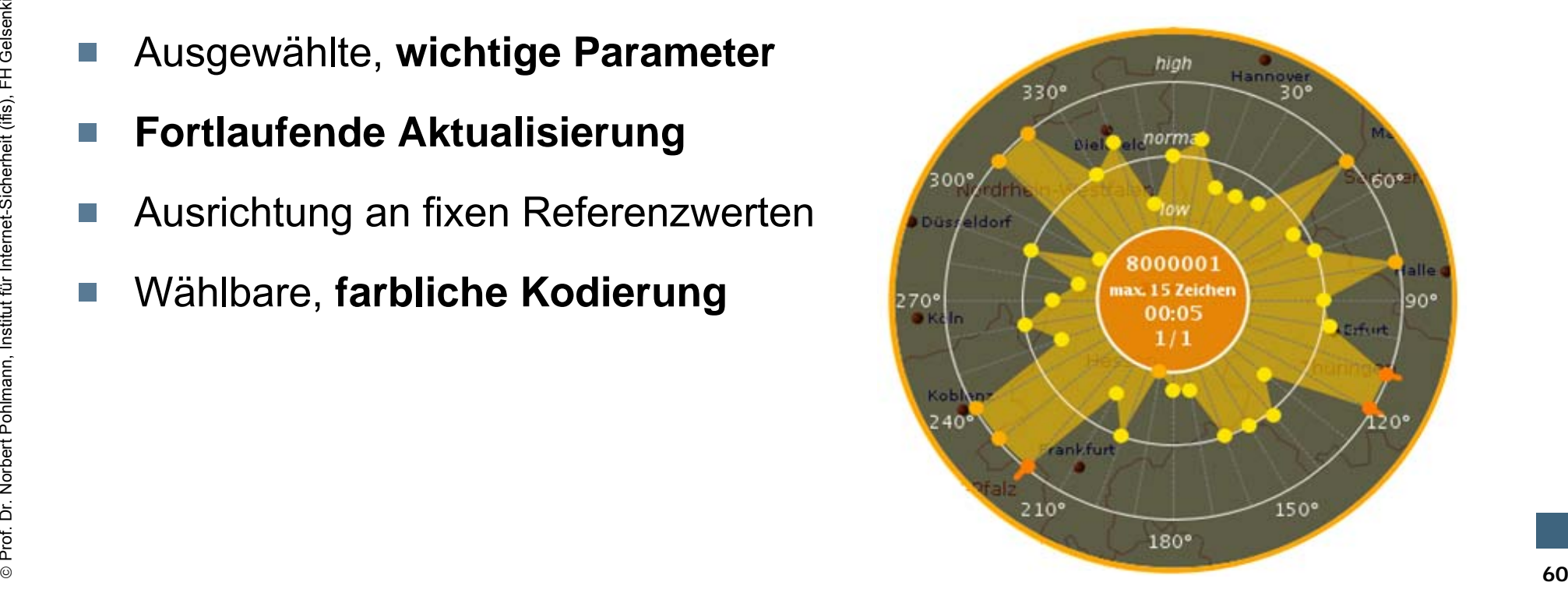

## **Internet-Analyse-System (IAS)** Æ **Ergebnis Ziel 2 Ergebnis Ziel 2**

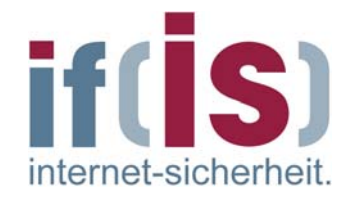

- **Visualisierung der Daten mehrerer Sonden zur selben Zeit**
- **Dadurch Erkennen von Abhängigkeiten zwischen unterschiedlichen Sonden**
- **z.B. Sonde X: extrem hoher HTTP-TrafficSonde Y: auch extrem hoch==> externes Ereignis (z.B. Windows Update)**
- **VisiX ermöglicht das Kennenlernen des Netzverhaltens**
- **Kontinuierliche Beobachtung bei Alarmen**
- **Veranlassung weiterer Maßnahmen**
- **Ablauf: Alarm, VisiX, EagleX, ...**

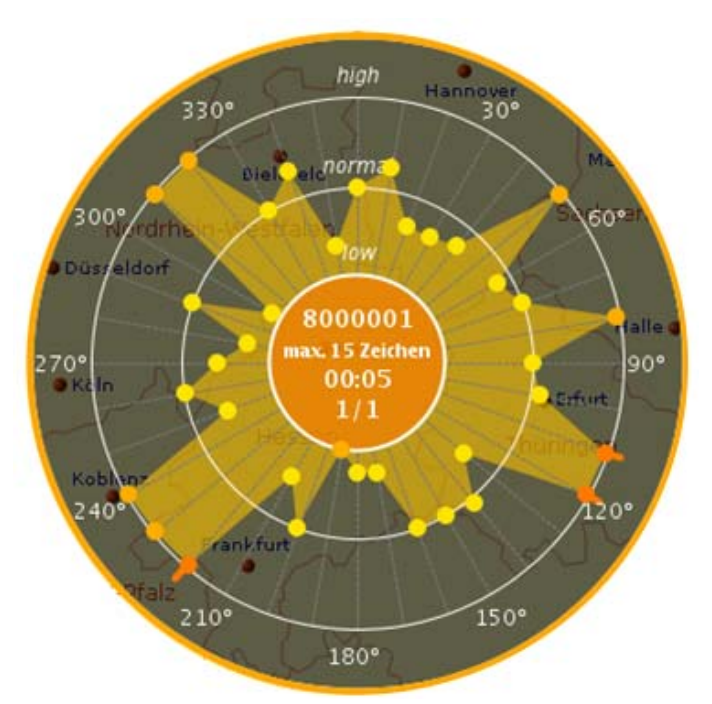

### **Beispiele von Ergebnissen des IAS Beispiele von Ergebnissen des IAS → Übersicht über den aktuellen Zustand**

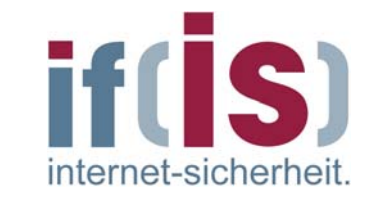

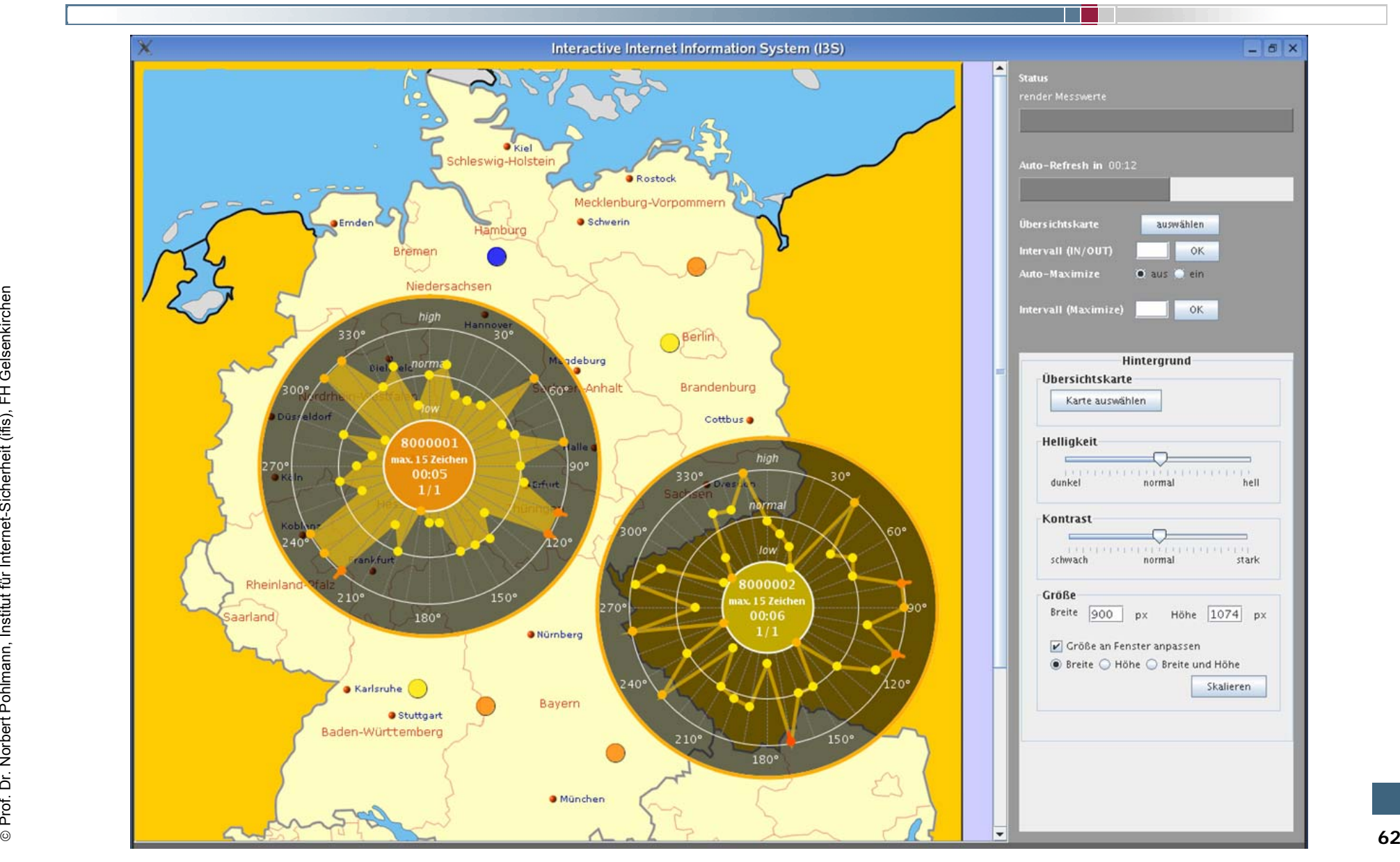

### **Internet-Analyse-System (IAS)** Æ **Definierte Ziele Definierte Ziele**

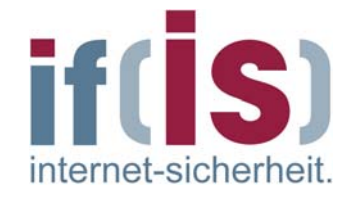

## **Ziel 3**

#### **Erkennen von Angriffssituationen und Anomalien Erkennen von Angriffssituationen und Anomalien** $\mathbb{R}^n$

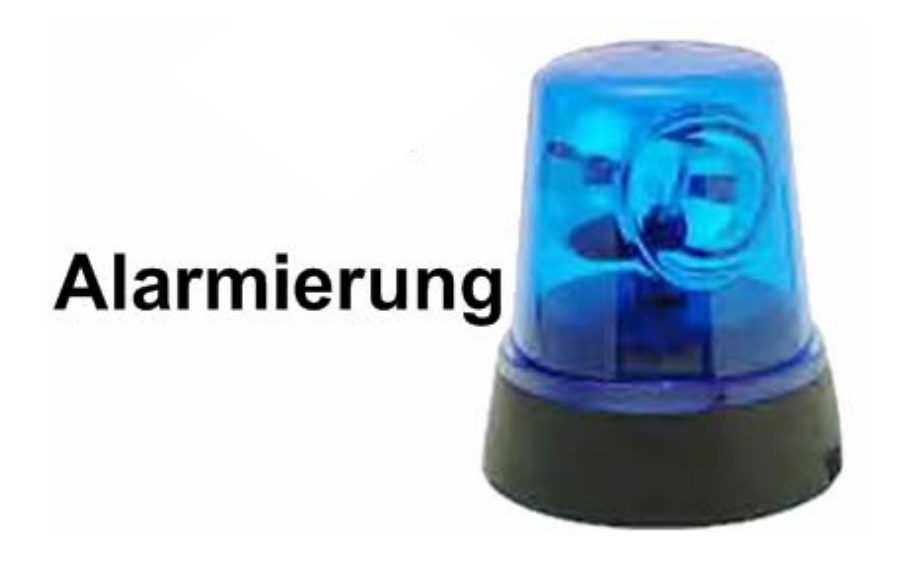

# **Internet-Analyse-System (IAS)**

 $\rightarrow$  Erkennen von Angriffssituationen u. Anomalien

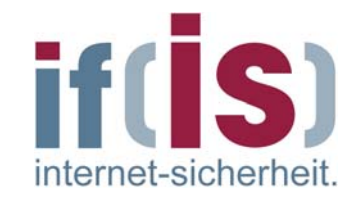

### **Angriffssituationen Angriffssituationen**

- Definition von Signaturen, die wir durch Analysen mit dem "EagleX **Analysis Client**" ermittelt haben
- Zusammenarbeit mit UNI Mannheim
	- **CW-Sandbox** $\mathbb{R}^n$ 
		- **Austausch von Signaturen und "Nachlade-URLs"**
		- **Ermitteln von Kommunikationsprofilen**

### **Anomalien Anomalien**

- Kernbestandteil eines Frühwarnsystems
- Wir entwickeln und nutzen Modelle, mit denen wir eine Abweichung vom erwarteten Zustand feststellen können.

## **IAS: Current State of Development** Æ **Result Examples Examples**

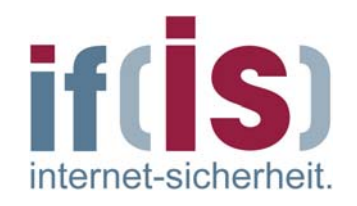

#### **Predicition Predicition** $\mathbb{R}^n$

- Neural network predicts next datapoint by analyzing previous datapoints **I**
- The results are promising, but more research is necessary **I**

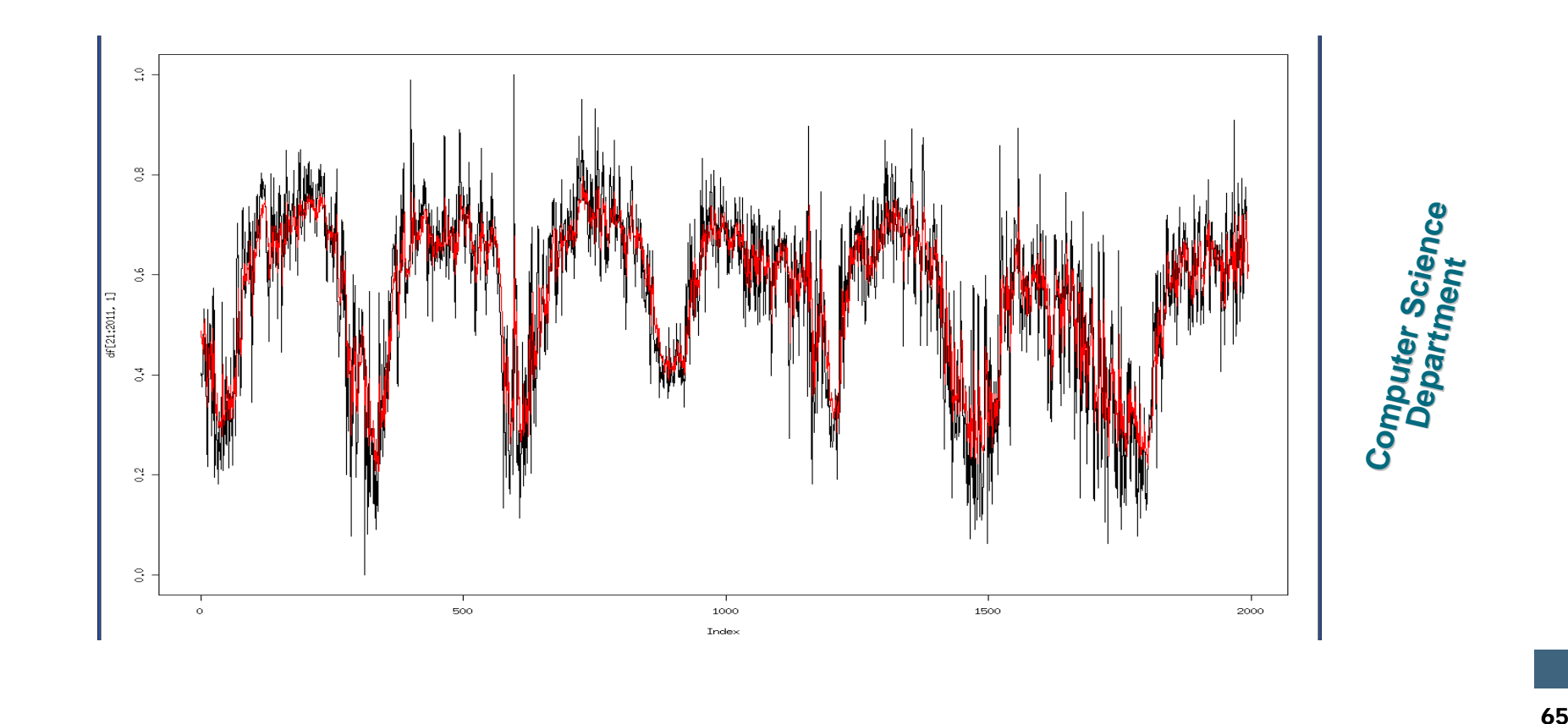

### **Internet-Analyse-System (IAS)** Æ **Definierte Ziele Definierte Ziele**

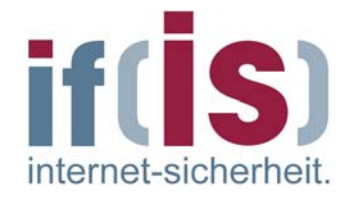

## **Ziel 4**

#### **Prognosen von Mustern und Angriffen Prognosen von Mustern und Angriffen** $\mathbb{R}^n$

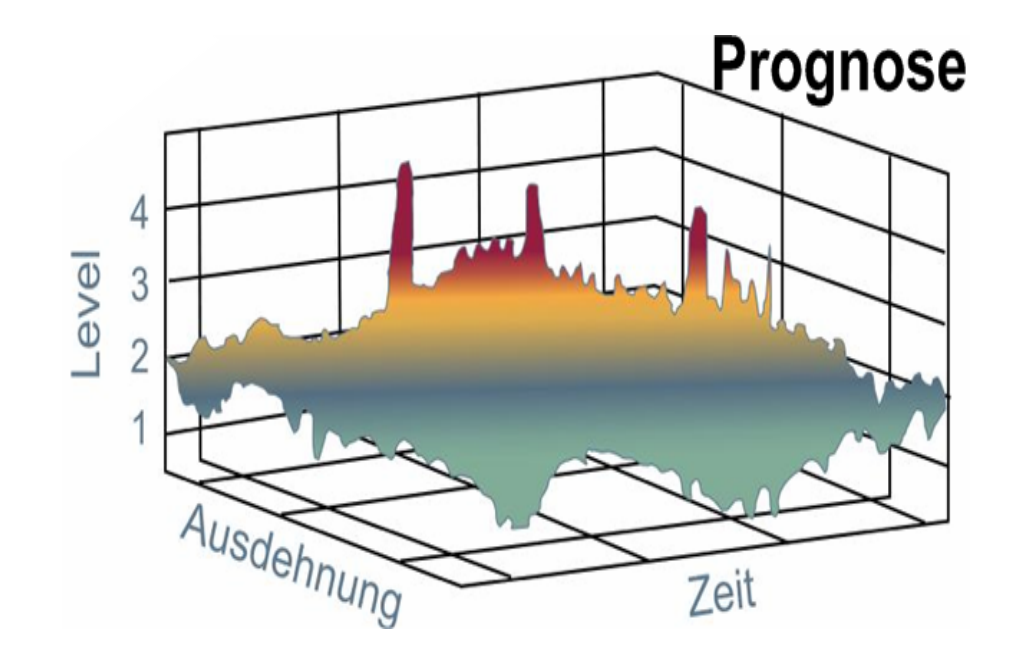

# **Internet-Analyse-System (IAS)**

 $\rightarrow$  Prognosen von Mustern und Angriffen

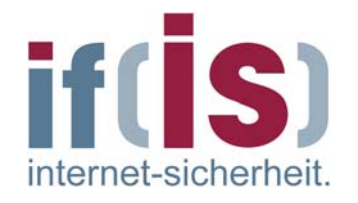

- Zwei Aspekte sind für die Sicherstellung der Funktionsfähigkeit des Internet von Bedeutung:
	- Das Netz muss auf kommende Technologien vorbereitet sein  $\mathcal{L}_{\mathcal{A}}$
	- Angriffe müssen rechtzeitig erkannt und ihre Verbreitung effektiv  $\overline{\phantom{a}}$ unterbunden werden
		- 1. Technologietrends müssen rechtzeitig erkannt werden! =>
			- 2. Die initiale Phase von Angriffen muss besser verstanden bzw. beschrieben werden!
			- 3. Die Ausbreitung von Angriffen muss verstanden werden!
			- 4. Sicherheitsmechanismen müssen sichere Kryptographieverfahren nutzen
		- => Prognosefähigkeit und Identifikation von Mustern

## **Process: Early Warning Process: Early Warning**

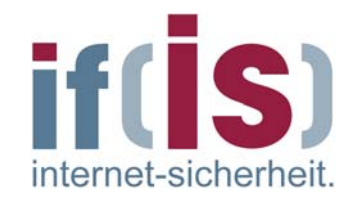

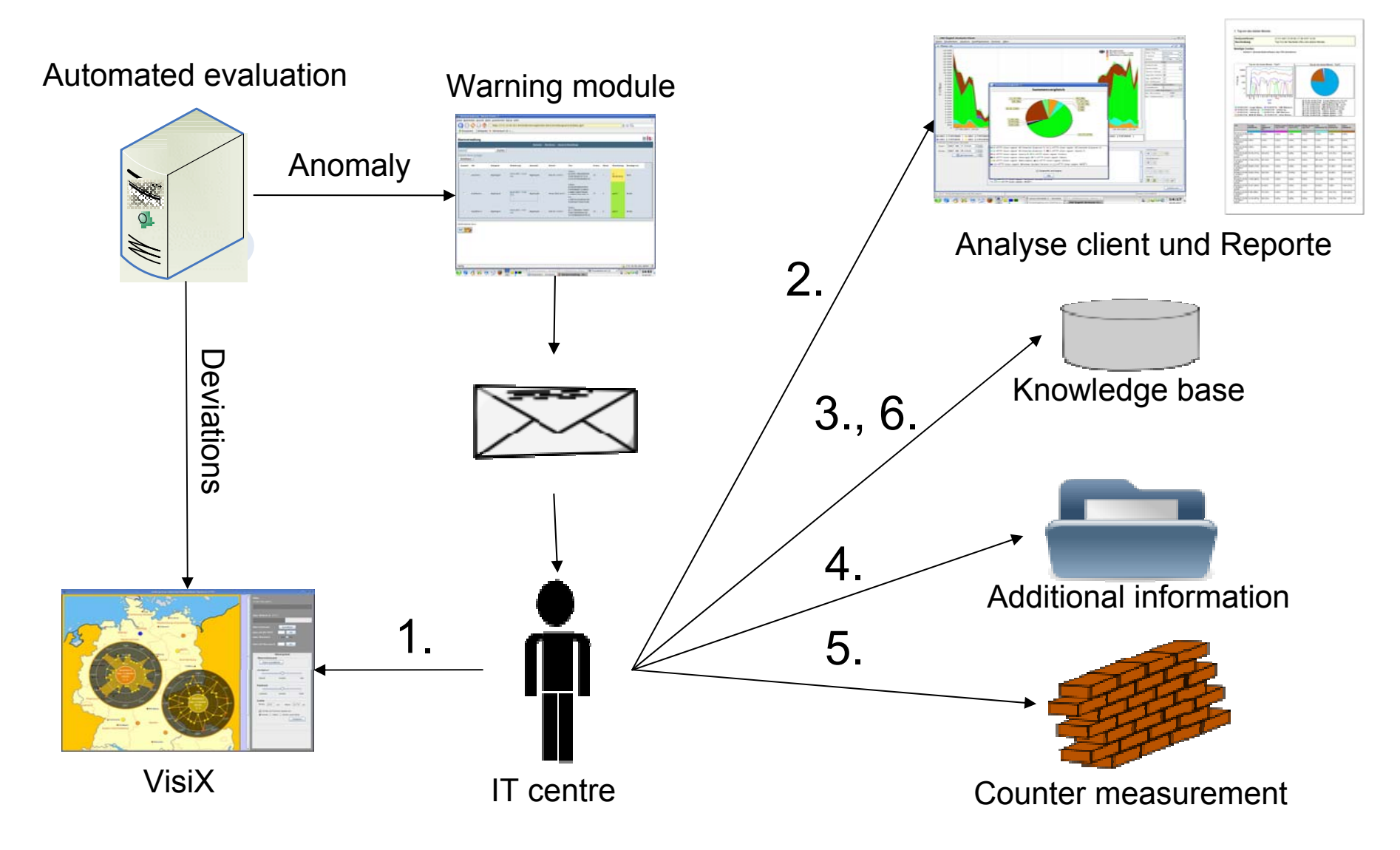

## **Agenda**

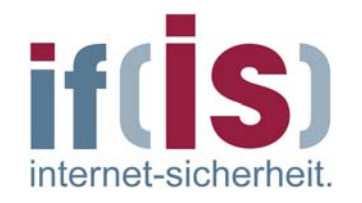

- **Einführung**
- **Frühwarnsysteme hwarnsysteme**
- **Struktur f Struktur für Internet r Internet-Frühwarnsysteme hwarnsysteme**
- **Verschiedene Realisierungsans Verschiedene Realisierungsansätze**
- **Internet Internet-Analyse Analyse-System**  $\mathbb{R}^2$

# **Internet Internet-Verfügbarkeits gbarkeits-System**

**Zusammenfassung Zusammenfassung**

## **Internet Internet -Verf ügbarkeits gbarkeits -System**  Æ **Einleitung (1/2) Einleitung (1/2)**

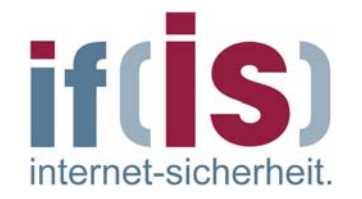

- Es gibt immer mehr Benutzer und Möglichkeiten im Internet.
- Aufgrund der größer werdenden Bandbreiten entstehen **neue Dienste**.
- Geschäftsprozesse werden gemäß neuer Möglichkeiten optimiert.  $\mathbb{R}^3$
- Wir begeben uns in eine **Abhängigkeit von diesen Technologien**.
- Die Dienste müssen sich auf einer **akzeptablen Qualitätsebene** bewegen:
	- **Quality of Service - QoS**  $\Box$
	- **Quality of Availability – QoA**
- Funktionsstörungen oder bösartige Angriffe stellen eine Gefahr dar.
- Neue Sicherungsmaßnahmen sind erforderlich.

### ©**70If you can't measure it, you can't manage it!**

## **Internet Internet -Verf ügbarkeits gbarkeits -System**  Æ **Einleitung (2/2) Einleitung (2/2)**

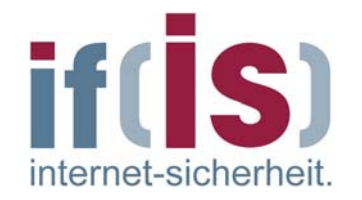

- $\overline{\phantom{a}}$ Administratoren eines Dienstanbieters überwachen nur ihre eigenen Systeme!
- **Ein Benutzer ist aber von**  $\mathcal{L}_{\mathcal{A}}$ **mehreren Faktoren abhängig:**
	- Provider $\overline{\mathbb{R}^n}$
	- Router in den  $\overline{\mathbb{R}^n}$ autonomen Systemen
	- DNS Server  $\mathbb{R}^3$
	- Dienst-Server $\Box$
	- Daten des Dienstes $\Box$

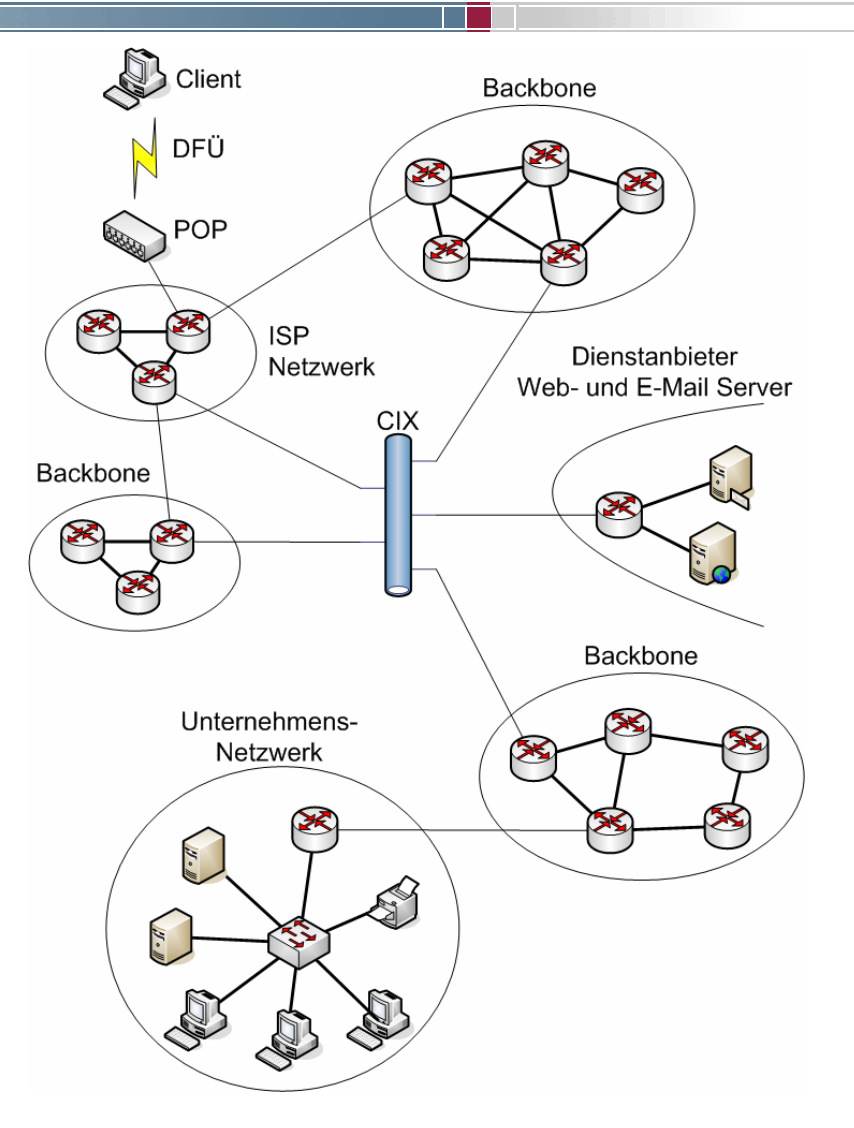

### **Internet Internet -Verf ügbarkeits gbarkeits -System**  Æ **Übersicht (1/2) bersicht (1/2)**

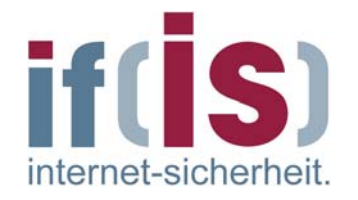

- Das IVS stellt die **Verfügbarkeit** und **Dienstgüte** von Internetdiensten aus Benutzersicht dar.
- Analyse wird auf Anwendungs- und Transportebene vorgenommen.
- Ein überlasteter Router kann Messwerte bezüglich eines Servers stark  $\mathbb{R}^3$ beeinflussen.
- Messsysteme, nachfolgend *Drohnen*, werden an mehreren Stellen im  $\mathbb{R}^n$ Internet platziert und führen die Messungen durch.
- Ergebnisse können untereinander verglichen werden.  $\mathbb{R}^2$
- Drohnen befinden sich in geschützten Netzwerken und sind nicht direkt zur H Administration erreichbar.
- Als zentrale Vermittlungsstelle dient der *Controller*.
- Auswertungssystem mit Datenbank und E-Mail-Benachrichtigungssystem.
- ©**72**Grafische Anzeige und Administrationsoberfläche**I**
### **Internet Internet-Verfügbarkeits gbarkeits-System**  Æ **Übersicht (2/2) bersicht (2/2)**

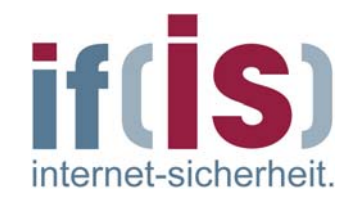

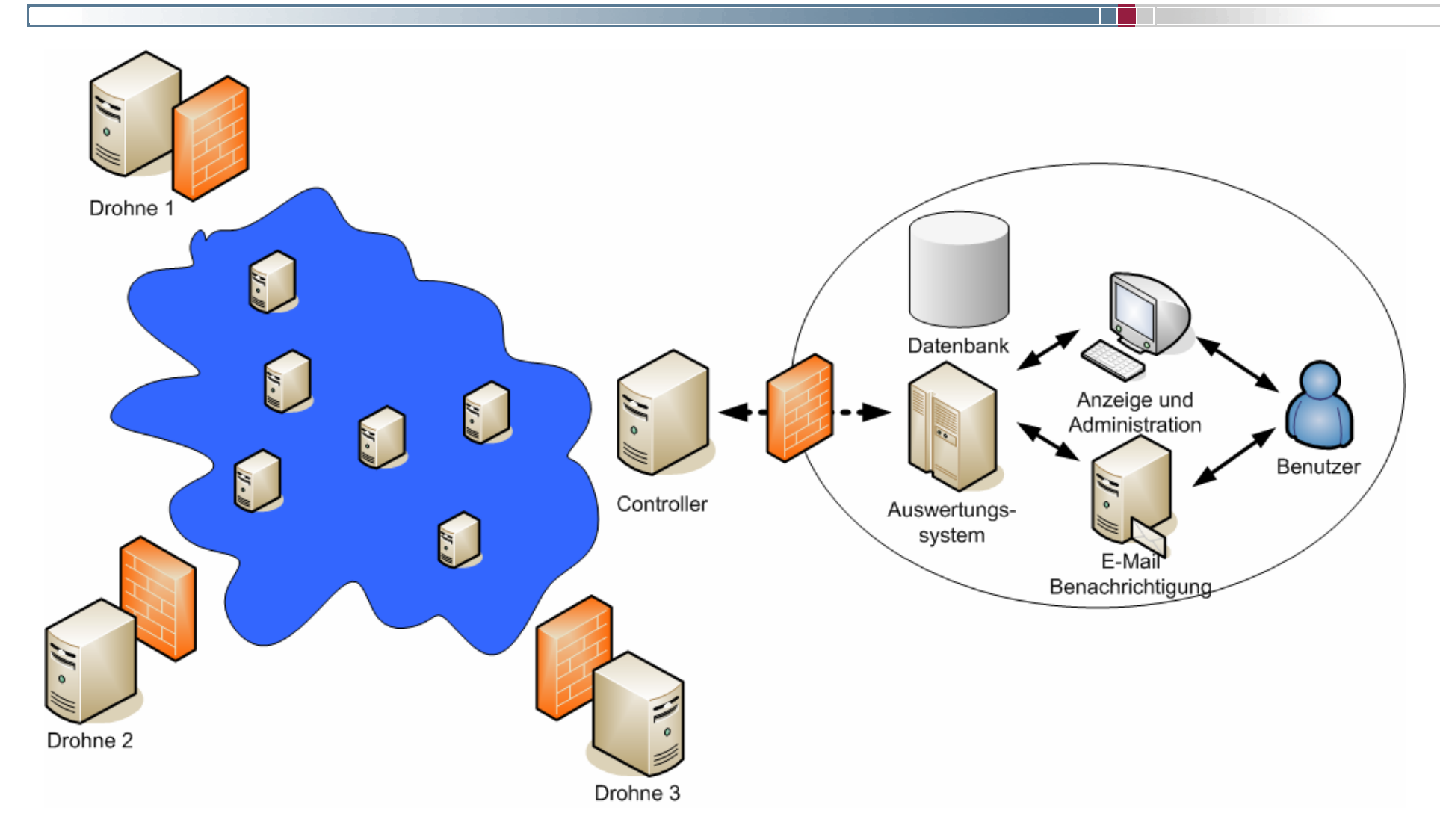

# **Internet Internet -Verf ügbarkeits gbarkeits -System**  → Idee

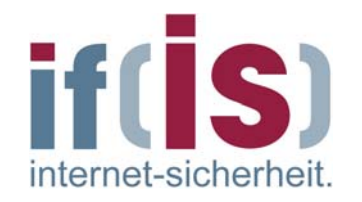

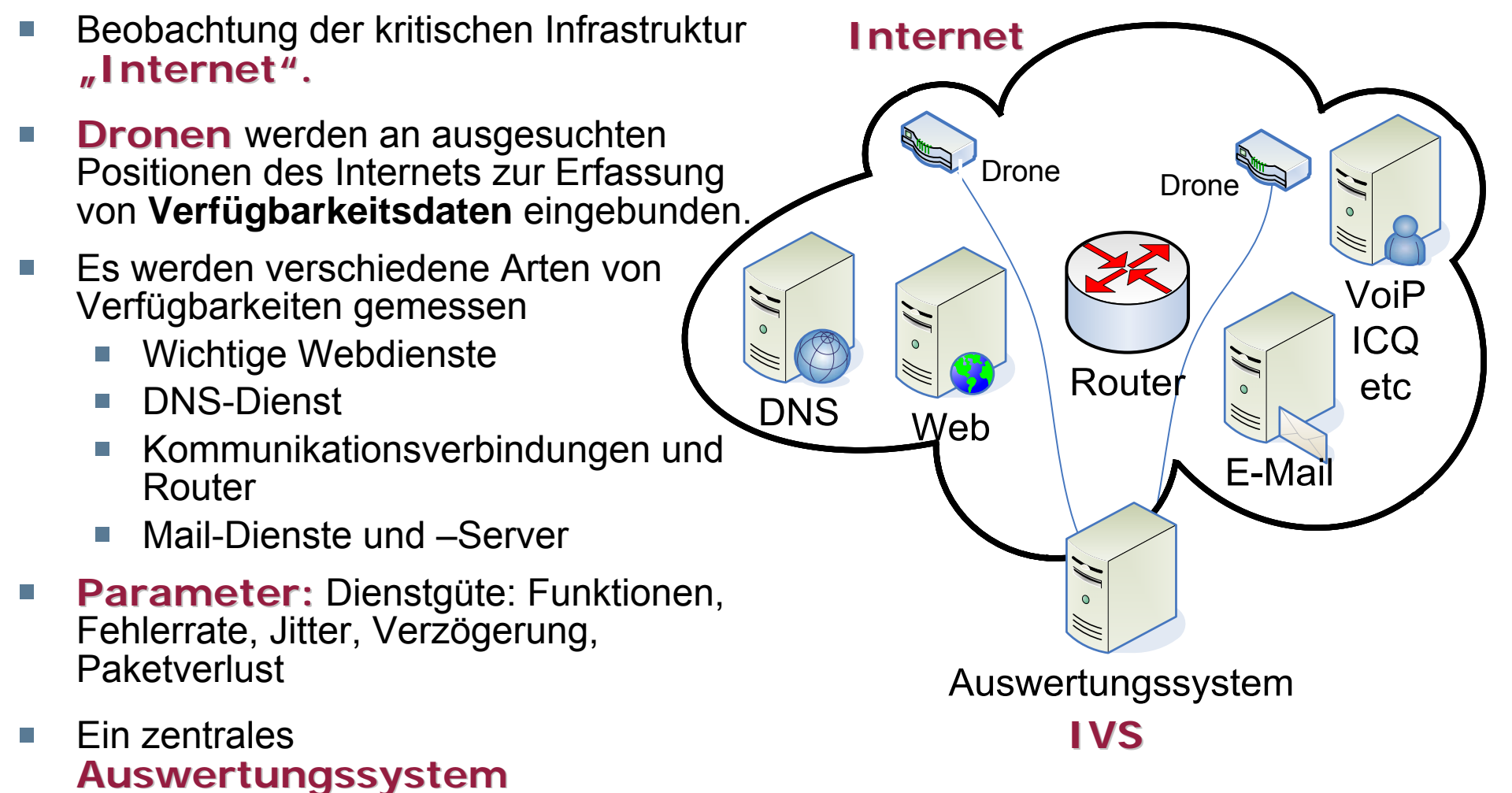

©**74Platzierung unabhängig von Dritten!** analysiert die **Verfügbarkeitsdaten** und Auswertungsergebnisse und stellt diese umfangreichen Ergebnisse intuitiv dar.

Drone: aktive Sonde

**Dienste, die Dienste, die überwacht werden k berwacht werden können**

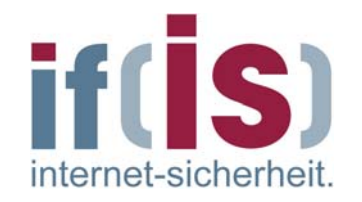

- Web-Server HTTP-Protokoll
- Datei-Server FTP-Protokoll  $\overline{\phantom{a}}$
- E-Mail-Server SMTP-, POP3-, IMAP-Protokoll  $\sim$
- SIP-Server SIP-Protokoll  $\Box$
- DNS-Server DNS-Protokoll (Dienst der Infrastruktur)  $\overline{\phantom{a}}$

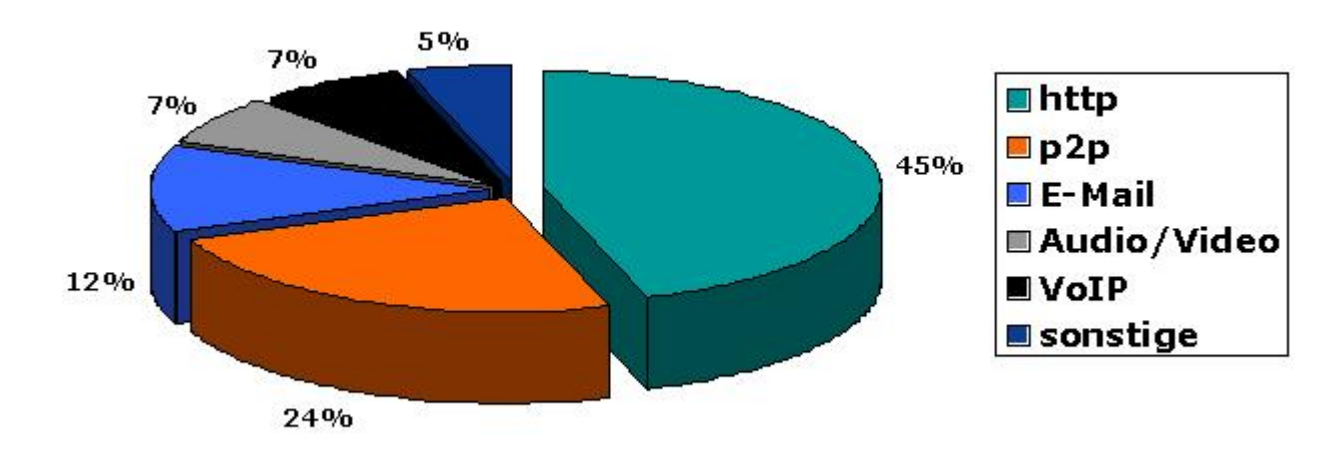

Quelle: http://www.heise.de/ct/05/07/088

# **Messmodule** Æ **Anwendungsebene Anwendungsebene (1/4)**

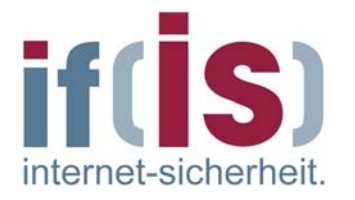

- Für jedes Dienstprotokoll ein Messmodul  $\mathbb{R}^n$
- Aktive Funktionstests durch Dienstanfragen  $\mathcal{L}_{\mathcal{A}}$
- Ist der Dienst nutzbar und stehen die Daten zur Verfügung?  $\mathbb{R}^3$

### **HTTP-Modul**  $\mathbb{R}^n$

- Verbindungsaufbau  $\mathbb{R}^3$
- Aufruf der GET-Methode П
- Übertragung der InhalteT.

# **Messmodule** Æ **Anwendungsebene Anwendungsebene (2/4)**

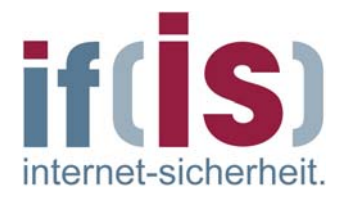

### **FTP-Modul**  $\mathcal{C}^{\mathcal{A}}$

- Verbindungsaufbau mit dem Steuerkanal  $\Box$
- Benutzeranmeldung wenn möglich  $\mathbb{R}^3$
- Anforderung des aktuellen Verzeichnisses
- Antwort erfolgt über den Datenkanal  $\mathcal{L}_{\mathcal{A}}$

### **SMTP**

P.

- Verbindungsaufbau  $\mathbb{R}^n$
- Benutzeranmeldung wenn möglich  $\Box$
- Versand einer E-Mail $\overline{\mathbb{R}^n}$

# **Messmodule Messmodule**Æ **Anwendungsebene Anwendungsebene (3/4)**

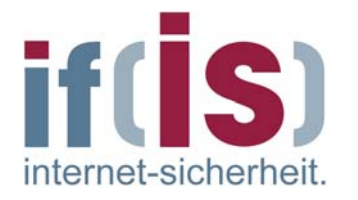

### **POP3-Modul**  $\Box$

- Benutzeranmeldung wenn möglich  $\overline{\phantom{a}}$
- Abruf der E-MailsП
- Löschen der zuvor versendeten E-Mails  $\overline{\phantom{a}}$

### **IMAP-Modul**

Gleicher Ablauf wie bei dem POP3 Modul $\overline{\phantom{a}}$ 

 $\Box$ 

# **Messmodule**  $\rightarrow$  Anwendungsebene (4/4)

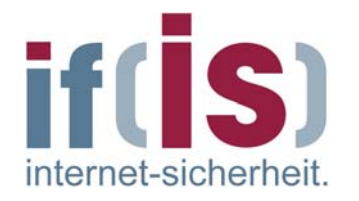

#### **SIP**  $\overline{\phantom{a}}$

- OPTION-Nachricht an einen SIP Server $\overline{\phantom{a}}$
- Antwort innerhalb einer Zeit П

### **DNS**  $\mathbb{R}^n$

- Domäne wird zur IP-Auflösung an den Server geschickt  $\mathcal{L}_{\mathcal{A}}$
- Antwort innerhalb einer Zeit $\Box$

## **Messmodule Messmodule**Æ **Vermittlungsebene Vermittlungsebene**

### **ICMP-Modul**  $\Box$

- Echo-Request Nachrichten  $\overline{\phantom{a}}$
- **Traceroute** $\overline{\mathbb{R}^n}$ 
	- 3 Pakete mit Time-To-Live 1
	- 3 Pakete mit Time-To-Live 2
	- $\mathbb{R}^n$ ...
- Router antworten mit einer **"Time-Exceeded"** Nachricht  $\overline{\phantom{a}}$
- Server antwortet mit einer **"Echo-Reply"** Nachricht $\overline{\mathbb{R}^2}$

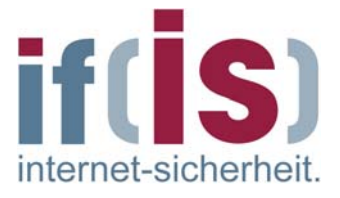

# **Analyse der Analyse der übertragenen Daten bertragenen Daten**

internet-sicherheit

- **Packet-Capture (basiert auf libpcap)** T.
- **TCP-Analyse**  $\mathcal{L}_{\mathcal{A}}$ 
	- **Laufzeit:** $\overline{\mathbb{R}^n}$ 
		- Die Dauer der Datenübertragung  $\mathcal{C}^{\mathcal{A}}$
		- Zeit zwischen dem ersten und letzten Paket $\mathcal{L}_{\mathcal{A}}$
	- **Bandbreite:** Übertragene Datenvolumen / Laufzeit  $\overline{\mathcal{L}}$
	- **Paketverlustrate:** $\Box$ 
		- Doppelte Pakete als Indiz für ein verloren gegangenes Paket
		- Aber: Mehr als zwei gleiche ACK-Pakete werden als ein Verlust gewertet
	- Anzahl der Pakete mit einer **Window-Size von 0** $\overline{\phantom{a}}$

Prof. Dr. Norbert Pohlmann, Institut für Internet-Sicherheit (ifis), FH Gelsenkirchen

Prof. Dr. Norbert Pohlmann, Institut für Internet-Sicherheit (ifis), FH Gelsenkirchen

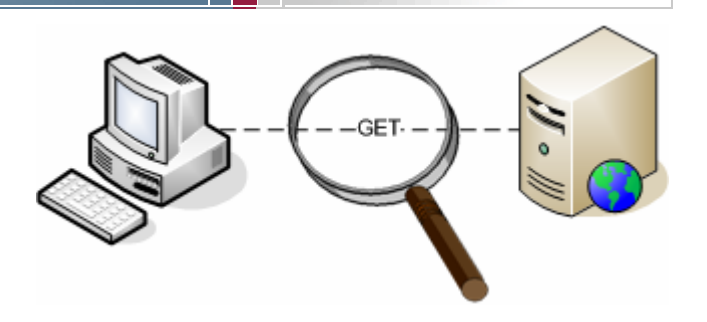

# **Analyse der Analyse der übertragenen Daten bertragenen Daten**

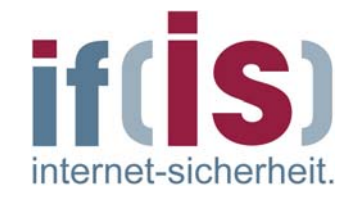

#### **UDP-Analyse**  $\overline{\phantom{a}}$

**Serverreaktionszeit:** Zeit zwischen der Anfrage und dem  $\overline{\phantom{a}}$ Eintreffen eines Paketes

#### **ICMP-Analyse**  $\mathbb{R}^n$

- Round-Trip-Times (RTT) von den Routern und des Servers  $\mathcal{L}_{\mathcal{A}}$ (min/max/avg/mdev)
- IP-Adressen der Router $\overline{\mathbb{R}^n}$
- Anzahl der RouterП

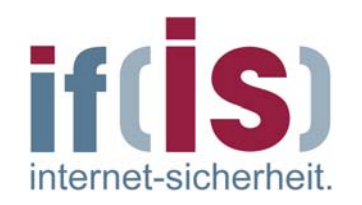

Messmodule werden zu Messprofilen zusammengeschlossen  $\mathbb{R}^2$ 

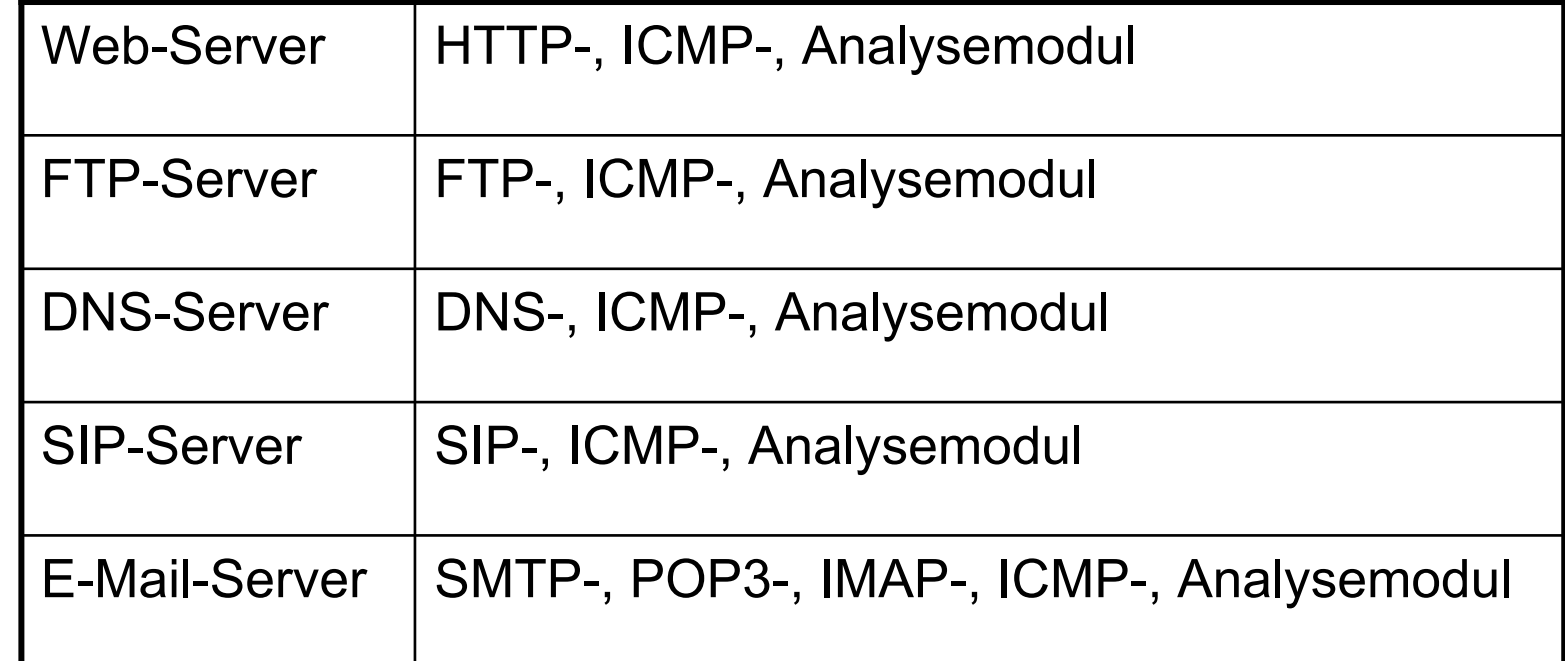

## **Internet Internet-Verfügbarkeits gbarkeits-System**  Æ **Beispiele von Ergebnissen (1/2) Beispiele von Ergebnissen (1/2)**

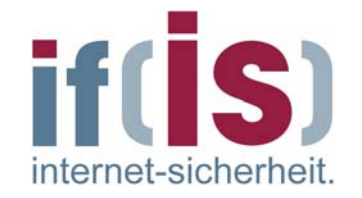

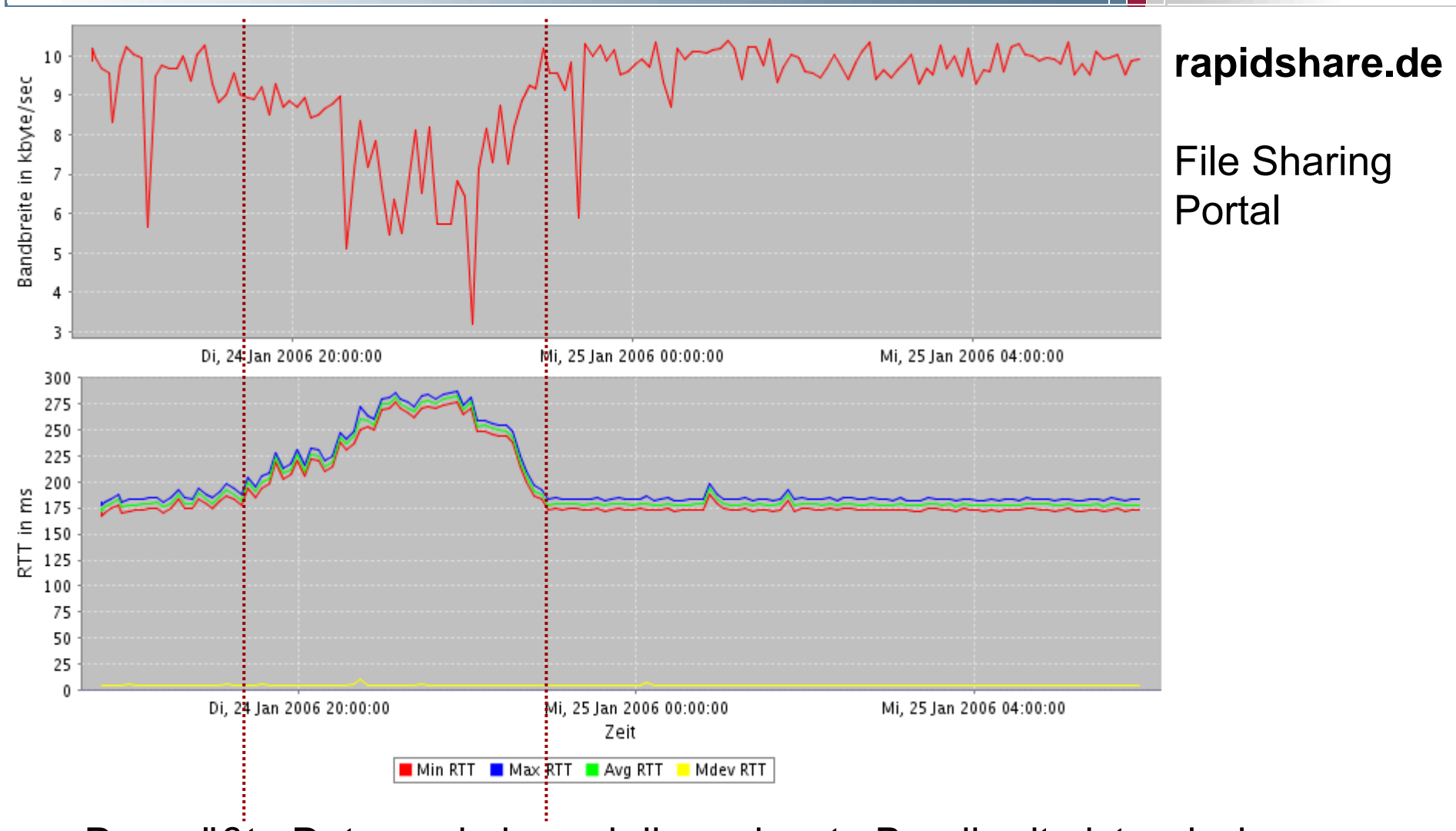

©**84**18:00 und 23:00 Uhr!Der größte Datenverkehr und die geringste Bandbreite ist zwischen

## **Internet Internet-Verfügbarkeits gbarkeits-System**  Æ **Beispiele von Ergebnissen (2/2) Beispiele von Ergebnissen (2/2)**

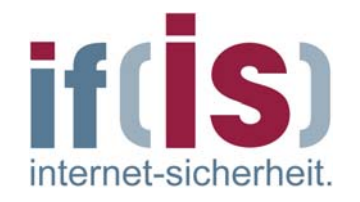

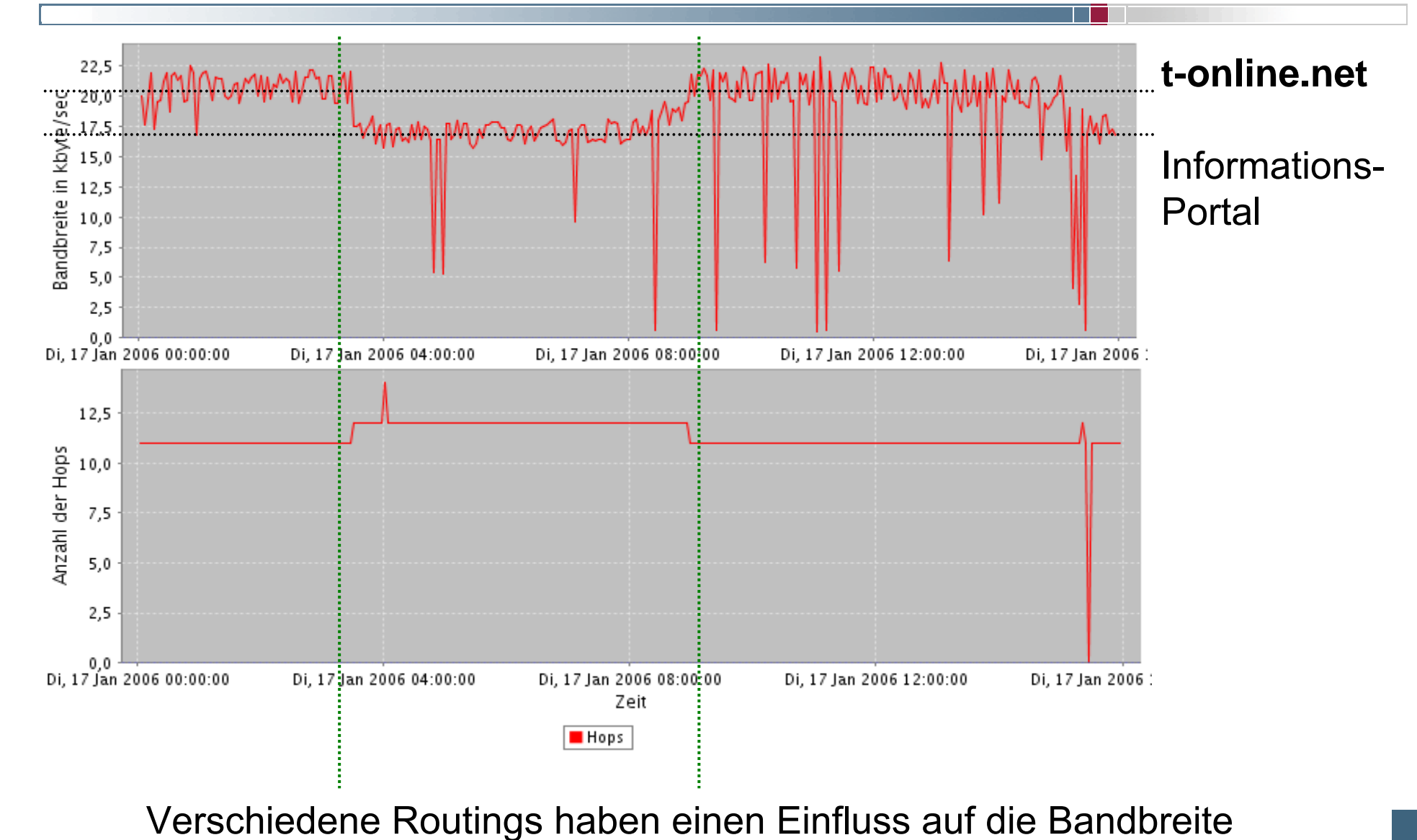

## **Leistungsf Leistungsfähigkeit des Internets higkeit des Internets** Æ **Idee**

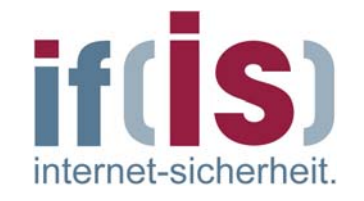

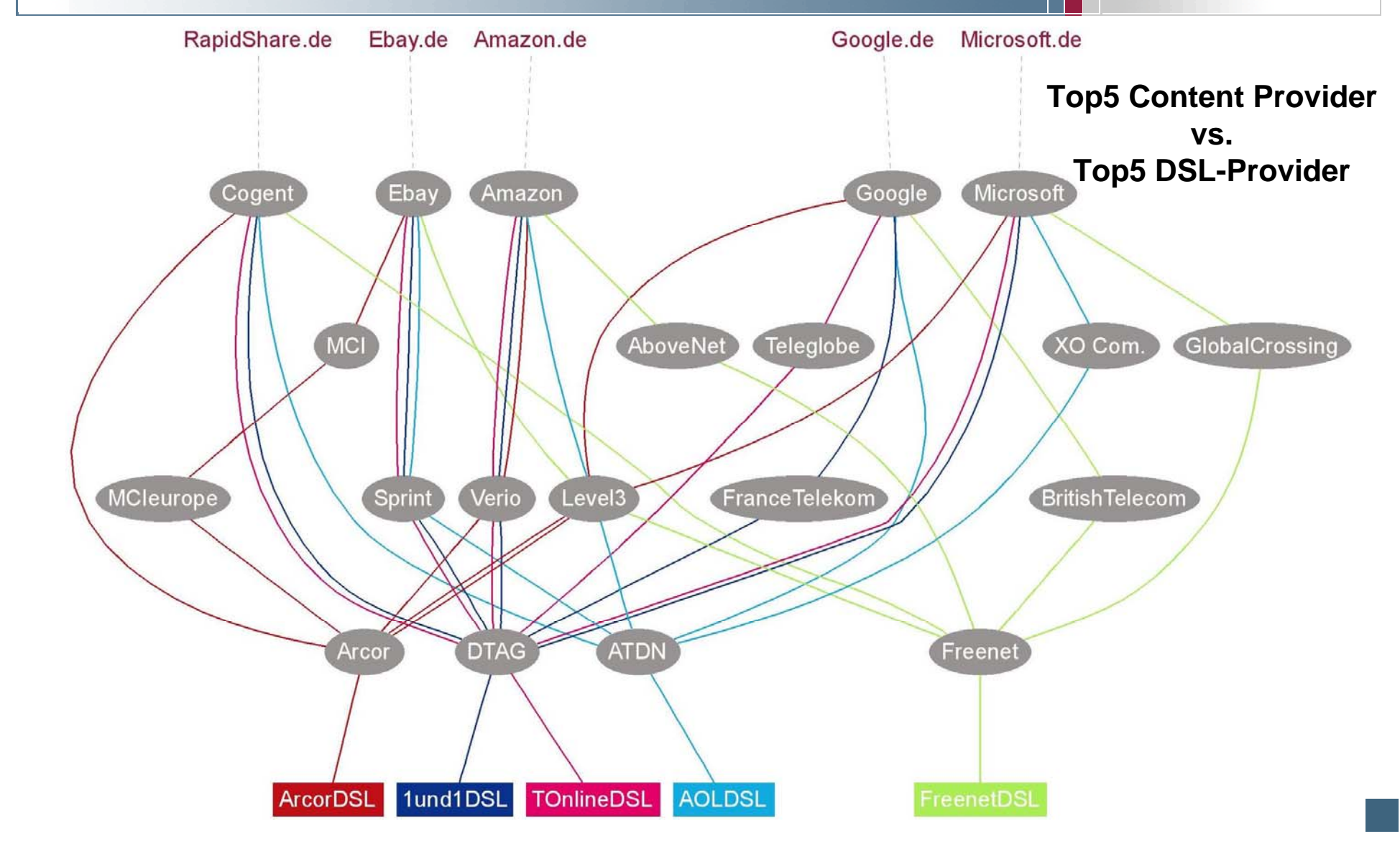

## **Leistungsf Leistungsfähigkeit des Internets higkeit des Internets** Æ **Methode Methode**

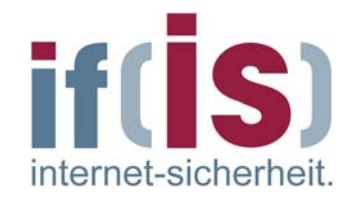

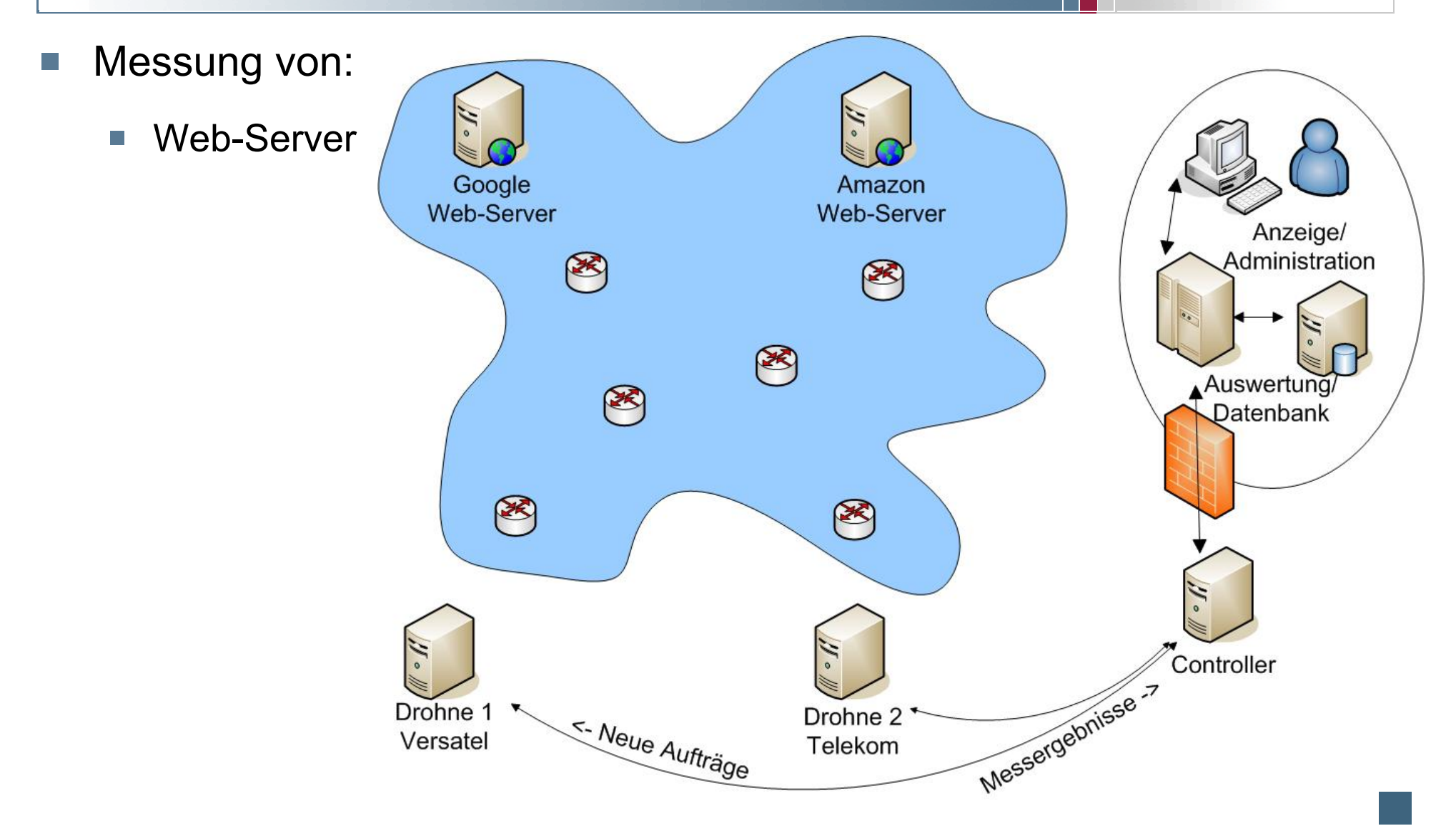

## **Leistungsf Leistungsf ähigkeit des Internets higkeit des Internets** Æ **Messwerte Messwerte**

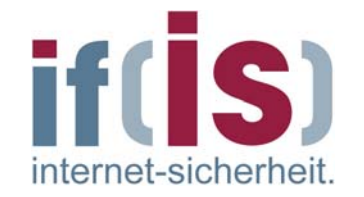

- **Messbare Eigenschaften (Quality of Service):**
	- **Paketverlust-Rate:** Wie viele Pakete gehen während der  $\overline{\mathcal{L}}$ Übertragung verloren
	- **Laufzeit:** Wie lange dauert der Download  $\overline{\mathbb{R}^n}$
	- **Round Trip Time (RTT):** Zeit für ein Datenpaket von der Quelle  $\overline{\mathbb{R}^n}$ zum Ziel und zurück – mehrere Messungen pro Hop
		- $r$ rtt min
		- $rct max$
		- $\blacksquare$  rtt avg
		- $r$ rtt mdev
	- **Hops:** Anzahl der Zwischenstationen
	- **Window Size = 0:** Wie ausgelastet ist die Gegenstelle
	- **Bandbreite:** Wie viele Daten können pro Zeit übertragen werden $\Box$

# **Leistungsf Leistungsf ähigkeit des Internets higkeit des Internets**  $\rightarrow$  Durchführung der Messungen

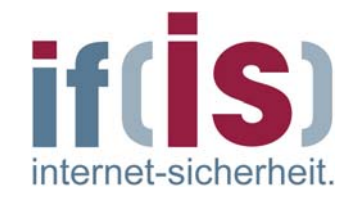

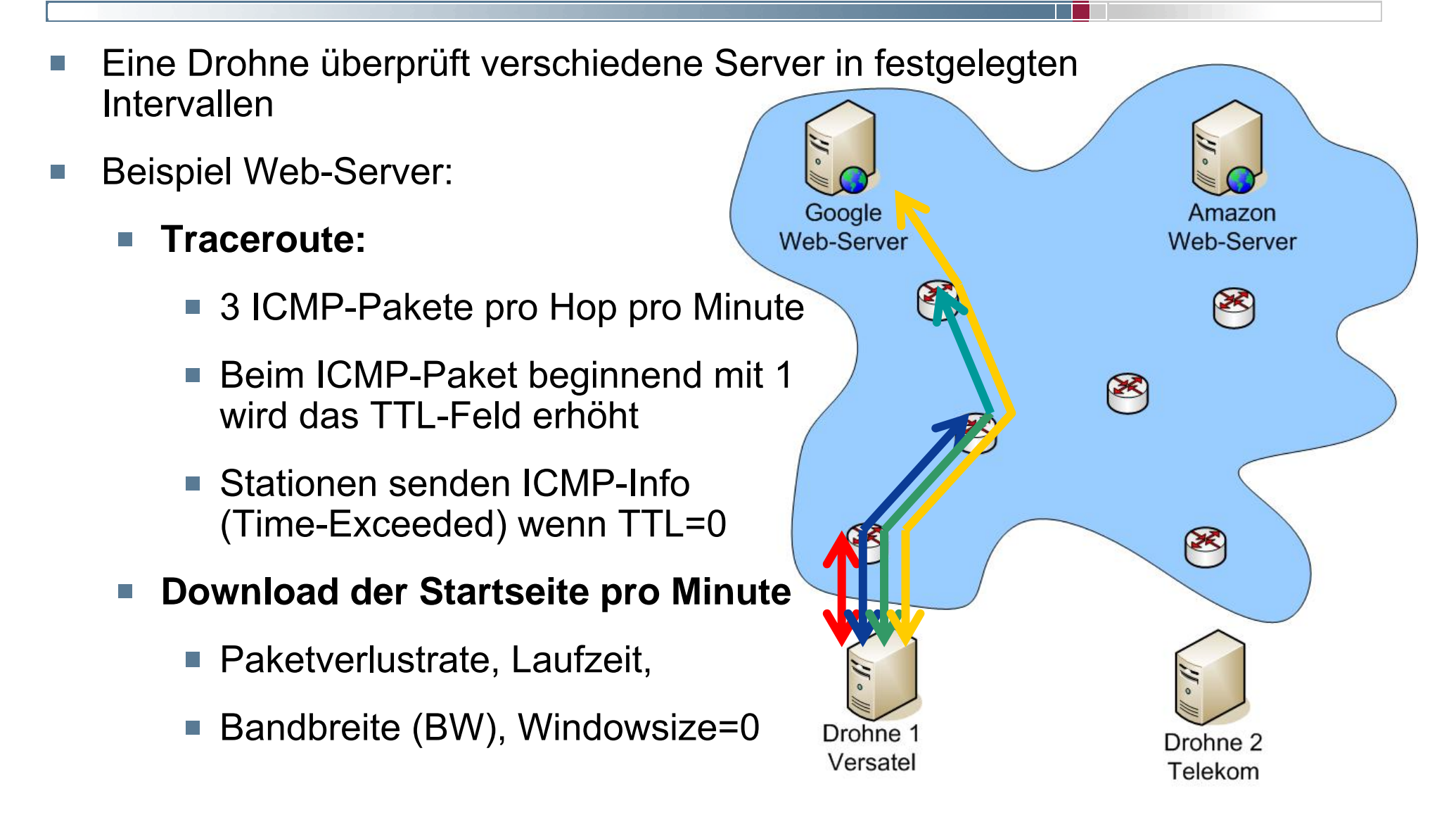

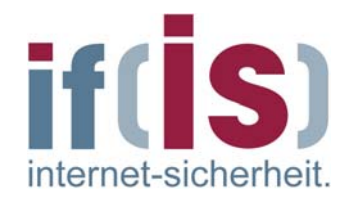

### Ping

```
vmsuse80:/ # ping www.heise.de
PING www.heise.de (193.99.144.71) from 172.16.48.111 : 56(84) bytes of
data.64 bytes from www.heise.de (193.99.144.71): icmp_seq=1 ttl=244 time=18.2 ms
64 bytes from www.heise.de (193.99.144.71): icmp_seq=2 ttl=244 time=16.8 ms
64 bytes from www.heise.de (193.99.144.71): icmp_seq=3 ttl=244 time=15.9 ms
64 bytes from www.heise.de (193.99.144.71): icmp_seq=4 ttl=244 time=16.8 ms
64 bytes from www.heise.de (193.99.144.71): icmp_seq=5 ttl=244 time=17.0 ms
```

```
--- www.heise.de ping statistics ---
6 packets transmitted, 5 received, 16% loss, time 5055ms
rtt min/avg/max/mdev = 15.910/16.955/18.201/0.746 ms
vmsuse80:/ #
```
### **Traceroute Traceroute** $\bm{\rightarrow}$  Beispiel

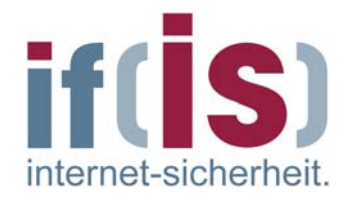

### Traceroute

```
vmsuse80:/ # traceroute www.heise.de
traceroute to www.heise.de (193.99.144.71), 30 hops max, 40 byte packets
  1 gw502_48.informatik.fh-ge.de (172.16.48.2) 1 ms 1 ms 1 ms
 2 fb5gwint.informatik.fh-ge.de (172.16.0.5) 1 ms 1 ms 1 ms
  3 172.16.16.3 (172.16.16.3) 2 ms 2 ms 2 ms
  4 fb5gw.informatik.fh-gelsenkirchen.de (194.94.127.2) 3 ms 3 ms 3 ms
 5 193.175.172.2 (193.175.172.2) 3 ms 3 ms 3 ms
 6 ar-essen2.g-win.dfn.de (188.1.44.33) 6 ms 5 ms 5 ms
 7 cr-essen1-ge0-0.g-win.dfn.de (188.1.86.1) 5 ms 5 ms 5 ms
 8 cr-frankfurt1-po8-1.g-win.dfn.de (188.1.18.89) 16 ms 16 ms 16 ms
 9 ir-frankfurt2-po3-0.g-win.dfn.de (188.1.80.38) 15 ms 15 ms 15 ms
10 de-cix2.ffm.plusline.net (80.81.193.132) 16 ms 16 ms 15 ms
11 c22.f.de.plusline.net (213.83.57.53) 16 ms 16 ms 16 ms
12 www.heise.de (193.99.144.71) 16 ms 16 ms 17 ms
vmsuse80:/ #
```
- Zeitanalyse:  $\mathcal{L}_{\mathcal{A}}$ 
	- Verweildauer in einem Router: ca. 0.1 bis 1.5 ms ? **(12 \* 1ms = 12ms)**  $\mathcal{L}_{\mathcal{A}}$
	- Übertragungszeit für ein Paket bei einer Übertragungsrate von 2 Mbits:  $\overline{\phantom{a}}$ 1.500 Byte: ca. 6 ms; 100 Byte: ca. 0.4 ms **(ca. 5ms)**

## **Leistungsf Leistungsf ähigkeit des Internets higkeit des Internets**  $\rightarrow$  Routing

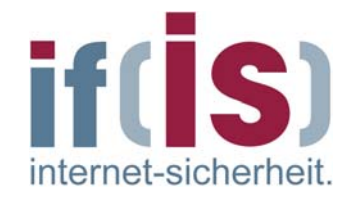

- Routing-Wege verändern sich mit der Zeit  $\overline{\mathbb{R}^n}$
- Wahl der Route zu Servern wird $\mathcal{C}^{\mathcal{A}}$ durch das Network-Management der Netzbetreiber beeinflusst
	- Ausfall eines Routers $\Box$
	- Starke Belastung einer Teilstrecke $\mathbb{R}^n$

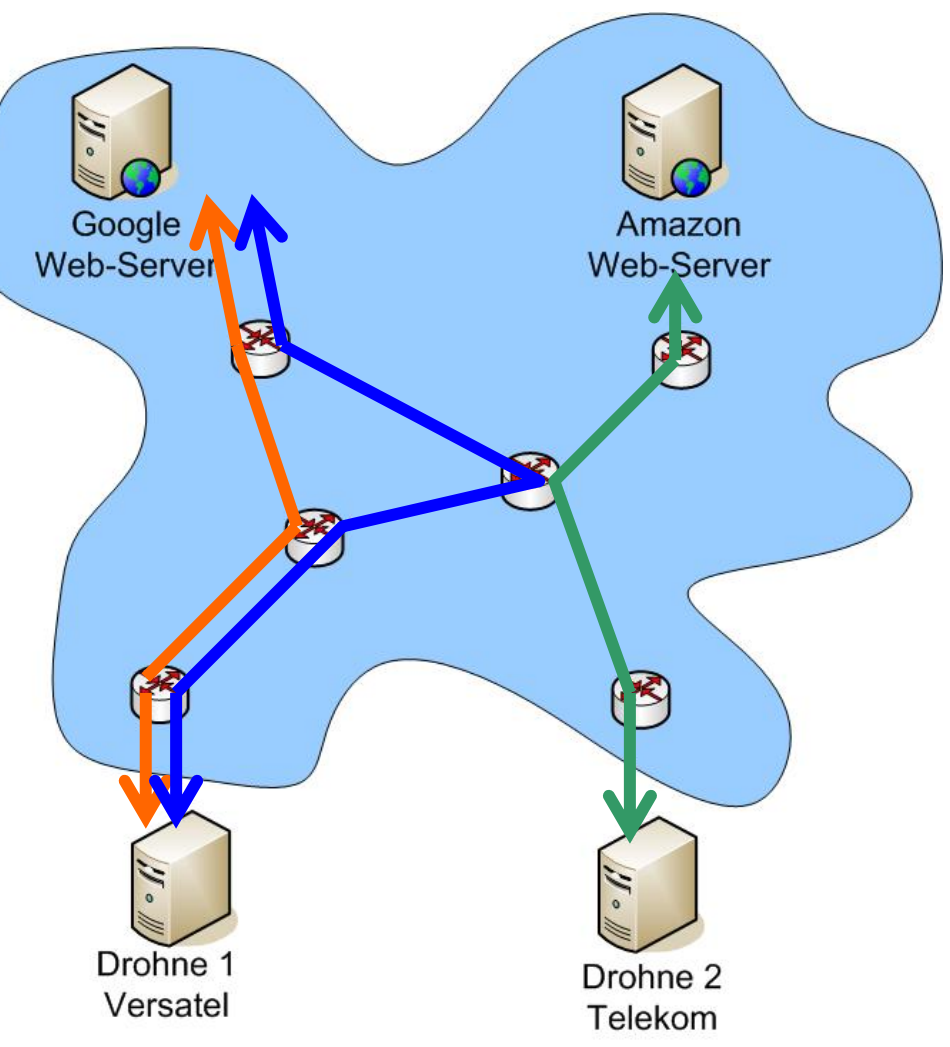

# **Leistungsf Leistungsf ähigkeit des Internets higkeit des Internets** Æ **Routing Routing Messung (Zeit) Messung (Zeit)**

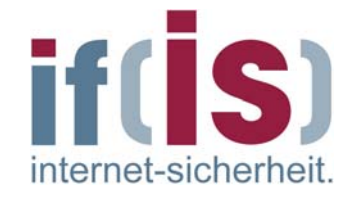

- **Beispiel:** Route zu Google vom DFN-Netz (Drohne1) aus über die Zeit
- Änderungen nur im letzten  $\overline{\phantom{a}}$ Teilstück der Strecke bedingt durch Verteilung der Anfragen auf Mirrors
- positive Auswirkung  $\Box$ auf Bandbreite
	- In KW 36:
		- 31 verschiedene Hops
		- Ø 12 Hops/Route

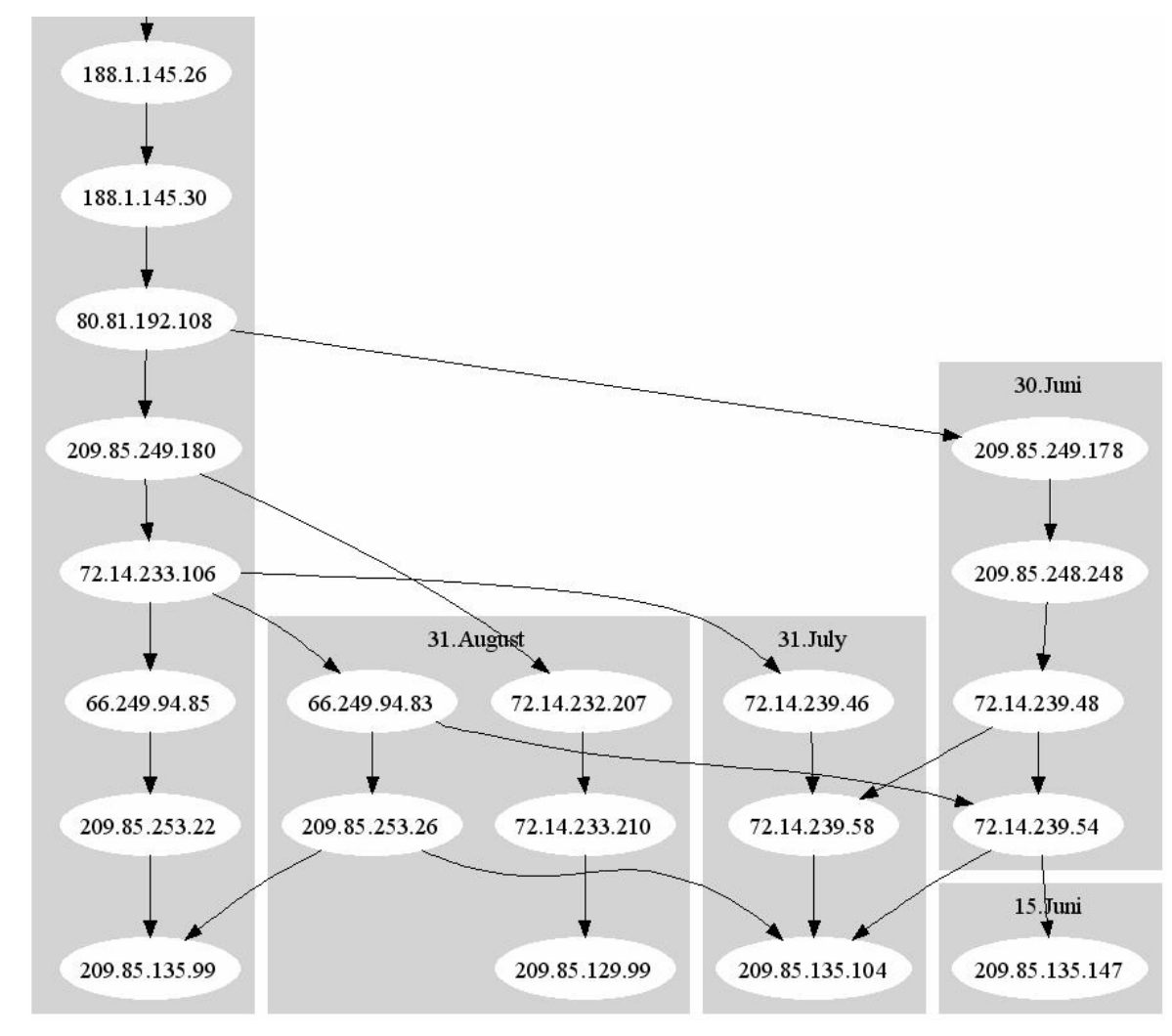

 $\Box$ 

## **Leistungsf Leistungsf ähigkeit des Internets higkeit des Internets** Æ **R. -Messung Messung (verschiedene Server) (verschiedene Server)**

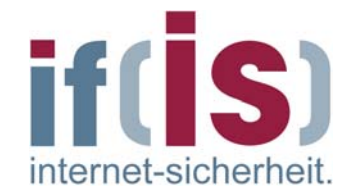

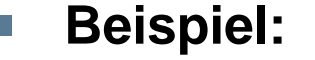

Routing von einem Standort (Versatel) zu verschiedenen Servern zu einem Zeitpunkt

- Der überwiegende Teil der Route  $\mathbb{R}^n$ wird separat durchlaufen
- Verzögerungen durch längere oder ausgelastete Routen wirken sich nur auf einzelne Dienste aus

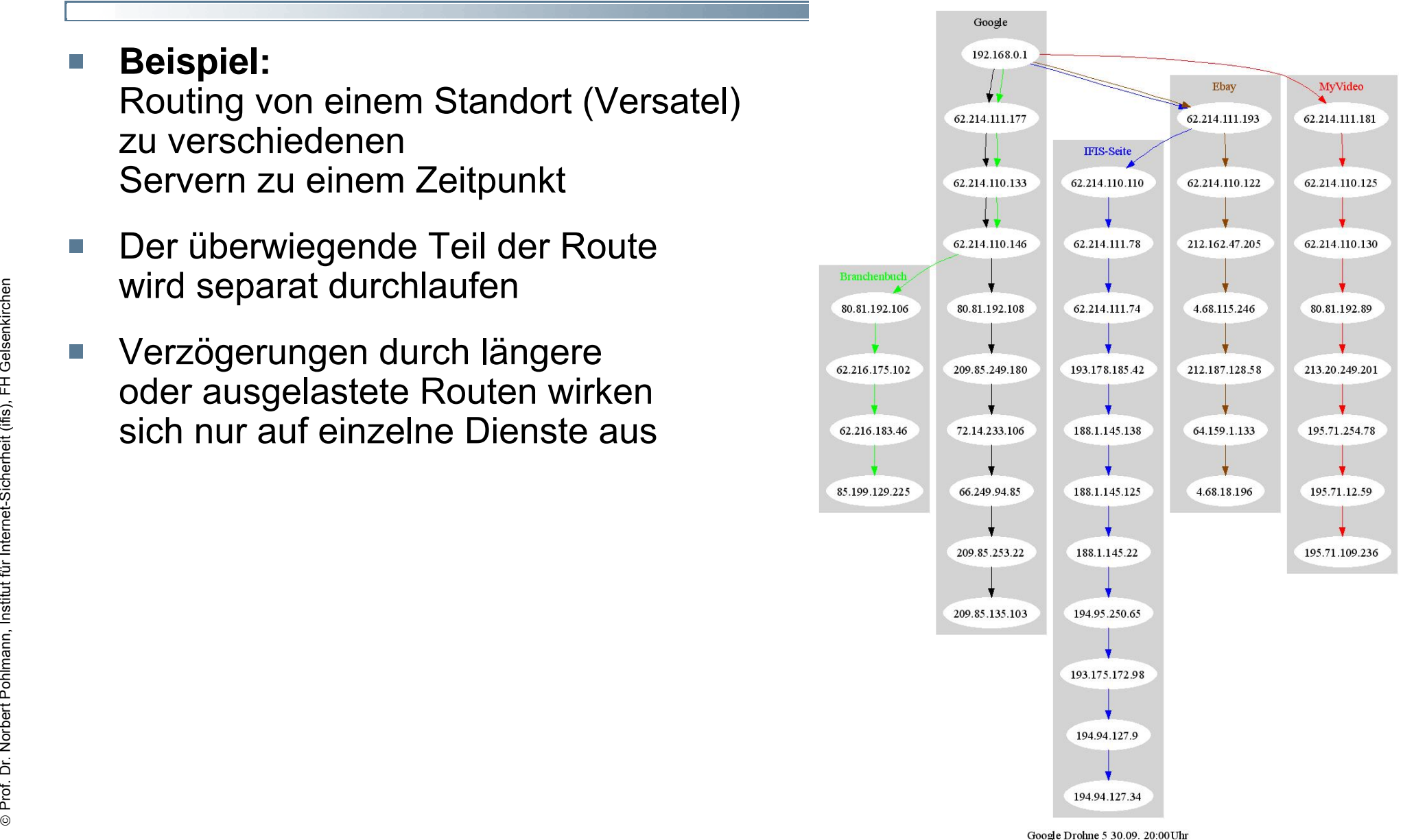

# **Leistungsf Leistungsf ähigkeit des Internets higkeit des Internets** Æ **R. -Messung Messung (verschiedene Netze) (verschiedene Netze)**

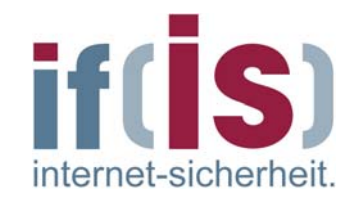

- **Beispiel:** Route zu Google von verschiedenen Netzen aus zu einem Zeitpunkt
- Es gibt keinen Knotenpunkt, den  $\mathbb{R}^n$ alle Routen gemeinsam nutzen
- Es werden bestimmte Knotenpunkte nur von schnelleren Leitungen genutzt
- Selbst bei gleichen Anschlüssen und örtlicher Nähe werden unterschiedliche Routen benutzt

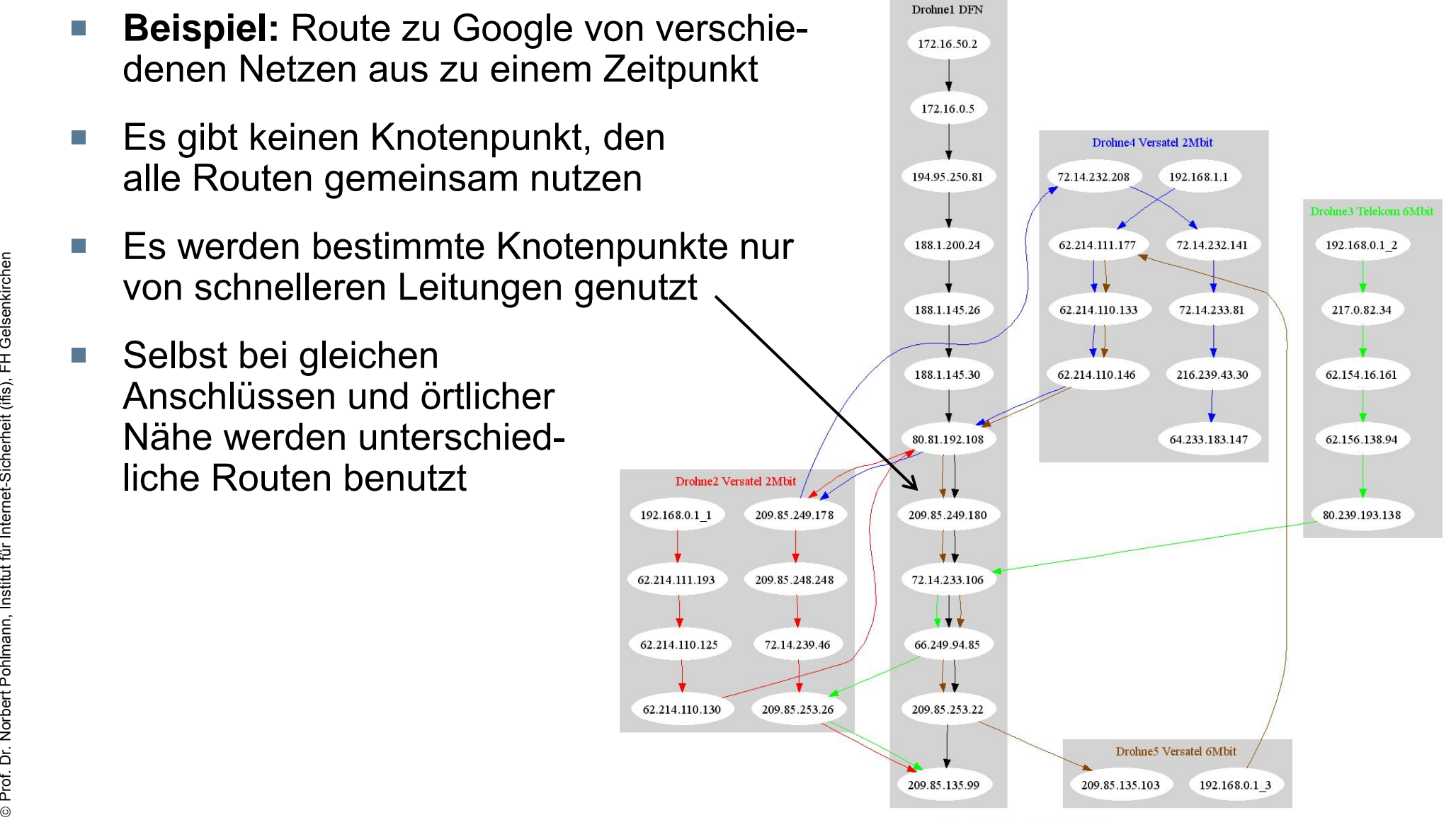

# **Messung if(is):**  $\rightarrow$  Beeinflussung BW durch mehrere Hops

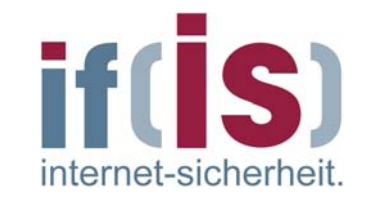

Route im Versatel-Netz wurde um 2 Hops erhöht: BW sinkt

Telekom- und DFN-Netz werden nicht beeinflusst $\sim$ 

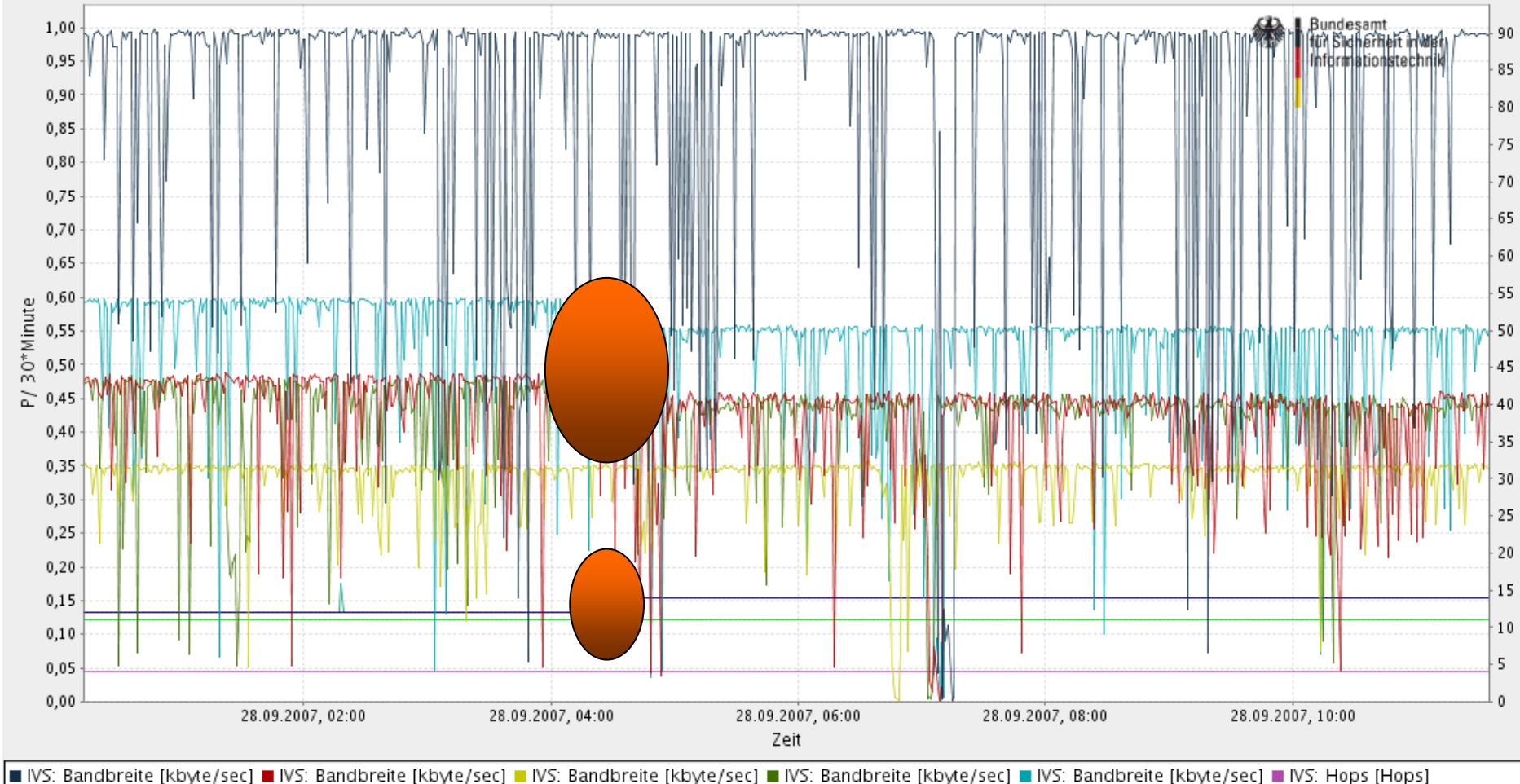

Prof. Dr. Norbert Pohlmann, Institut für Internet-Sicherheit (ifis), FH Gelsenkirchen

Prof. Dr. Norbert Pohlmann, Institut für Internet-Sicherheit (ifis), FH Gelsenkirchen

## **Messung Google:** Æ **Bandbreite Bandbreite – RTT-avg - Hops**

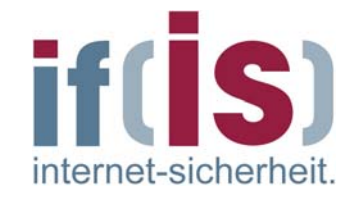

Hohe Auslastung der Routen wird durch RTT signalisiert  $\overline{\phantom{a}}$ 

Bandbreite sinkt – Hauptverkehrszeit: 12:00Uhr-0:00Uhr

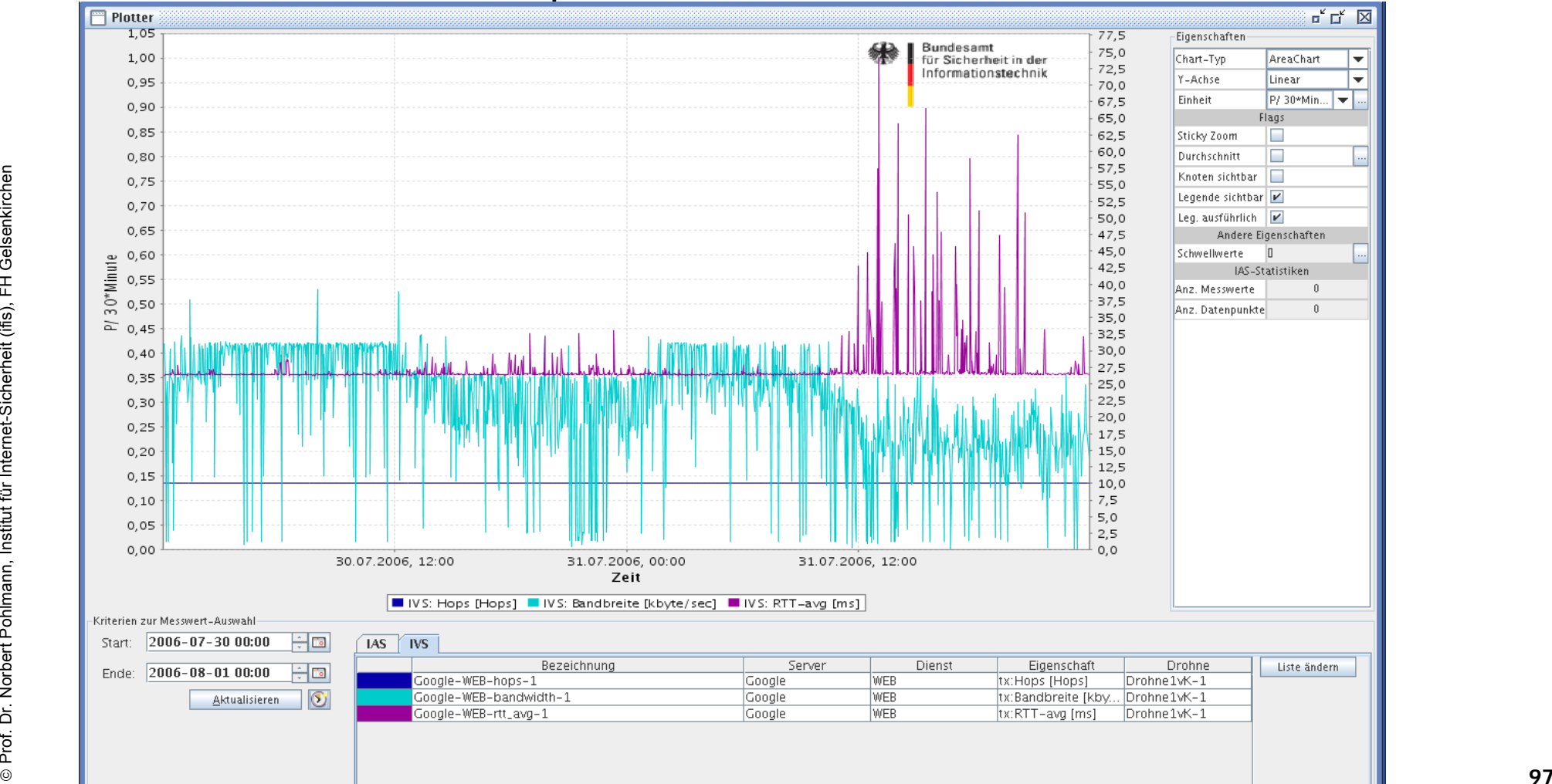

### **Messung ARD:** Æ **Laufzeit Laufzeit - WS 0**

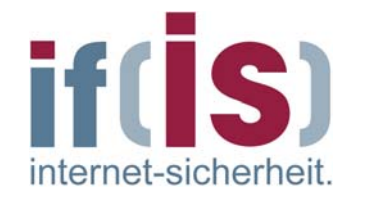

- Höhere Auslastung eines Servers wird mit WS0 quittiert  $\mathbb{R}^2$
- Die Laufzeit der Pakete (logarithmisch) erhöht sich stark, da Anfragen  $\mathcal{C}^{\mathcal{A}}$ nicht oder nicht ausreichend beantwortet werden können

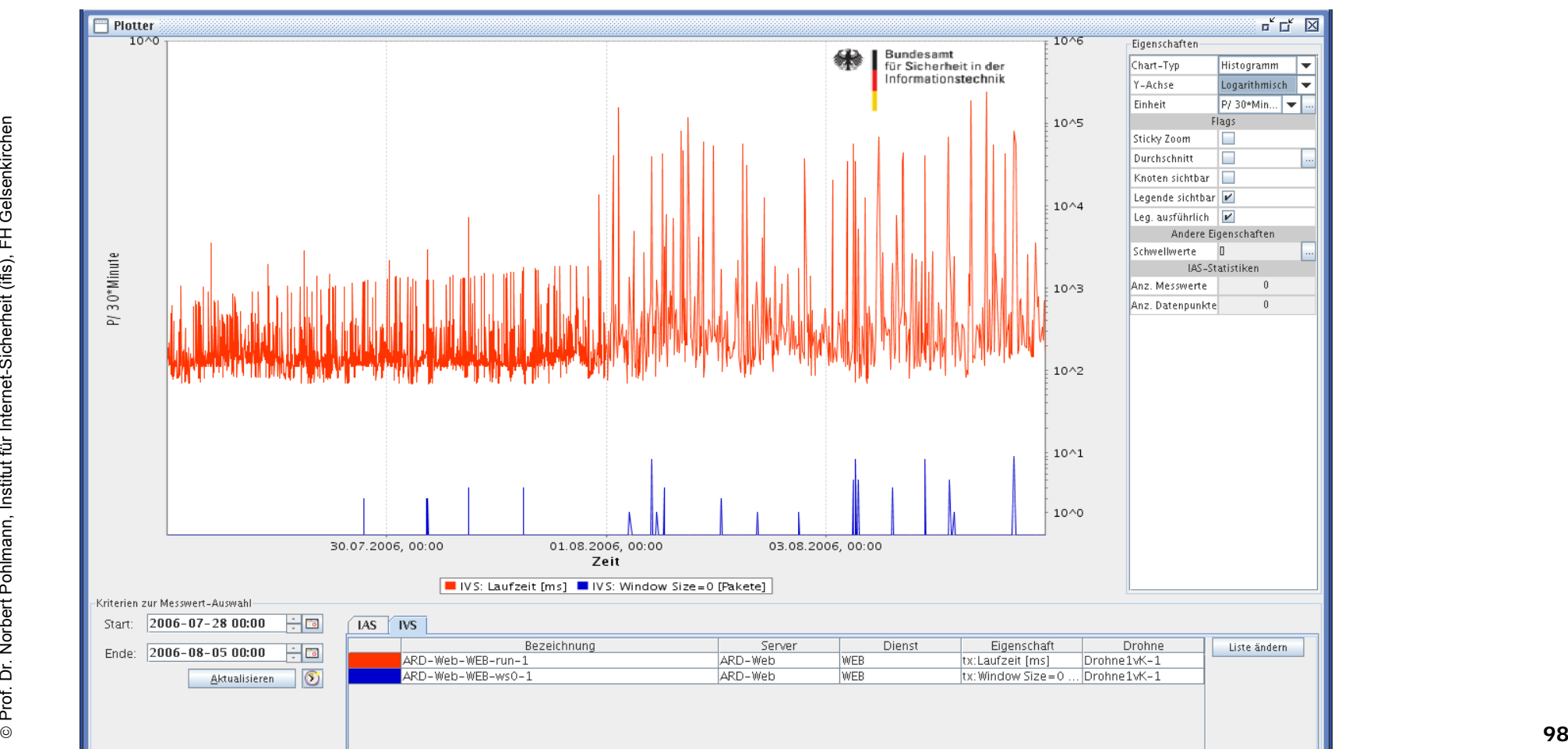

## **Leistungsf Leistungsf ähigkeit des Internets higkeit des Internets** Æ **Auswertung Messung Auswertung Messung**

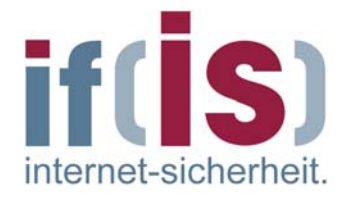

- Drohne 1: FH-Gelsenkirchen, DFN-Netz  $\overline{\phantom{a}}$
- Drohne 2: Arnsberg, Versatel, 2 Mbit H
- Drohne 3: Datteln, Telekom, 6 Mbit  $\mathcal{C}^{\mathcal{A}}$
- Drohne 4: Arnsberg, Versatel, 2 Mbit  $\mathbb{R}^n$
- Drohne 5: Arnsberg, Versatel, 6 Mbit
- Aussagen über Qualität/Geschwindigkeit der Netze bzw. Server
	- Ermittlung der durchschnittlichen Bandbreite über eine Woche(KW36: 03.09. - 10.09)

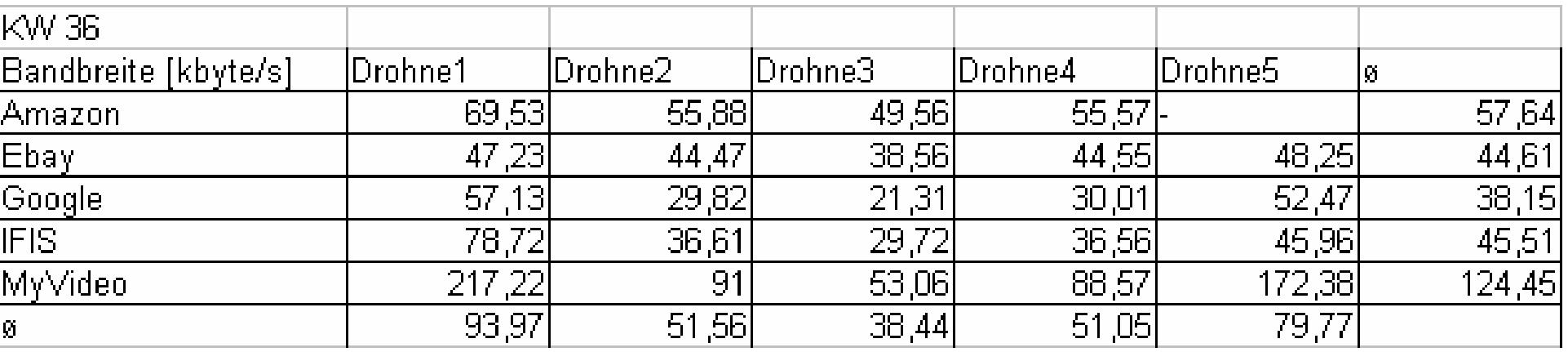

©**99**

### **Auswertung Messung Auswertung Messung**

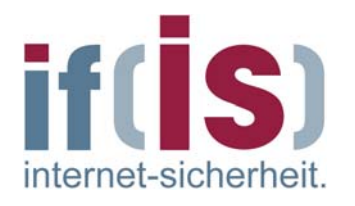

- Über die Mittelung der Drohnen-Werte (waagerecht) kann ein ungefährer Vergleich der Server durchgeführt werden:
- Relativ stabil, Änderung der Werte über  $\mathbb{R}^n$ mehrere Wochen <10%

- Über die Mittelung der Server-Werte (senkrecht)  $\overline{\phantom{a}}$ kann ein Vergleich der Internet-Zugänge durchgeführt werden:
- Konstante Werte, Änderung über  $\Box$ mehrere Wochen <3%

6 Mbit/s

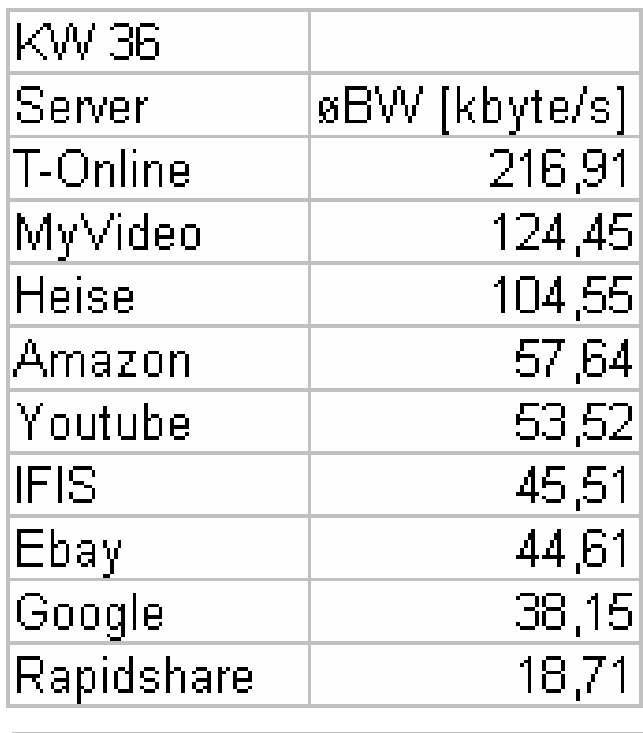

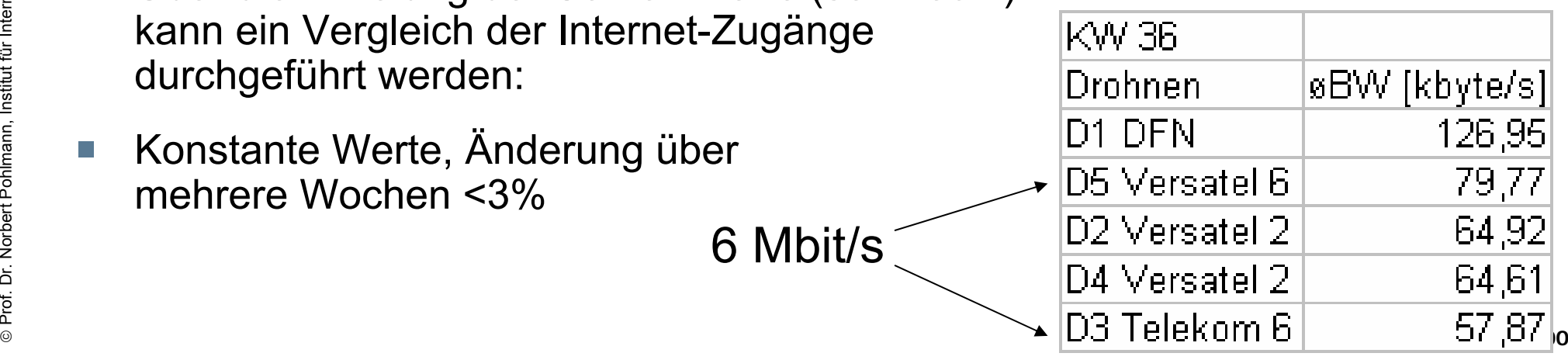

## **Logdatenanalyse Logdatenanalyse -System**  Æ **Allgemeines Allgemeines über Logdaten ber Logdaten**

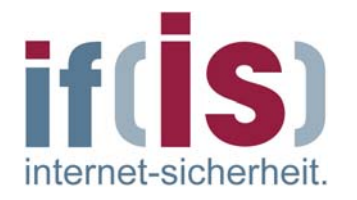

- werden oft vernachlässigt und unterschätzt
- enthalten zur Systemadministration wichtige Informationen über
	- Ressourcen-Engpässe  $\overline{\phantom{a}}$
	- Hard- und Softwareprobleme  $\mathcal{L}_{\mathcal{A}}$
	- **Sicherheitsprobleme und Angriffe**
- können als Grundlage zur juristischen Verfolgung von Angreifern eingesetzt werden

### **Logdatenanalyse Logdatenanalyse -System** Æ **Idee (1/4) Idee (1/4)**

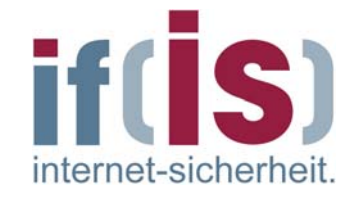

- Öffentliche Dienste wie www, E-Mail, etc. sind zunehmend Angriffen aus dem Internet ausgesetzt.
- Diese Angriffe verursachen, wie jeder andere Zugriff auf einen п Dienst auch, Einträge in den Serverlogs.
- Angriffe erzeugen dabei markante Muster.

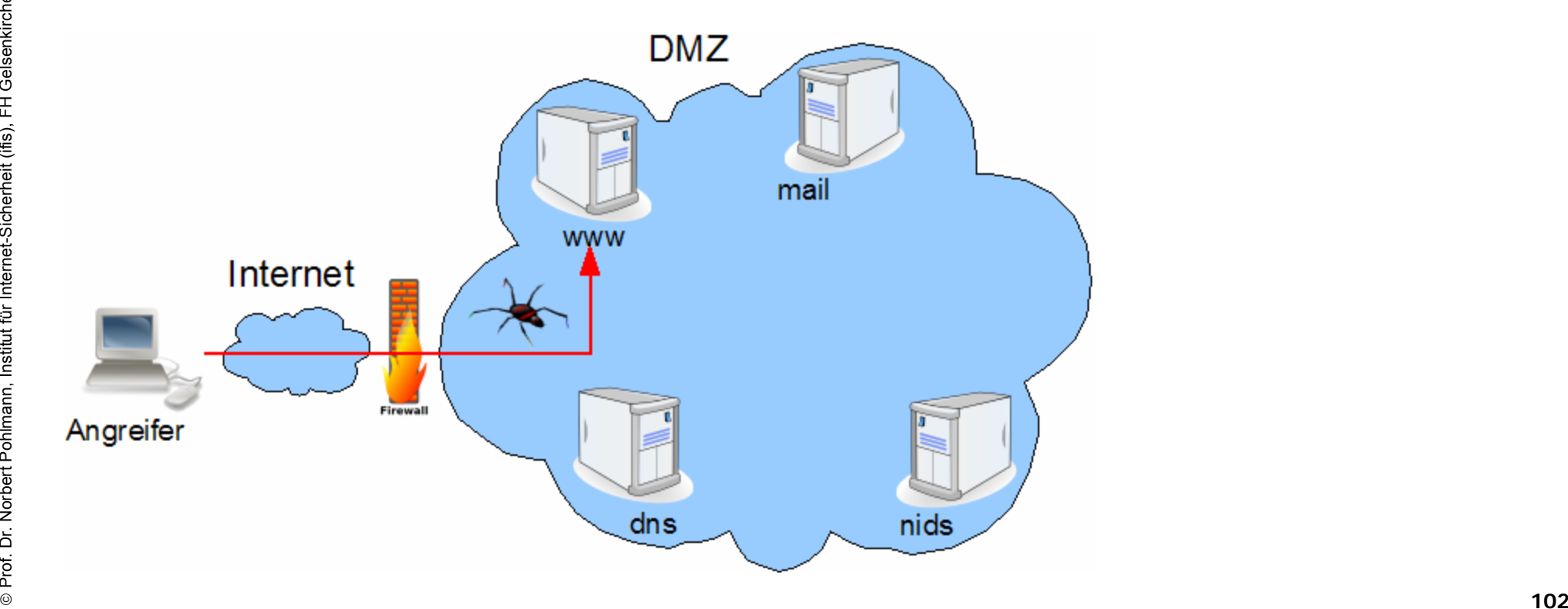

## **Logdatenanalyse Logdatenanalyse -System → Mögliche Logquellen**

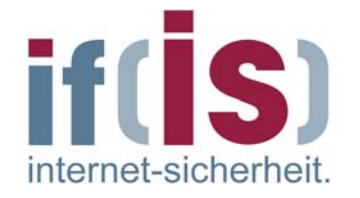

- Zur Erkennung sicherheitsrelevanter Ereignisse eignen sich  $\left\vert \cdot\right\vert$ besonders Dienste mit Anbindung an das Internet, wie. z.B.
	- Firewall (z.B. Iptables)  $\mathbb{R}^n$
	- Mail-Server (z.B. Sendmail, Postfix) П
	- Web-Server (z.B. Apache)
	- VPN-Server (z.B. OpenVPN)
	- DNS-Server (z.B. BIND)  $\Box$
	- VoIP-Server (z.B. Asterisk) Ħ
	- NIDS (Netzwork Intrusion Detection Systems, z.B. Snort)
	- Remote Shell (z.B. sshd)  $\mathbb{R}^2$
	- $\blacksquare$  etc.

### **Logdatenanalyse Logdatenanalyse -System**  Æ **Idee (2/4) Idee (2/4)**

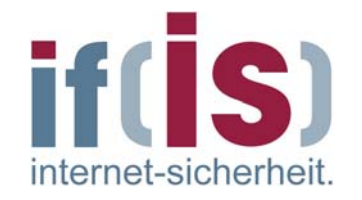

- Die Logdaten aller Server werden als Live-Datenstrom an einem Log-Host / Log-Collector zusammengeführt
	- **Centralized Logging**  $\overline{\phantom{a}}$
	- Transport über das **syslog**-Protokoll  $\overline{\phantom{a}}$
	- Ermöglicht Korrelation der Daten  $\Box$

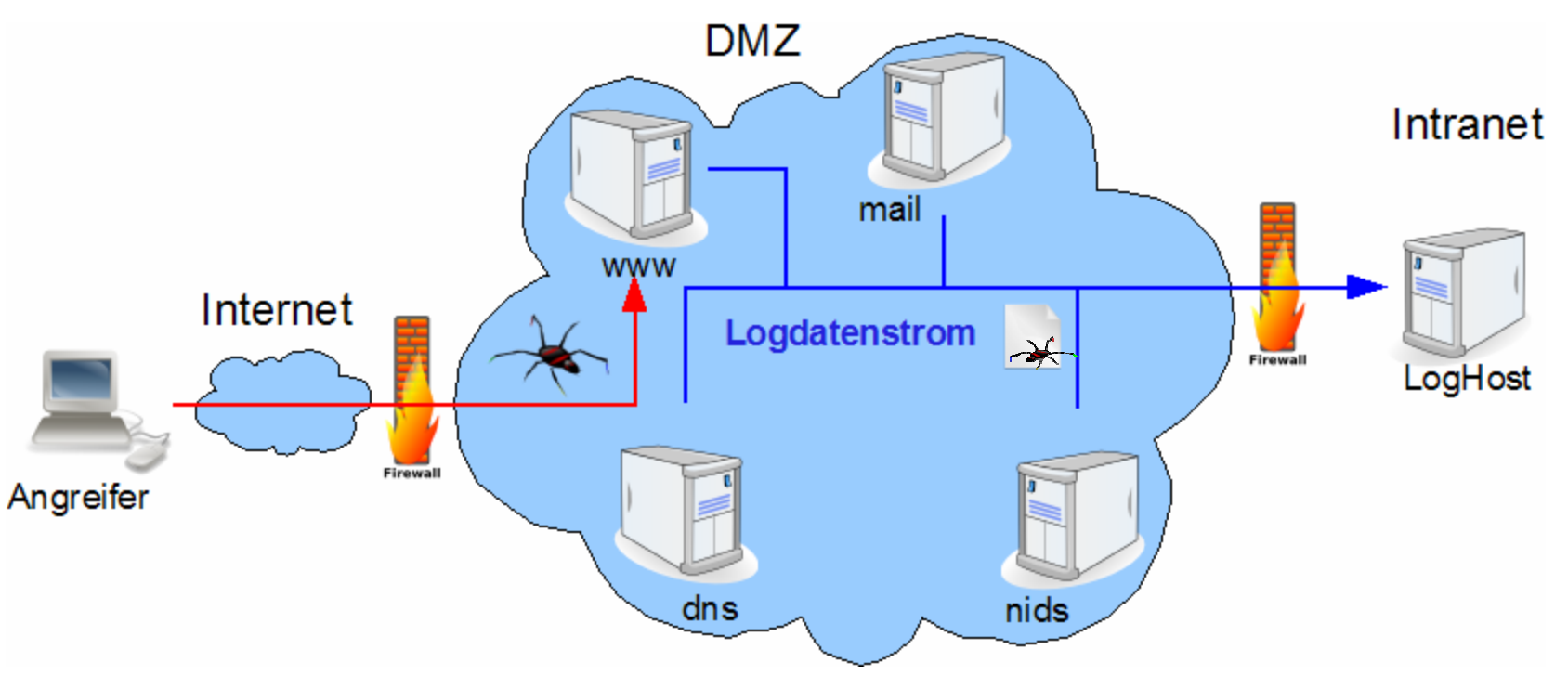

### **Logdatenanalyse Logdatenanalyse -System**  Æ **Idee (3/4) Idee (3/4)**

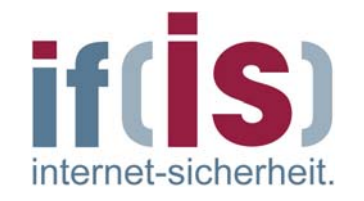

- Der gebündelte Livedatenstrom wird auf Angriffsmuster untersucht.
	- **Echtzeitanalyse**  $\overline{\phantom{a}}$
	- **Langzeitanalyse**  $\Box$

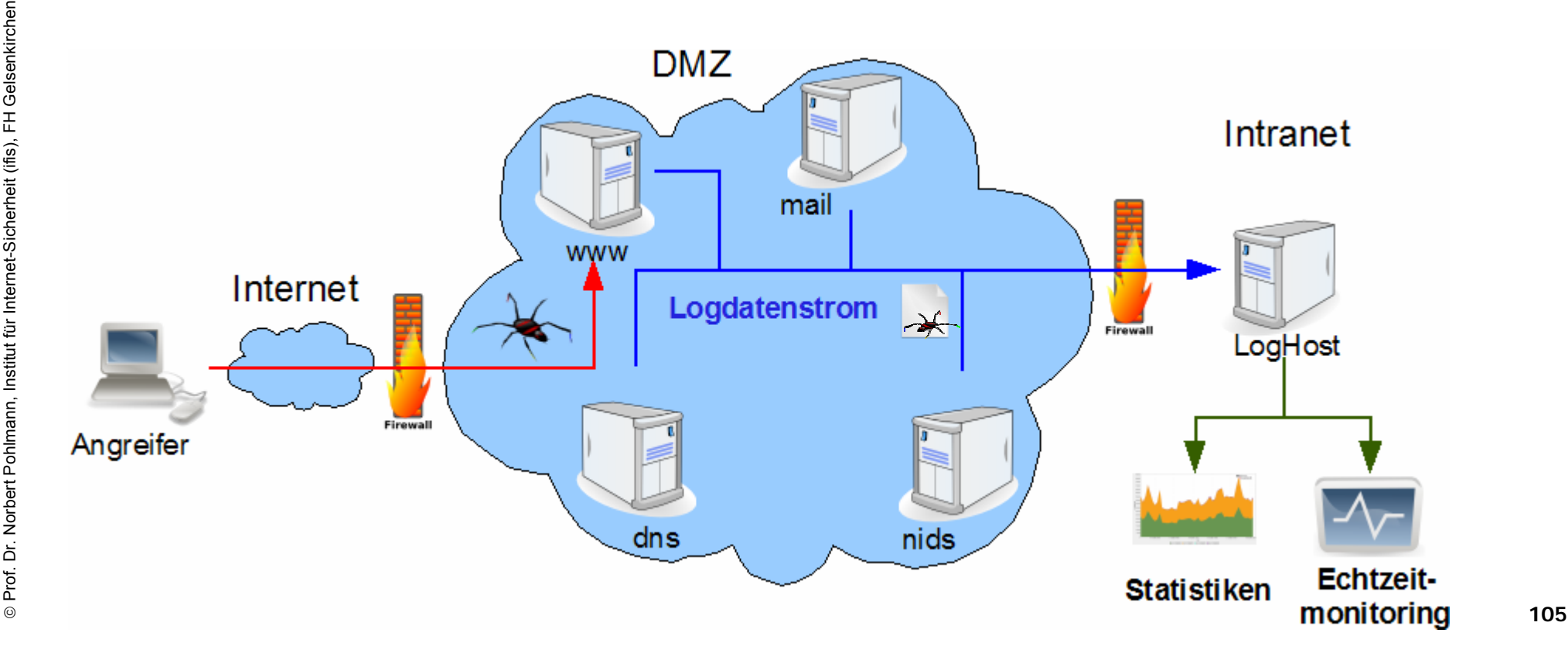

### **Logdatenanalyse Logdatenanalyse -System**  Æ **Idee (4/4) Idee (4/4)**

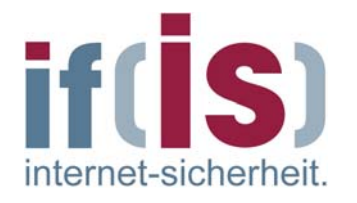

### **Echtzeitanalyse**

- Überprüfung des Logdatenstroms in nahezu Echtzeit auf Angriffssignaturen mit anschließender Alarmierung
- Ermöglicht zeitnahe Reaktion auf einen Angriff
	- Dienste anhalten, Ports schließen, User-Accounts sperren, ...

### **Langzeitanalyse**

- Statistische Auswertung der Daten
- Anwendung des Prinzips der Deskriptoren auf geloggte Ereignisse
	- Anonymisierung der Daten
	- Graphische Darstellung zeitlicher Häufigkeitsverläufe
- Zusammenführung der Daten mehrerer Netze lässt Aussagen über  $\overline{\phantom{a}}$ den Zustand des Internets zu

## **Logdatenanalyse Logdatenanalyse-System** Æ **Langzeitanalyse Langzeitanalyse - Logdaten als Deskriptoren Logdaten als Deskriptoren**

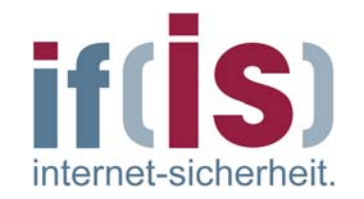

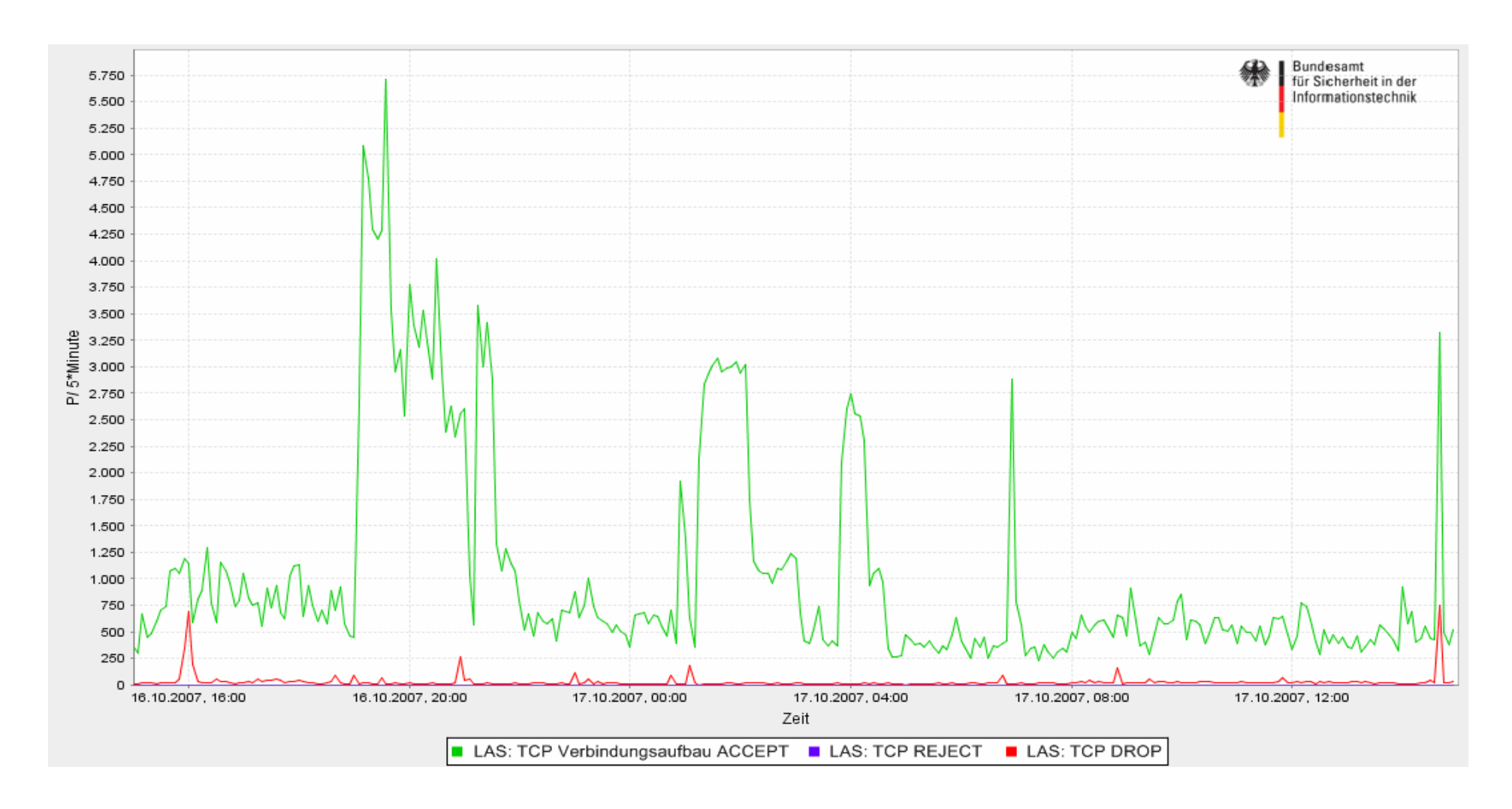

### **Logdatenanalyse Logdatenanalyse -System → Echtzeitanalyse - Techniken Techniken**

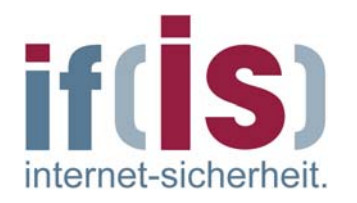

### **Baselining**

- Erkennung einzelner ungünstiger Ereignisse  $\overline{\phantom{a}}$
- **Anomaly Detection**  $\Box$ 
	- Identifiziert alles, "was man bisher noch nicht gesehen hat"

### **Thresholding** P.

Prüft Anzahl definierter Ereignisse gegen Schwellenwerte, die das System im normalen Betrieb aufweist

### **Windowing**

Identifiziert Ereignisse, die über Parameter außerhalb eines erwarteten Wertebereichs liegen

### **Correlation**

Stellt Beziehungen zwischen scheinbar voneinander unabhängigen  $\mathbb{R}^n$ Ereignissen her, etwa zwischen Logdaten verschied. Anwendungen
# **Logdatenanalyse Logdatenanalyse-System** → Beispiele (1/4) – Anomaly Detection

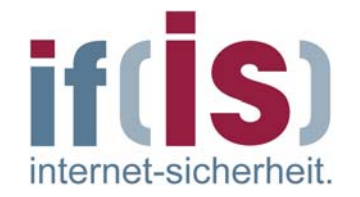

- Buffer-Overflow-Versuch auf einen SSH-Deamon
- Logeintrag ist auf normalen Systemen unüblich  $\overline{\phantom{a}}$

```
Oct 11 14:27:26 listserver sshd[6169]: fatal: Local: Corrupted check 
bytes on input.
Oct 11 14:27:28 listserver sshd[6253]: fatal: Local: crc32 compensation 
                                 attack: network attack detected
```
### **Logdatenanalyse Logdatenanalyse -System** → Beispiele (2/4) **Thresholding Thresholding**

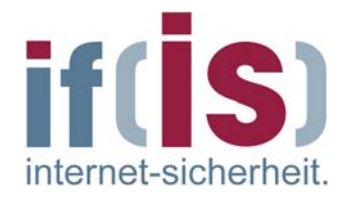

Dictionary-Attack auf einen SSH-Deamon

...

Anzahl so vieler ungültiger Anmeldeversuche ist unüblich

Oct 8 12:43:26 listserver sshd[7379]: Invalid user smo from ::ffff:210.188.206.248 Oct 8 12:43:28 listserver sshd[7381]: Invalid user sashroot from ::ffff:210.188.206.248 Oct 8 12:43:30 listserver sshd[7383]: Invalid user deddy from ::ffff:210.188.206.248 Oct 8 12:43:33 listserver sshd[7385]: Invalid user sysmin from ::ffff:210.188.206.248 Oct 8 12:43:35 listserver sshd[7387]: Invalid user clamav from ::ffff:210.188.206.248 Oct 8 12:43:37 listserver sshd[7389]: Invalid user chris from ::ffff:210.188.206.248 Oct 8 12:43:40 listserver sshd[7391]: Invalid user christia from ::ffff:210.188.206.248 Oct 8 12:43:42 listserver sshd[7393]: Invalid user fam from ::ffff:210.188.206.248 Oct 8 12:43:45 listserver sshd[7395]: Invalid user helma from ::ffff:210.188.206.248 Oct 8 12:43:47 listserver sshd[7397]: Invalid user manfred from ::ffff:210.188.206.248 Oct 8 12:43:49 listserver sshd[7399]: Invalid user spaadmin from ::ffff:210.188.206.248 Oct 8 12:43:52 listserver sshd[7422]: Invalid user grafik from ::ffff:210.188.206.248 Oct 8 12:43:54 listserver sshd[7424]: Invalid user martha from ::ffff:210.188.206.248 Oct 8 12:43:56 listserver sshd[7426]: Invalid user testie from ::ffff:210.188.206.248 Oct 8 12:43:59 listserver sshd[7428]: Invalid user walter from ::ffff:210.188.206.248

Oct 8 20:07:52 listserver sshd[30886]: Invalid user nagios from ::ffff:210.188.206.248 Oct 8 20:07:54 listserver sshd[30890]: Invalid user victoria from ::ffff:210.188.206.248 Oct 8 20:07:56 listserver sshd[30892]: Invalid user schweitzer from ::ffff:210.188.206.248 Oct 8 20:07:59 listserver sshd[30894]: Invalid user finanzen from ::ffff:210.188.206.248 Oct 8 20:08:01 listserver sshd[30896]: Invalid user jonathan from ::ffff:210.188.206.248 Oct 8 20:08:03 listserver sshd[30898]: Invalid user bouncer from ::ffff:210.188.206.248 Oct 8 20:08:06 listserver sshd[30900]: Invalid user mywebeditde from ::ffff:210.188.206.248 Oct 8 20:08:08 listserver sshd[30902]: Invalid user schlesier from ::ffff:210.188.206.248 Oct 8 20:08:10 listserver sshd[30904]: Invalid user klein from ::ffff:210.188.206.248

### **Logdatenanalyse Logdatenanalyse -System** Æ **Beispiele (3/4) Beispiele (3/4) Windowing Windowing**

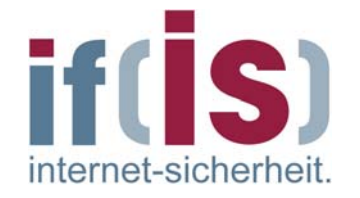

Ausschnitt aus den iptables-Logs der Fachbereichs-Firewall

## Wo ist der Angriff?

Oct 10 04:19:41 fb5gwint info kern kernel: forward Rule 157 - DENY IN=eth0 OUT=eth4 SRC=218.83.175.154 DST=194.94.127.90 LEN=44 TOS=0x00 PREC=0x00 TTL=242 ID=12233 PROTO=TCP SPT=80 DPT=1116 WINDOW=8190 RES=0x00 ACK SYN URGP=0 Oct 10 04:19:44 fb5gwint info kern kernel: forward Rule 197 - DENY IN=eth0 OUT=eth2 SRC=61.134.60.146 DST=194.94.127.32 LEN=40 TOS=0x00 PREC=0x00 TTL=115 ID=54426 PROTO=TCP SPT=2999 DPT=53783 WINDOW=0 RES=0x00 ACK RST URGP=0 Oct 10 04:20:08 fb5gwint info kern kernel: forward Rule 197 - DENY IN=eth0 OUT=eth2 SRC=58.221.28.199 DST=194.94.127.79 LEN=48 TOS=0x00 PREC=0x00 TTL=114 ID=14822 DF PROTO=TCP SPT=6020 DPT=37105 WINDOW=65535 RES=0x00 ACK SYN URGP=0 Oct 10 04:20:08 fb5gwint info kern kernel: forward Rule 197 - DENY IN=eth0 OUT=eth0 SRC=218.83.175.154 DST=194.94.127.117 LEN=44 TOS=0x00 PREC=0x00 TTL=242 ID=29926 PROTO=TCP SPT=80 DPT=1262 WINDOW=8190 RES=0x00 ACK SYN URGP=0 Oct 10 04:20:21 fb5gwint info kern kernel: forward Rule 157 - DENY IN=eth0 OUT=eth4 SRC=12.158.171.206 DST=194.94.127.84 LEN=1500 TOS=0x00 PREC=0x00 TTL=114 ID=5857 DF PROTO=TCP SPT=3826 DPT=25 WINDOW=64011 RES=0x00 ACK URGP=0 Oct 10 04:20:21 fb5gwint info kern kernel: forward Rule 157 - DENY IN=eth0 OUT=eth4 SRC=12.158.171.206 DST=194.94.127.84 LEN=1500 TOS=0x00 PREC=0x00 TTL=114 ID=5859 DF PROTO=TCP SPT=3826 DPT=25 WINDOW=64011 RES=0x00 ECE URG RST SYN FIN URGP=0 Oct 10 04:20:50 fb5gwint info kern kernel: Internet Rule 3 - REJECT IN= OUT=eth0 SRC=193.175.172.98 DST=58.221.246.21 LEN=76 TOS=0x00 PREC=0xC0 TTL=64 ID=53921 PROTO=ICMP TYPE=3 CODE=1 [SRC=58.221.246.21 DST=194.94.127.10 LEN=48 TOS=0x00 PREC=0x00 TTL=114 ID=6194 DF PROTO=TCP SPT=6021 DPT=7904 WINDOW=65535 RES=0x00 ACK SYN URGP=0 ] Oct 10 04:21:38 fb5gwint info kern kernel: forward Rule 197 - DENY IN=eth0 OUT=eth2 SRC=67.15.83.36 DST=194.94.127.76 LEN=40 TOS=0x00 PREC=0x00 TTL=47 ID=27110 DF PROTO=TCP SPT=22 DPT=1024 WINDOW=0 RES=0x00 ACK RST URGP=0

### **Logdatenanalyse Logdatenanalyse -System**  Æ **Beispiele (3/4) Beispiele (3/4) Windowing Windowing**

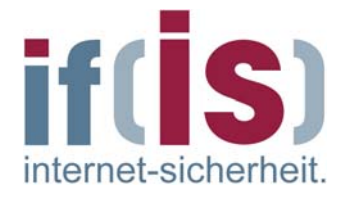

- SYN/FIN-Portscan gegen den SMTP-Port des FB-Mailservers
- SYN/FIN-Flagkombination laut RFC 793 nicht zulässig

Oct 10 04:19:41 fb5gwint info kern kernel: forward Rule 157 - DENY IN=eth0 OUT=eth4 SRC=218.83.175.154 DST=194.94.127.90 LEN=44 TOS=0x00 PREC=0x00 TTL=242 ID=12233 PROTO=TCP SPT=80 DPT=1116 WINDOW=8190 RES=0x00 ACK SYN URGP=0 Oct 10 04:19:44 fb5gwint info kern kernel: forward Rule 197 - DENY IN=eth0 OUT=eth2 SRC=61.134.60.146 DST=194.94.127.32 LEN=40 TOS=0x00 PREC=0x00 TTL=115 ID=54426 PROTO=TCP SPT=2999 DPT=53783 WINDOW=0 RES=0x00 ACK RST URGP=0 Oct 10 04:20:08 fb5gwint info kern kernel: forward Rule 197 - DENY IN=eth0 OUT=eth2 SRC=58.221.28.199 DST=194.94.127.79 LEN=48 TOS=0x00 PREC=0x00 TTL=114 ID=14822 DF PROTO=TCP SPT=6020 DPT=37105 WINDOW=65535 RES=0x00 ACK SYN URGP=0 Oct 10 04:20:08 fb5gwint info kern kernel: forward Rule 197 - DENY IN=eth0 OUT=eth0 SRC=218.83.175.154 DST=194.94.127.117 LEN=44 TOS=0x00 PREC=0x00 TTL=242 ID=29926 PROTO=TCP SPT=80 DPT=1262 WINDOW=8190 RES=0x00 ACK SYN URGP=0 Oct 10 04:20:21 fb5gwint info kern kernel: forward Rule 157 - DENY IN=eth0 OUT=eth4 SRC=12.158.171.206 DST=194.94.127.84 LEN=1500 TOS=0x00 PREC=0x00 TTL=114 ID=5857 DF PROTO=TCP SPT=3826 DPT=25 WINDOW=64011 RES=0x00 ACK URGP=0 **Oct 10 04:20:21 fb5gwint info kern kernel: forward Rule 157 - DENY IN=eth0 OUT=eth4 SRC=12.158.171.206 DST=194.94.127.84 LEN=1500 TOS=0x00 PREC=0x00 TTL=114 ID=5859 DF PROTO=TCP SPT=3826 DPT=25 WINDOW=64011 RES=0x00 ECE URG RST SYN FIN URGP=0**  Oct 10 04:20:50 fb5gwint info kern kernel: Internet Rule 3 - REJECT IN= OUT=eth0 SRC=193.175.172.98 DST=58.221.246.21 LEN=76 TOS=0x00 PREC=0xC0 TTL=64 ID=53921 PROTO=ICMP TYPE=3 CODE=1 [SRC=58.221.246.21 DST=194.94.127.10 LEN=48 TOS=0x00 PREC=0x00 TTL=114 ID=6194 DF PROTO=TCP SPT=6021 DPT=7904 WINDOW=65535 RES=0x00 ACK SYN URGP=0 ] Oct 10 04:21:38 fb5gwint info kern kernel: forward Rule 197 - DENY IN=eth0 OUT=eth2 SRC=67.15.83.36 DST=194.94.127.76 LEN=40 TOS=0x00 PREC=0x00 TTL=47 ID=27110 DF PROTO=TCP SPT=22 DPT=1024 WINDOW=0 RES=0x00 ACK RST URGP=0

# **Logdatenanalyse Logdatenanalyse-System**  Æ **Beispiele (4/4) Beispiele (4/4) - Correlation Correlation**

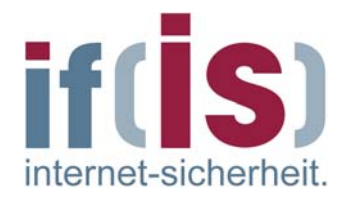

Auszug aus **/var/log/deamon.log**

Oct 09 17:47:03 host in.ftpd[16273]: connect from 202.10.30.49

Auszug aus **/var/log/auth.log**

```
Oct 09 17:47:08 host PAM_unix[16273]: check pass; user unknown
 Oct 09 17:47:08 host PAM_unix[16273]: authentication failure; (uid=0) 
                                           -> **unknown** for ftp 
 serviceOct 09 17:47:13 host PAM_unix[16273]: check pass; user unknown
 Oct 09 17:47:13 host PAM_unix[16273]: authentication failure; (uid=0) 
                                           -> **unknown** for ftp 
service
```
- Über die identische Prozess-ID und den zeitlichen Bezug lässt sich ein Bezug zwischen den Logeinträgen herstellen.
- So lässt sich die IP-Adresse des Angreifers ermitteln

# **Logdatenanalyse Logdatenanalyse -System**  $→$  **Stärken**

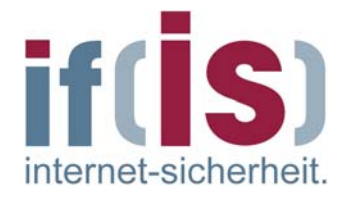

- NIDS schlagen Alarm, sobald ein Angriff auf der Leitung erkannt L. werden konnte
	- Keine Informationen über Ablauf und Ausgang der Attacke, da der  $\mathbb{R}^n$ Angriff bei Erkennung noch nicht ausgeführt war
- Logdaten beschreiben,
	- ob ein Angriff erfolgreich war  $\overline{\phantom{a}}$
	- was der Angreifer auf dem Zielsystem getan hat  $\mathcal{L}_{\mathcal{A}}$ 
		- ermöglichen Rekonstruktion des Angriffsablaufs
	- wie ein System auf seine Eingangsdaten reagiert und diese  $\overline{\mathcal{C}}$ interpretiert
- Korrelation der Logdaten ermöglicht es, verteilte Angriffe, die sich **Tale** parallel gegen mehrere Rechner richten, zu erkennen

# **Logdatenanalyse Logdatenanalyse -System**   $→$  **Schwächen**

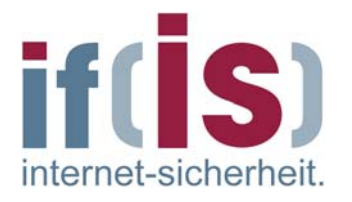

- Logdaten sind extrem umfangreich
	- sehr unübersichtlich (siehe Beispiel (3/4))
	- nützliche Infos sind versteckt
	- nur geringer Anteil sicherheitsrelevanter Infos < 5%
	- Es gibt kein Standard-Logformat
		- Logs verschiedener Anwendungen können unterschiedlich sein, auch wenn sie das gleiche Ereignis beschreiben
		- Erschwert die maschinelle Verarbeitung und Interpretation
- Logdatenformate sind oft schlecht oder gar nicht dokumentiert
- Logdatenanalyse erfordert ein genaues Verständnis der Anwendungen und technischen Abläufe, aus denen die Daten hervor gehen (**Expertenwissen** (

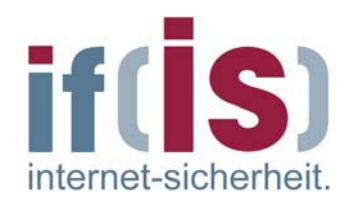

# **Prof. 2008. Prof. Dr. Normectivity of the Internet 4 General Structure of the Internet & Structure of the Internet**<br> **Structure of the Internet**<br> **Connectivity of the Internet**

# **Structure of the Internet** Æ**Autonomous Autonomous Player**

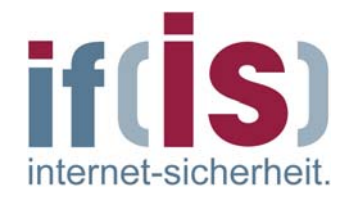

### **Autonomous Systems (AS) Autonomous Systems (AS)**  $\overline{\phantom{a}}$

- The global Internet consists of thousands of independent networks, the Autonomous Systems (AS)
- Actually there are about 22.000 different ASs advertised in the global Routing table
- The AS operators have different policies for the size and expansion of their network
- An AS needs a strategy to connect with other ASs using upstreams, private or public peerings
- There are more than 60.000 logical connections between ASs at the  $\mathbb{R}^n$ moment

### **Different types of Autonomous Systems Different types of Autonomous Systems**  $\overline{\phantom{a}}$

- Large Companies, e.g. business consumer (41 %)
- Internet Service Providers, e.g. IP-carrier (35 %)  $\mathcal{L}_{\mathcal{A}}$
- Universities (11 %)
- Internet Exchange Points, e.g. public data exchange nodes (2 %)

# **Structure of the Internet** Æ**Connectivity Connectivity of the Internet Internet**

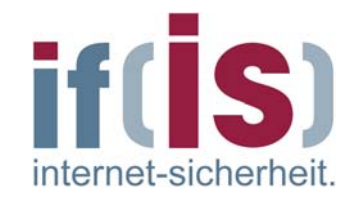

### **Ongoing analysis on the Route Views Snapshot Ongoing analysis on the Route Views Snapshot** F.

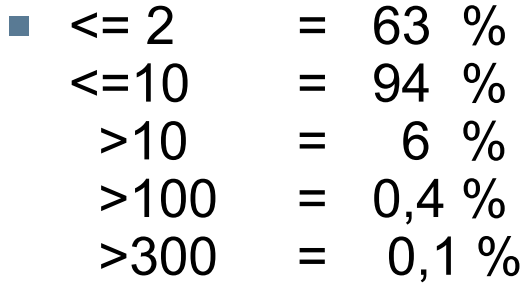

- Economical necessities affect the carrier's proceeding
- This yields to a destabilization of the internet infrastructure

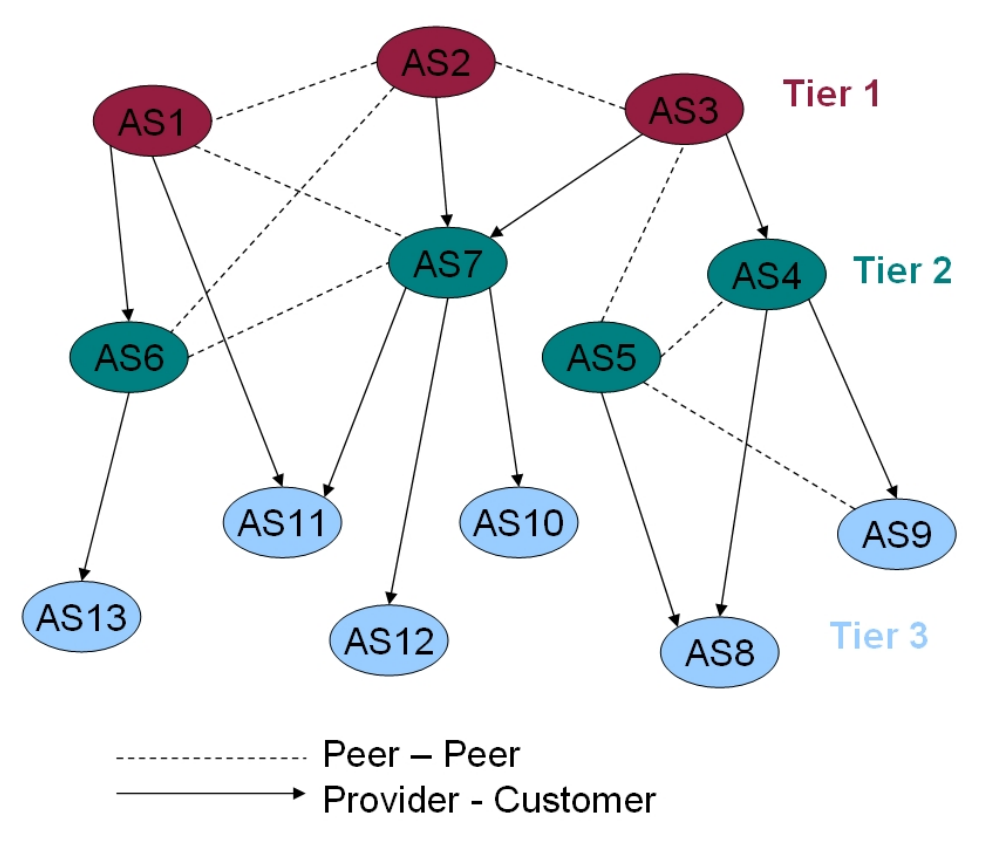

### **What is imported in this field? What is imported in this field?**  $\mathcal{L}_{\mathcal{A}}$

 $\frac{5}{9}$  the reliability of all ASs in the Internet **the Internet** of  $\frac{118}{118}$ We need an entity which keeps an eye on the level of connection and

# **Structure of the Internet**  $\rightarrow$  Analysis of "Internet Germany"

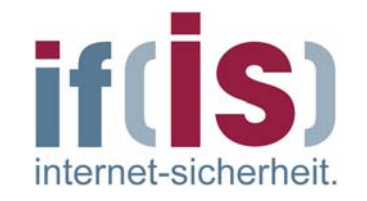

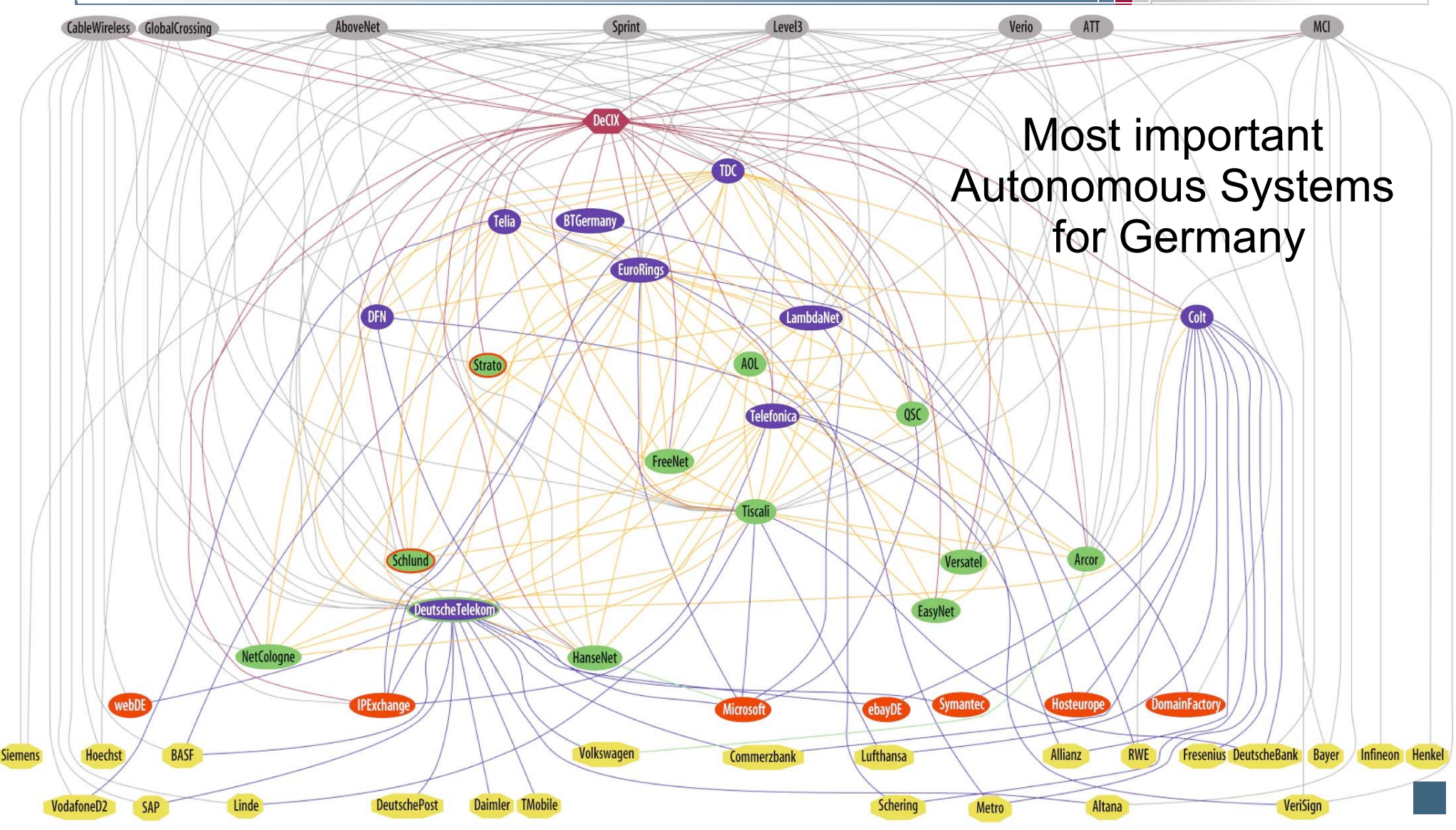

# **Structure of the Internet** Æ **Analysis of Internet Analysis of Internet**

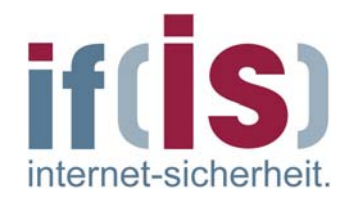

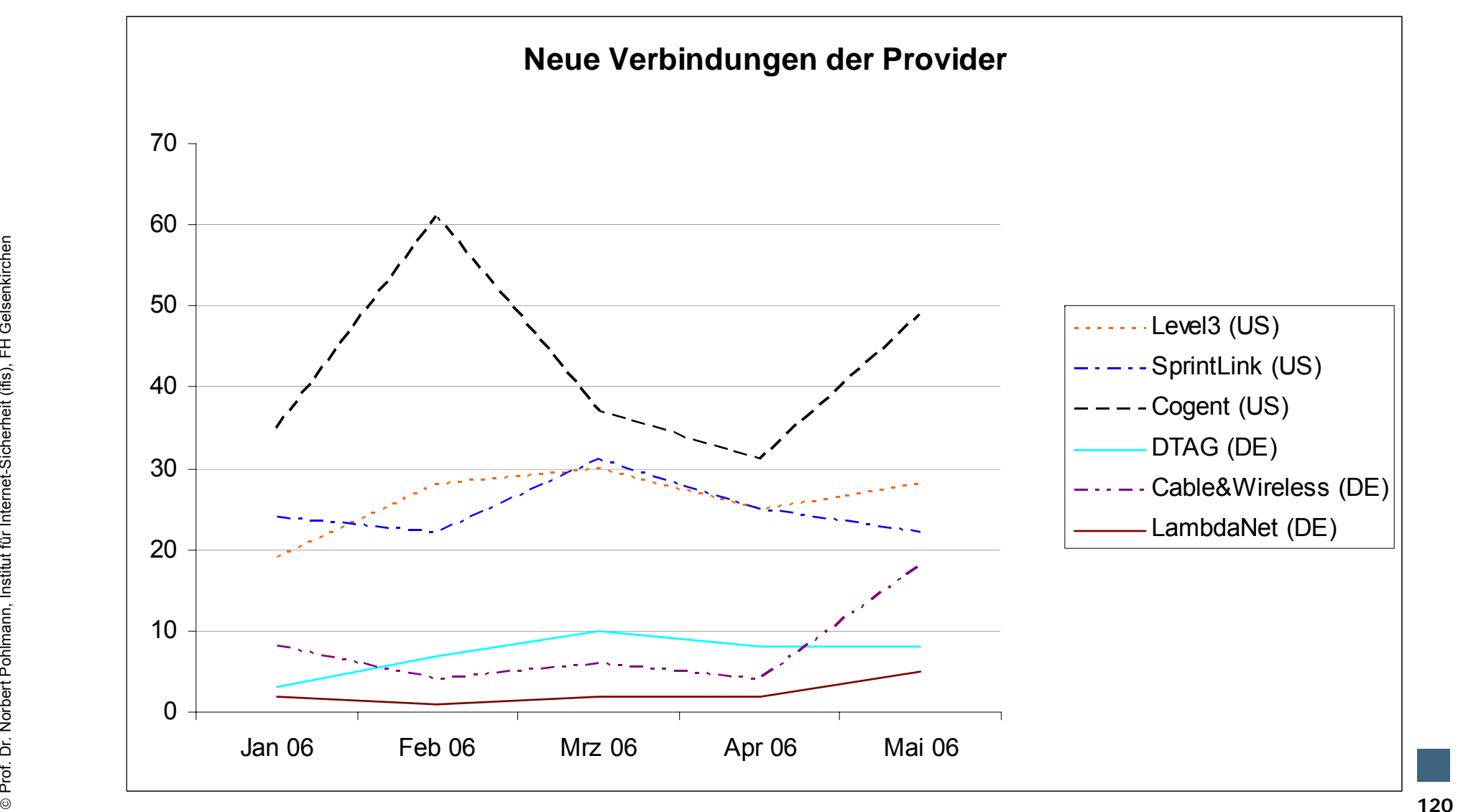

# **Agenda**

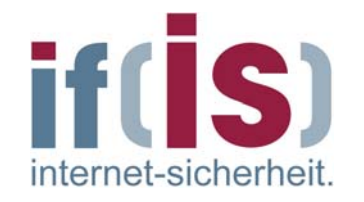

- **Einführung**  $\mathbb{R}^n$
- **Frühwarnsysteme hwarnsysteme**
- **Struktur f Struktur für Internet r Internet-Frühwarnsysteme hwarnsysteme**
- **Verschiedene Realisierungsans Verschiedene Realisierungsansätze**
- **Internet Internet-Analyse Analyse-System**  $\left\vert \cdot\right\vert$
- **Internet Internet-Verfügbarkeits gbarkeits-System**  $\mathcal{L}_{\mathcal{A}}$

# **Zusammenfassung Zusammenfassung**

# **Zusammenfassung Zusammenfassung** Æ **Ausblick Ausblick**

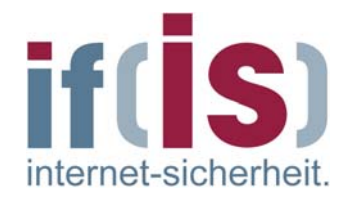

Erweiterungsmöglichkeiten des IAS / IVS $\mathcal{L}_{\mathcal{A}}$ 

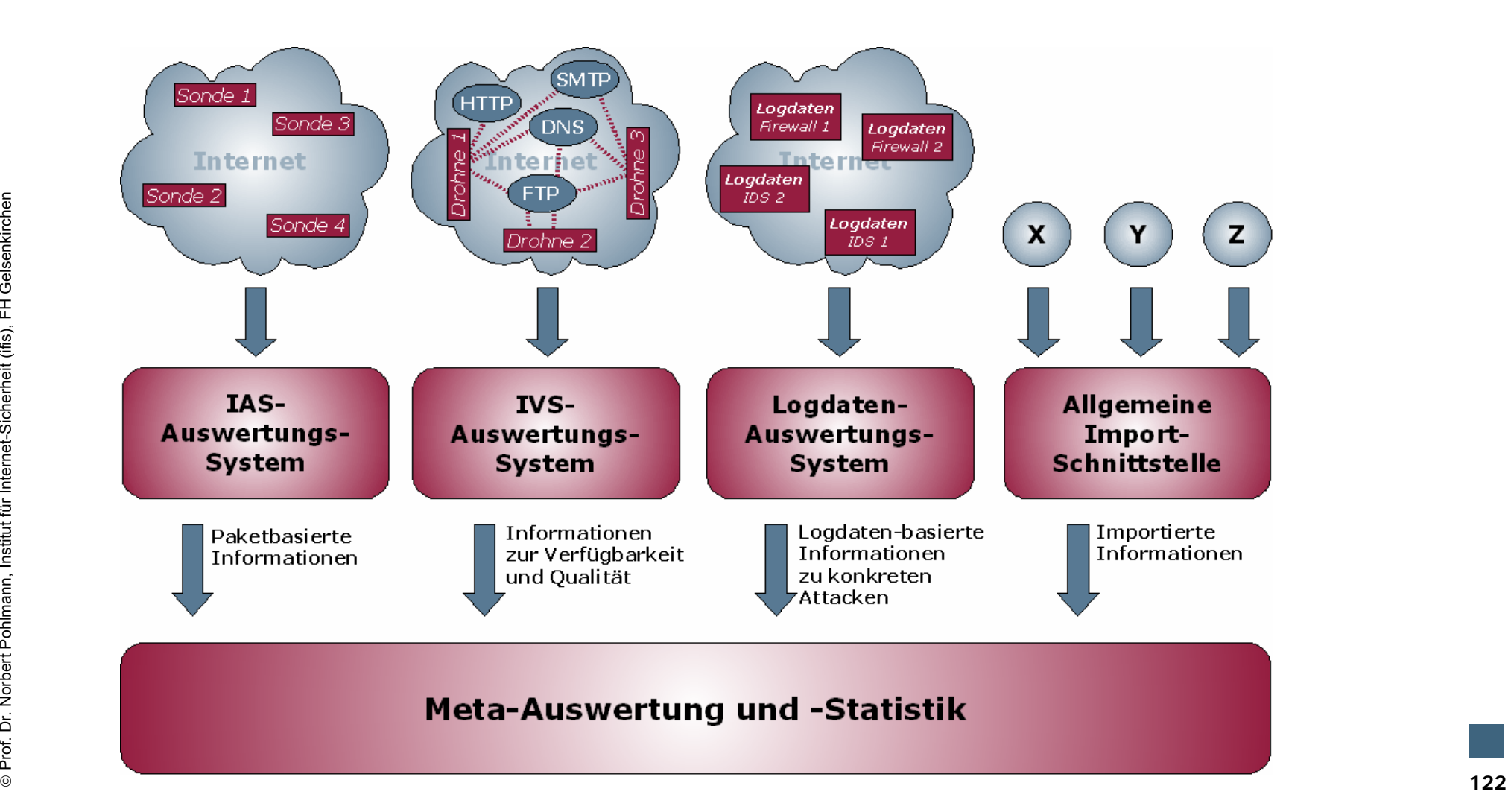

# **Zusammenfassung Zusammenfassung → Fazit**

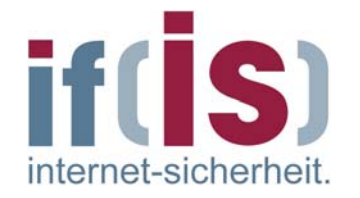

- Internet-Frühwarnsysteme sind nur unter Berücksichtigung vieler technischer, sozialer, organisatorischer und politischer Aspekte realisierbar
- Pilotphasen und Bereitschaft auch Beta-Versionen einzusetzen sind wichtige Voraussetzungen
- Ganzheitliche Ansätze für Internet-Frühwarnsysteme haben gute  $\mathbb{R}^n$ Chancen, flächendeckend eingeführt zu werden
	- Einführung von wirkungsvollen, produktiven Internet-Frühwarnsystemen mit sinnvollen Funktionen und Schnittstellen können das Internet sicherer und vertrauenswürdiger machen

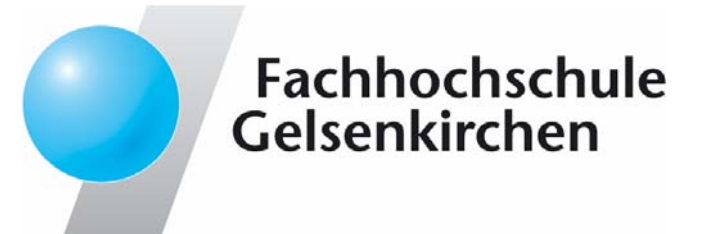

# **Internet Internet-Frühwarnsysteme hwarnsysteme**

# **Vielen Dank für Ihre Aufmerksamkeit Fragen ?**

# **Prof. Dr. Norbert Pohlmann**

Institut für Internet-SicherheitFachhochschule Gelsenkirchen**https://www.internet-sicherheit.de**

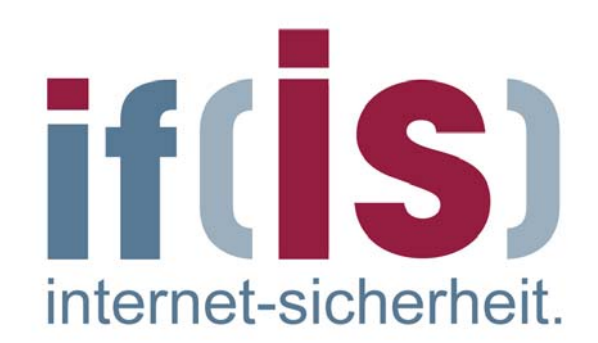